### CENTRO NACIONAL DE INVESTIGACIONES CIENTIFICAS

## CENTRO INTERNACIONAL DE RESTAURACION NEUROLOGICA *SERVICIO DE NEUROCIRUGIA*

# **SISTEMA COMPUTADORIZADO DE REGISTRO DE LA ACTIVIDAD ELECTRICA DE ESTRUCTURAS PROFUNDAS DEL SISTEMA NERVIOSO CENTRAL COMO GUIA PARA LA NEUROCIRUGIA ESTEREOTAXICA Y FUNCIONAL**

Tesis presentada en opción al grado científico de Doctor en Ciencias Técnicas.

*JUAN TEIJEIRO AMADOR* 

LA HABANA

1997

### CENTRO NACIONAL DE INVESTIGACIONES CIENTIFICAS

## CENTRO INTERNACIONAL DE RESTAURACION NEUROLOGICA SERVICIO DE NEUROCIRUGIA

# **SISTEMA COMPUTADORIZADO DE REGISTRO DE LA ACTIVIDAD ELECTRICA DE ESTRUCTURAS PROFUNDAS DEL SISTEMA NERVIOSO CENTRAL COMO GUIA PARA LA NEUROCIRUGIA ESTEREOTAXICA Y FUNCIONAL**

Tesis presentada en opción al grado científico de Doctor en Ciencias Técnicas.

**Autor:** Ing. Juan Teijeiro Amador

**Tutor:** Dr. Pedro Valdés Sosa, Dr.C.

LA HABANA

1997

#### **AGRADECIMIENTOS**

Deseo expresar mi más sincero agradecimiento al Profesor Chihiro Ohye, Doctor en Ciencias, Jefe del Servicio de Neurocirugía de la Escuela de Medicina de la Universidad de Gunma en Japón y al Dr. Raúl J. Macías González, Especialista en Neurofisiología, por su contribución decisiva para el desarrollo de este trabajo, al Dr. Lázaro M. Alvarez González, Especialista en Neurología, al Dr. Luis Ochoa Zaldívar, Especialista de 2do. Grado en Neurocirugía, al resto del personal del Servicio de Neurocirugía y en especial a mis compañeros del Salón de Operaciones, al Lic. Andrés Gómez Soria y a la Lic. Gladys Berea, todos del Centro Internacional de Restauración Neurológica, al Lic. José Manuel Antelo, a mi tutor el Dr.C. Pedro Valdés Sosa y demás compañeros del Centro de Neurociencias de Cuba, por toda su colaboración y estímulo en el desarrollo de este trabajo.

### **DEDICATORIA**

A mis padres, demás familiares y amigos.

A todos mis profesores.

A la Revolución cubana.

#### **SINTESIS**

Este trabajo describe la concepción, diseño, implementación, validación y explotación de un sistema computadorizado para el registro, procesamiento y análisis de la actividad eléctrica de las estructuras profundas del Sistema Nervioso Central, desarrollado en el Centro Internacional de Restauración Neurológica con el objetivo de permitir la introducción segura en el país de una técnica quirúrgica de avanzada: la Neurocirugía Estereotáxica Funcional guiada por registros profundos del cerebro con semi-microelectrodos. El sistema de programas permite realizar con una microcomputadora personal las funciones en tiempo real de un osciloscopio, de una grabadora especial multicanal y de distintos procesadores de señales, por lo que representa un importante ahorro económico, con sustitución de importaciones. Pero además, las nuevas posibilidades gráficas que brinda para la correlación anátomo-fisiológica durante el propio acto quirúrgico y la automatización de muchos de los procesos, facilitan el trabajo del equipo médico, brindan mayor confiabilidad, y han permitido reducir el tiempo quirúrgico, convirtiéndose de hecho en un producto altamente especializado de exportación para el país. Hasta el presente el sistema ha sido utilizado con éxito en más de 100 intervenciones neuroquirúrgicas de Neurotrasplantes, Vim-Talamotomías, Palidotomías y Subtalamotomías, para el control de algunos síntomas invalidantes de la enfermedad de Parkinson, fundamentalmente.

**Palabras claves:** Neurocirugía funcional estereotáxica, registro digital de señales, diseño de software, procesamiento de señales, métodos autorregresivos.

#### *ABSTRACT*

*This thesis describes the conception, design, implementation, validation and use of a computer system for the recording, processing and analysis of the electric activity of deep structures of the Central Nervous System, developed at the International Center of Neurological Restoration with the objective of allowing the safe introduction in Cuba of an advanced surgical technique: the Stereotactic and Functional Neurosurgery guided by deep brain recording with semimicroelectrodes. By using a personal microcomputer the software system allows to carry out in real time the functions of an oscilloscope, a special multi-channel tape-recorder and different processors of signals, representing an important economic saving, with substitution of imports. But also, the new graphic possibilities that it offers for the anatomic-physiological correlation during the surgical procedure and the automation of many of the processes, facilitate the work of the medical team, offer bigger safety, and have allowed to reduce the surgical time, becoming a highly specialized product of export in fact. Until the present the system has been successfully used in more than 100 neurosurgeries of Neuro-transplants, Vim-Thalamotomies, Palidotomies and Subthalamotomies, for the arresting of some invalidating symptoms of Parkinson's disease fundamentally.* 

*Keywords: Stereotactic and functional neurosurgery, signal digital recording, software design, signal processing, autoregressive methods.*

### **INDICE**

#### Pág.

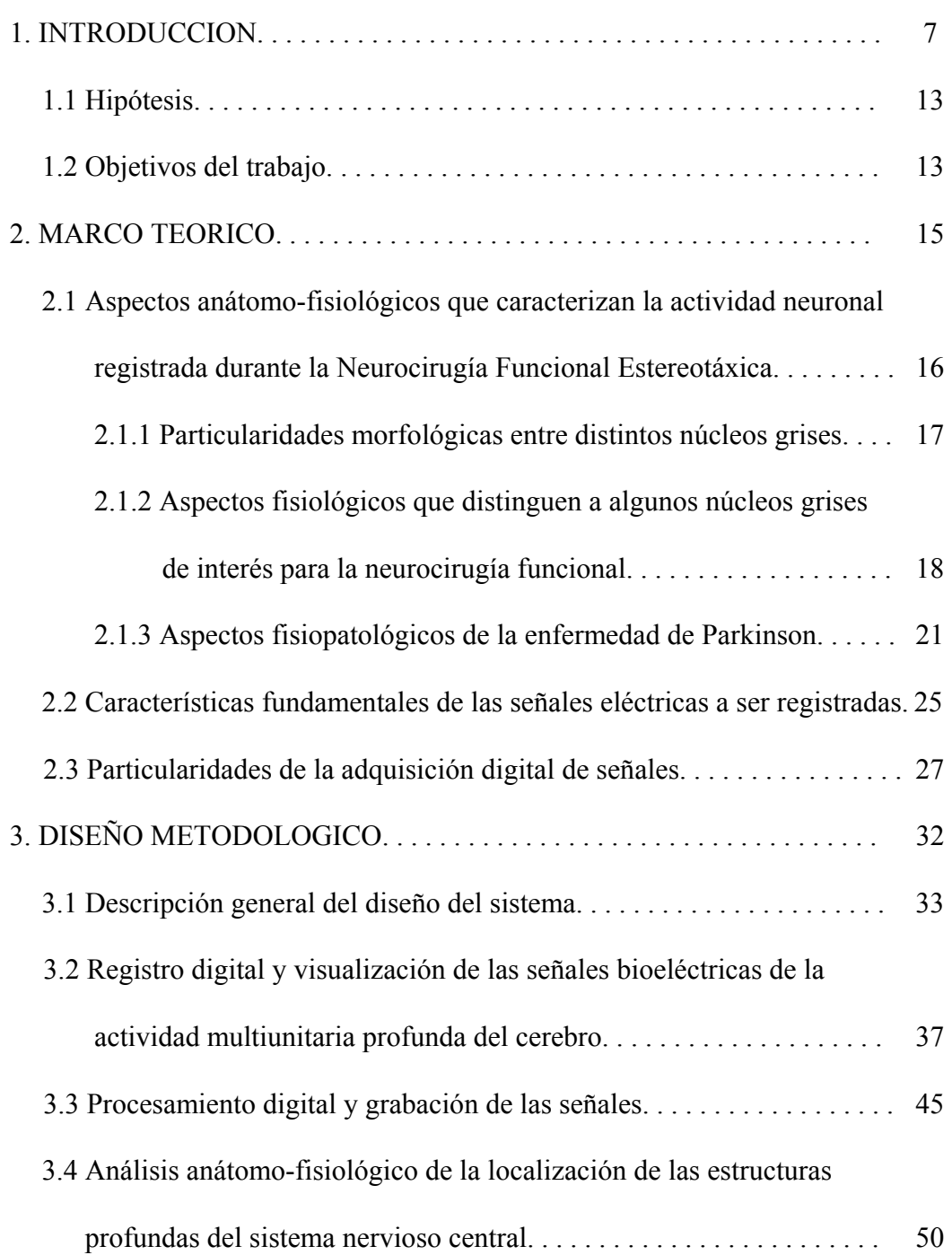

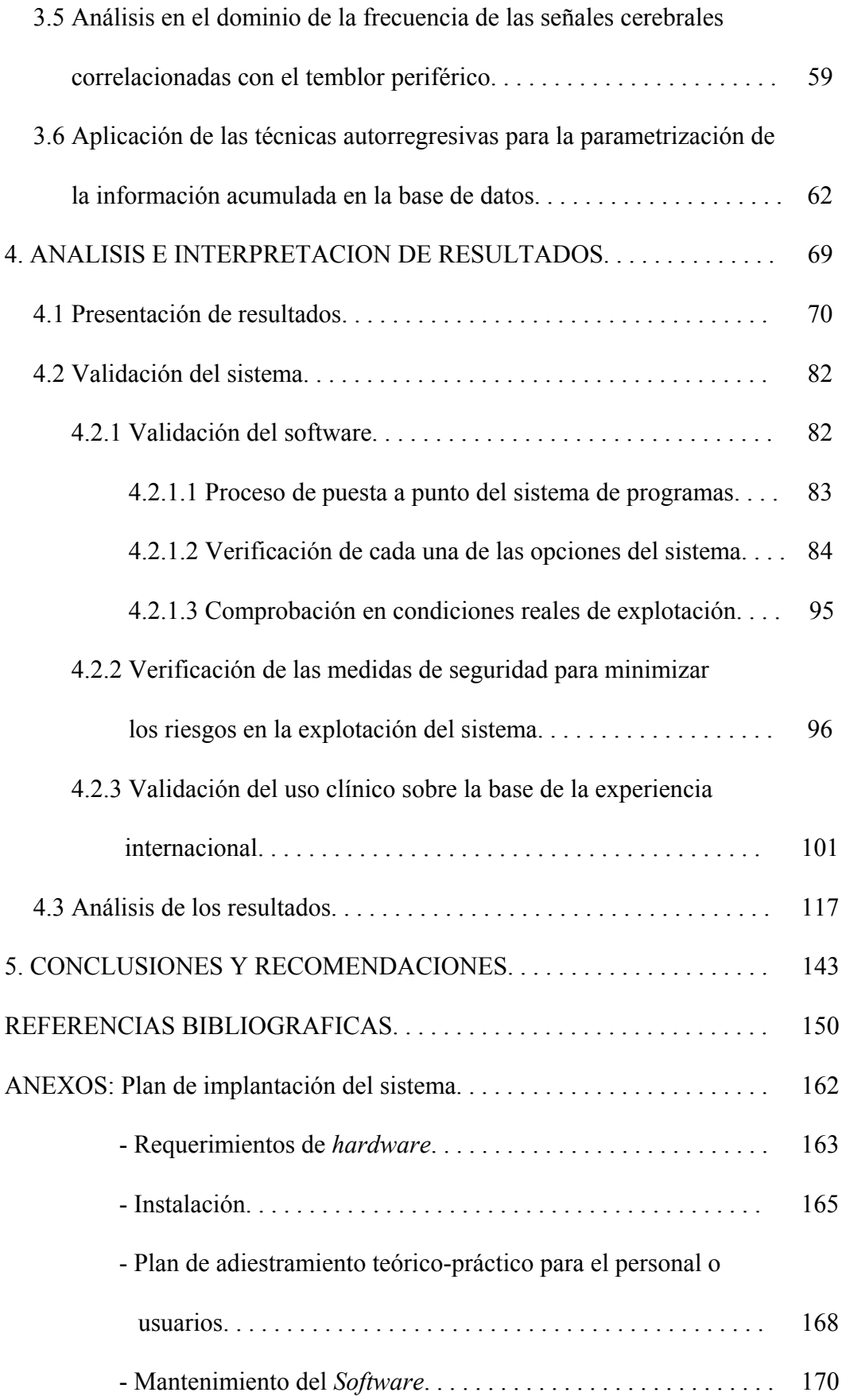

**1. INTRODUCCION** 

#### **1. INTRODUCCION**

La **Neurocirugía Estereotáxica** en general, es una cirugía de mínimo acceso, en la cual con la ayuda de un soporte milimetrado fijo al cráneo del paciente (Marco Estereotáxico), se pueden alcanzar dentro del tejido encefálico, con un instrumental especial muy fino a través de un orificio en el cráneo de aproximadamente solo un centímetro de diámetro, los "blancos" seleccionados previamente sobre imágenes del cerebro del paciente (radiografías, tomografías axiales (**TAC**), resonancias magnéticas nucleares (**RMN**), etc.), siguiendo incluso trayectorias planificadas sobre esas mismas imágenes [33]. El mínimo daño del tejido cerebral que se produce con este tipo de neurocirugía ha permitido el acceso a estructuras profundas del cerebro con un compromiso funcional importante, sin conllevar grandes riesgos de secuelas postquirúrgicas.

En los años 50, aparejada al desarrollo de la cirugía estereotáxica, se comenzó a desarrollar la **Neurocirugía Estereotáxica Funcional.** En este campo se exploraron diversas áreas para ubicar lesiones que mejoraran los síntomas de diversas patologías, entre ellas algunas caracterizadas por alteraciones del movimiento y sobre todo la enfermedad de Parkinson. Estos intentos obtuvieron resultados entre pobres y moderados, elevado número de complicaciones y

8

prácticamente dejaron de utilizarse por el surgimiento de un fármaco como la L-Dopa, para el tratamiento de los pacientes parkinsonianos [33].

En los últimos años, las complicaciones del tratamiento prolongado con este medicamento por una parte, y el surgimiento de una nueva base tecnológica con el desarrollo de los sistemas estereotáxicos, la disponibilidad de mejores sistemas de imágenes y la posibilidad de auxiliarse de las computadoras en la planificación quirúrgica, permitió reabordar estos tratamientos con la característica adicional de poder refinar los blancos neuroquirúrgicos con el estudio y caracterización de las estructuras por su actividad eléctrica propia por medio de registros intracerebrales. En esto también ha influido de manera importante el incremento de los conocimientos de la fisiopatología de los ganglios basales y otras estructuras asociadas, y la comprensión de modelos fisiopatológicos de las enfermedades mucho más realistas, que han permitido elegir blancos quirúrgicos más acertados y poder localizarlos por medio del registro de su actividad neuronal.

Los registros de actividad eléctrica celular se comenzaron a utilizar desde la década del 40 con fines fundamentalmente de investigación de las características de las células de los tejidos excitables. Se han utilizado a lo largo de todos estos años diferentes métodos y técnicas que han permitido profundizar en las propiedades de las neuronas y sus conexiones. En la práctica clínica, por su parte, se han desarrollado fundamentalmente los registros de áreas mayores utilizando macroelectrodos con la única excepción del electromiograma (**EMG**) de aguja [82]. Sin embargo, en los años 60 se descubrieron grupos de neuronas del Tálamo que descargaban en relación con el temblor periférico [62], lo que permitió utilizar estos conocimientos con fines clínicos a través del registro de la actividad unitaria o multiunitaria de áreas talámicas para localizar las neuronas descritas [97][63] y ubicar las lesiones que eliminarían estos síntomas [57][66]. En los últimos cinco años se ha hecho posible identificar otras estructuras o partes de ellas que son importantes en la hipocinesia y la rigidez que presentan los enfermos de Parkinson, y a través de sus lesiones mejorar los síntomas apuntados y algunas complicaciones del tratamiento prolongado con L-Dopa [34][81][72].

En la actualidad, dentro de la Neurocirugía Estereotáxica Funcional, la **Vim-Talamotomía**, la **Palidotomía** y más recientemente la **Subtalamotomía**, son tres procedimientos en los que se lesionan, en lo profundo del cerebro de los pacientes, determinados grupos de neuronas dentro del núcleo Ventral Intermedio del Tálamo (**Vim**), del Globo Pálido Medial (**GPm**) y del núcleo Subtalámico (**STN**), respectivamente, con el objetivo de interrumpir la transmisión de los impulsos nerviosos responsables de diferentes síntomas de la enfermedad de Parkinson (como por ejemplo la rigidez, la hipocinesia y el temblor) u otros movimientos anormales [65][56][66][84][55][36][34][72]. Sin embargo por estas estructuras cerebrales pasan circuitos de control fundamentales del Sistema Nervioso Central (**SNC**) [29][8][47], de ahí la importancia de una correcta selección de los lugares a lesionar [84][66].

En las intervenciones quirúrgicas estereotáxicas de trasplante de tejido mesencefálico embrionario hacia el núcleo Estriado para tratar la enfermedad de Parkinson (conocidas como **Neurotrasplantes**), también resulta conveniente seleccionar el mejor lugar de localización de los implantes, ya que la denervación dopaminérgica estriatal característica de esta enfermedad no es homogénea y por otra parte, la cantidad de tejido embrionario de que se puede disponer para el neurotrasplante es insuficiente para restaurar la pérdida en todo el Estriado [51][53][73][28].

Por tanto, en estos tipos de neurocirugías en general, es necesario determinar de la forma más exacta posible la localización dentro del cerebro de cada paciente, de diferentes estructuras, subnúcleos y grupos neuronales específicos, los cuales no son distinguibles con los medios imagenológicos actuales (TAC, RMN, etc.) [84][66][41], y que además, producto de su propia resolución espacial, conllevan a errores superiores al milímetro en la localización de los blancos quirúrgicos sobre las imágenes [43-45]. Este hecho ha impuesto la necesidad, como se mencionó, de utilizar una guía neurofisiológica: los registros de la actividad eléctrica unitaria o multiunitaria de estas estructuras profundas del cerebro. La experiencia internacional demuestra que sólo con esta guía se obtiene una mayor seguridad en la selección de los sitios a lesionar dentro del cerebro de los pacientes para lograr un resultado exitoso con un mínimo de efectos colaterales [34][84][66][59][22] [72].

Para registrar, procesar y analizar este tipo de señales es necesario no sólo un sistema de adquisición y acondicionamiento de las mismas, sino también de visualización y grabación múltiple, de discriminación, de integración, etc. [66].Un

11

sistema analógico como el que se necesitaría, está valorado en estos momentos en el mercado internacional en más de 59 000 USD, pero además incluye equipos de tecnologías de avanzada de difícil acceso para nuestro país. Por otra parte, un sistema formado por equipos de propósitos específicos tiene el inconveniente de que no propicia el perfeccionamiento de la propia técnica, al requerirse nuevas inversiones para su modificación.

Sin embargo, en los últimos tiempos, con el desarrollo de máquinas computadoras cada vez más potentes y veloces, ha adquirido un singular auge el procesamiento digital de señales [18][30][2][80][49], incluso con microcomputadoras personales, que son hoy una herramienta económicamente viable y se encuentran muy difundidas [6][48]. Los recursos de las actuales microcomputadoras permiten la construcción de representaciones gráficas que facilitan la comprensión de diferentes estructuras espaciales, así como de los comportamientos de cualquier función espacial, temporal, etc. Conjuntamente, el surgimiento de una gran variedad de lenguajes potentes de programación y la evolución de las propias técnicas de desarrollo de *software*, propician cada vez más la utilización de estas herramientas tanto para la investigación científica, por su enorme flexibilidad para la continua adaptación y perfeccionamiento de los sistemas, como para la automatización de diferentes procesos, aumentando así la fiabilidad y eficiencia del trabajo del hombre en los más disímiles campos.

#### **1.1 Hipótesis.**

Es posible sustituir con una microcomputadora personal actual la mayor parte del equipamiento analógico necesario para el registro y procesamiento de la actividad eléctrica neuronal de las estructuras profundas del cerebro como guía para la Neurocirugía Estereotáxica Funcional, desarrollando un sistema de programas específico para este fin, que además facilite el trabajo del personal médico.

#### **1.2 Objetivos.**

#### **Objetivo general:**

Diseñar y conformar un sistema de programas para el registro y procesamiento de las señales eléctricas de estructuras profundas del SNC utilizando semimicroelectrodos, que permita la introducción segura en el país de la Neurocirugía Estereotáxica Funcional para el tratamiento de la enfermedad de Parkinson y otros trastornos del movimiento.

#### **Objetivos específicos:**

1) Sustituir con una microcomputadora personal todo el complejo y costoso equipamiento analógico de registro y procesamiento de este tipo de señales.

- 2) Diseñar un sistema que explote los recursos gráficos de que disponen las microcomputadoras actuales, en función de ayudar al personal médico, durante el acto quirúrgico, a interpretar correctamente los resultados de la exploración electrofisiológica profunda.
- 3) Diseñar un sistema con facilidades para ser operado por parte del personal médico directamente y orientado a automatizar el procesamiento y manipulación de la información registrada.
- 4) Obtener un sistema de programas modulares, tomando en cuenta el proceso de continuo perfeccionamiento y adaptación de que debe ser objeto, producto del propio desarrollo de la novedosa técnica quirúrgica en que sería empleado.

**2. MARCO TEORICO** 

#### **2. MARCO TEORICO**

## **2.1 Aspectos anátomo-fisiológicos que caracterizan la actividad neuronal registrada durante la Neurocirugía Funcional Estereotáxica.**

El Sistema Nervioso Central está formado por agrupaciones de somas o cuerpos neuronales conocidos como **Sustancia Gris** y agrupaciones de fibras (axones), la **Sustancia Blanca**. En el caso del cerebro, este está rodeado de un amplio manto de sustancia gris que se conoce como Corteza Cerebral y en el interior se encuentran agrupaciones más o menos grandes de cuerpos neuronales que forman los núcleos profundos entre los que se pueden enumerar el **Tálamo**, los **Ganglios Basales** (**Estriado** y **Globo Pálido**), el STN, la **Sustancia Negra**, etc. La composición de cada una de estas estructuras puede ser muy compleja, por ejemplo el Tálamo que tiene una dimensión de 30 mm rostro caudal, 20 mm de ancho (por un lado) y 20 mm de altura, está constituido por unos 60 subnúcleos, según las opiniones de varios autores [67][68]; sin embargo la localización de cada uno de ellos dentro del Tálamo no es distinguible con los medios imagenológicos actuales. Es el estudio de la actividad eléctrica de las células y fibras constituyentes del cerebro, que permite realizar una caracterización de las estructuras profundas [97][63], lo que puede ser la base para un refinamiento fisiológico de la localización de los blancos neuroquirúrgicos [66][34].

Con un instrumento capaz de registrar los potenciales en las neuronas, como es el caso del micro- o semi-microelectrodo, es posible al desplazarlo hacia la profundidad del cerebro delimitar cuándo el extremo del electrodo está en un área gris (abundantes somas neurales y árboles dendríticos) y cuando en las áreas blancas (abundantes axones). La magnitud de los cambios de voltaje que se detectan en un área en que abundan los cuerpos neuronales será superior a la magnitud de los cambios observados en las zonas escasas en cuerpos neuronales, donde predominan los axones.

Por su parte, en las áreas de sustancia gris la amplitud de los cambios de voltaje, su frecuencia y el número de unidades que descargan en una unidad de tiempo, dependen de diversos factores, tales como: los aspectos morfológicos de las neuronas que componen cada una de las partes de esas estructuras cerebrales, la naturaleza de esas unidades, su ubicación física y las conexiones que establecen, y por tanto, la función específica en que participan dentro del Sistema Nervioso. Pero además, la fisiopatología de una enfermedad neurológica también puede alterar el estado funcional de estructuras enteras o partes de ellas.

#### **2.1.1 Particularidades morfológicas entre distintos núcleos grises.**

Los tipos celulares que componen una estructura cerebral, la magnitud del soma y la disposición del árbol dendrítico influyen de manera muy importante en las particularidades de la actividad eléctrica que caracteriza un área determinada.

En el núcleo Vim y Ventrocaudal (**VC**) del Tálamo abundan las neuronas cuyos somas tienen un área de 600 a 700  $\mu$ m<sup>2</sup> [67]. En el núcleo Caudado y en el Putamen el 96 % de las células son medianas de 20 um de diámetro y solo un escaso 1% son neuronas de gran tamaño [17]. El Globo Pálido (**GP**) está constituido de neuronas grandes de cuerpos fusiformes (20 - 60 µm de diámetro) con largas y lisas dendritas de hasta 1 000 µm de longitud con una disposición discoidal de sus árboles dendríticos con dimensiones de 1 500 x 1 000 x 250 µm [96]. Por lo tanto el Vim, el VC y el GP tienen características morfológicas que facilitan también, entre otros factores, el registro de espigas de gran amplitud en sus inmediaciones, mucho mayores que en el núcleo Caudado o el Putamen, por ejemplo; o que en el núcleo Ventrolateral (**VL**) del Tálamo, donde la mayoría de las neuronas son más pequeñas (alrededor de 300  $\mu$ m<sup>2</sup> de área del soma) y se encuentran más densamente agrupadas que en el núcleo Vim [66].

**2.1.2 Aspectos fisiológicos que distinguen a algunos núcleos grises de interés para la neurocirugía funcional.** 

La función específica en que participan las neuronas en el Sistema Nervioso dependen, como se dijo, de la naturaleza de esas unidades, de su ubicación física y de las conexiones que establecen. Todo esto también determina sus patrones de comportamiento y las características de su actividad eléctrica.

En las estructuras que participan en el control del movimiento abundan las unidades que modifican su actividad cuando se realizan movimientos pasivos de las articulaciones, estos habitualmente muestran una organización espacial de las distintas partes del cuerpo que se conserva a lo largo de todas las interconexiones que se producen entre ellos (**organización somatotópica**) [83]. Neuronas con estas características han sido ampliamente descritas en la región del núcleo Vim [66][67][61]; en nuestra experiencia las hemos encontrado también, pero en menor número, en las porciones motoras del GPm y el STN para los movimientos de las articulaciones de las extremidades, y en la Sustancia Negra Reticulata (**SNr**), pero fundamentalmente relacionadas con la estimulación de husos neuromusculares o receptores tendinosos de estructuras axiales, como son los músculos relacionados con la fonación, de la faringe y del tórax (datos aún no publicados por nuestro equipo médico). En el caso particular del núcleo Vim, que es donde clásicamente se han descrito, se les ha llamado **neuronas cinestésicas**, y constituyen un importante elemento en la localización del blanco neuroquirúrgico, sobre todo aquellas áreas donde se concentran las unidades que cambian su actividad eléctrica con el movimiento de las articulaciones de las porciones más afectadas por la enfermedad, como pueden ser las manos, muñecas y codos [66].

Usualmente el estímulo más adecuado para poner de manifiesto las células con estas características es el estiramiento del huso neuromuscular de los músculos flexores o extensores de las articulaciones que se estudian, lo cual se logra con el movimiento pasivo de flexión o extensión de las articulaciones e incluso con la compresión brusca de la masa muscular directamente.

El límite posterior del Vim esta constituido por el núcleo VC que tiene un importante papel en el procesamiento de la información táctil discriminativa del cuerpo y la cara. La exploración de la actividad multiunitaria de este núcleo muestra un nivel de descarga que se asemeja a las del Vim, lo que hace difícil su delimitación; pero las unidades cinestésicas decrecen bruscamente al penetrar a esta estructura y comienzan a predominar las neuronas que modifican su actividad eléctrica cuando se estimulan exteroceptores de las áreas representadas somatotópicamente, lo que se logra rozando la piel con una pluma, trozo de algodón o torunda, estimulando así solo los receptores relacionados con el tacto superficial [67].

Después de la porción motora del GPm, cuando ésta es atravesada en una trayectoria con entrada frontal, se localiza el Tracto Optico [78], estructura que es necesario localizar con exactitud por dos razones fundamentales: por ser una importante referencia en la localización correcta de la porción del GPm que es necesario destruir para mejorar la rigidez e hipocinesia [36], y para evitar secuelas visuales. Al sobrepasar el área del GPm con el semi-microelectrodo se produce una caída abrupta de la actividad eléctrica registrada. En esta zona de baja actividad eléctrica se puede detectar el Tracto Optico estimulando el sistema visual del paciente con un *flash*, lo que origina una avalancha de potenciales de acción que desde el Nervio Optico se propagan hasta la Corteza. Los componentes de esta actividad evocada producen una deformación transiente de la línea de base del registro multiunitario que permite asegurar así la ubicación de esta estructura.

Tanto desde el punto de vista clínico, como experimental, puede ser útil, además, reconocer una estructura por la modificación de la actividad eléctrica de sus neuronas ante la acción de una droga que se suministra localmente en el cerebro o de forma sistémica, lo que permite confirmar la ubicación del electrodo y/o caracterizar la respuesta de una población neuronal a determinados fármacos.

De esta forma, podemos afirmar que el comportamiento de determinadas poblaciones neuronales ante los estímulos adecuados, permite identificarlas.

#### **2.1.3 Aspectos fisiopatológicos de la enfermedad de Parkinson.**

El estado funcional de una estructura en la fisiopatología de una enfermedad puede conferirle también particularidades a la actividad eléctrica de las neuronas que la componen, que facilitan su identificación; tal es el caso de la enfermedad de Parkinson.

El incremento del conocimiento sobre las características de los Ganglios Basales, sus conexiones extrínsecas e intrínsecas, los neurotransmisores y neuromoduladores que regulan su actividad y por otra parte, la experiencia con animales, ha permitido proponer un modelo de la fisiopatología de estos trastornos en general, y para el circuito motor en particular, que se ha sometido a prueba, tanto en animales de laboratorio como en cerebros humanos, confirmándose en buena medida las hipótesis que los sustentan (ver figura 1) [98][26][24][16].

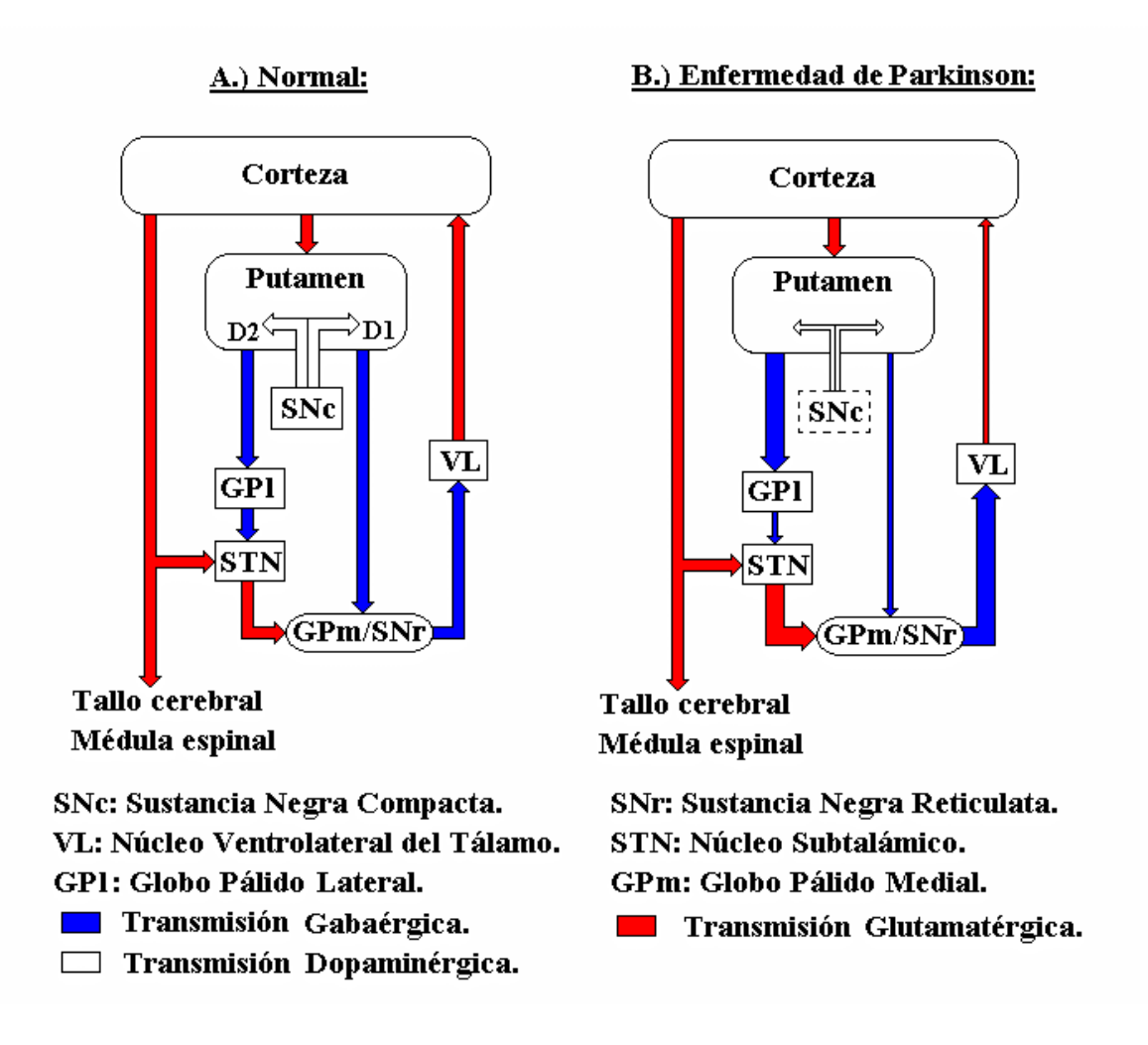

**Figura 1:** Modelo de Albin, Young y Penney del funcionamiento de los Ganglios Basales. **A:** Normal. **B:** Fisiopatología de la enfermedad de Parkinson. El cambio de grosor de las saetas expresa las variaciones en las influencias de unas estructuras sobre otras producto del estado patológico [98].

El Estriado (núcleos **Caudado** y **Putamen**) recibe aferencias de todas las áreas corticales bajo una organización en que se mantienen segregadas en circuitos paralelos las distintas modalidades de información que serán procesadas. Esta característica de procesamiento en paralelo a través de una estructura en forma de mosaico con segregación de modalidades se conserva a lo largo de todos los Ganglios Basales, en los que a pesar de existir una importante convergencia de la información, ésta no se mezcla entre sí [24] [21]. El Putamen es donde se

encuentra el área de entrada de información motora a los ganglios basales [14][15]. Esta zona como el resto del Estriado esta constituida por neuronas GABAérgicas que reciben en las espinas de sus árboles dendríticos las sinapsis glutamatérgicas de la Corteza. Estas neuronas estriatales que utilizan GABA como neurotransmisor fundamental, están organizadas desde el punto de vista de los circuitos motores, en subpoblaciones independientes: una que coexpresa junto al GABA el neuropéptido sustancia P y cuya proyección fundamental es al GPm (rama identificada como D1 en la figura 1) y la segunda cuya coexpresión es de Encefalina con su proyección más importante al Globo Pálido Lateral (**GPl**) (rama D2 en la figura 1). Ambas porciones del GP se interconectan con el STN, pero en general hay predominio de la conexión en el sentido GPl - STN - GPm y SNr, siendo el principal neurotransmisor de la primera (GPl - STN) el GABA y de la segunda conexión (STN - GPm y SNr) el Glutamato [16][98][15][60]. Tanto el GPm como la SNr proyectan al Tálamo motor, es decir, al grupo de núcleos talámicos conocidos como Ventral e Intralaminar y de estas estructuras a áreas corticales motoras, principalmente a Cortezas Premotora y Suplementaria [21].

De esta forma se constituye un amplio lazo de retroalimentación Corteza sensorimotora - Estriado - GP - Tálamo - Corteza sensorimotora, que en su porción intermedia (Estriado - GP) tiene dos componentes uno directo o vía directa (Estriado - GPm), de naturaleza inhibitoria (GABA como neurotransmisor) con su actividad deprimida en los síndromes hipocinéticos (como por ejemplo la enfermedad de Parkinson, donde existe un deterioro de las neuronas de la Sustancia Negra Compacta (**SNc**) que tienen proyección

dopaminérgica sobre el Estriado), y otra vía indirecta (Estriado - GPl - STN - GPm), cuyas dos primeras conexiones (Estriado - GPl y GPl - STN) tienen naturaleza inhibitoria (GABA como neurotransmisor en ambas), de los cuales la primera es hiperactiva por predominar un tipo particular de receptores (D2) en su control [15][60], y cuyo efecto inhibitorio aumentado sobre el GPl, provoca un decremento en la acción de freno del GPl sobre el STN, por su acción también GABAérgica. Esta es una de las causas fundamentales del incremento de la actividad de las neuronas del STN, de naturaleza excitatoria (Glutamato como neurotransmisor), que tiene por tanto en estos casos una importante acción sobre el GPm y la SNr, ambos con poblaciones neuronales de proyección fundamentalmente GABAérgica y cuya sobreexcitación incrementa la inhibición sobre el Tálamo Ventral e Intralaminar, importante componente, a su vez, en el control de la ejecución de los movimientos por la Corteza [98][60][15].

De manera que el GPm está sobreexcitado en la enfermedad de Parkinson por dos razones fundamentales: la inhibición de la vía directa sobre él está deprimida y el efecto excitatorio del STN, estimulado éste por la vía glutamatérgica cortical sin el control del efecto de freno de las neuronas GABAérgicas del GPl (ver figura 1). Por tanto, las neuronas del GPm y de la SNr tendrán un alto nivel de descarga, caracterizada además por grandes amplitudes, debido a la morfología de sus neuronas, y por una alta frecuencia producto de sus propiedades dinámicas.

Otra de las manifestaciones de la enfermedad de Parkinson es el temblor periférico. La población de neuronas cinestésicas, que como se dijo en el epígrafe

anterior, pueblan sobre todo el núcleo Vim del Tálamo, hacen que en este núcleo con frecuencia se encuentren unidades que espontáneamente descargan rítmicamente con similar frecuencia a la del temblor, y se ha comprobado incluso que éstas constituyen importantes zonas relacionadas con los circuitos responsables de la génesis o el mantenimiento de ese síntoma de la enfermedad [40][38]. Precisamente, la participación en un circuito oscilatorio característico, como es el del temblor parkinsoniano, facilita el reconocimiento de la ubicación de estas importantes unidades para el objetivo quirúrgico.

#### **2.2 Características fundamentales de las señales eléctricas a ser registradas.**

Los registros cerebrales profundos con **semi-microelectrodos** bipolares (impedancia menor que 100 kOhm, distancia interpolar y diámetro exterior de 0,4 mm) permiten censar **actividad eléctrica cerebral multiunitaria**; es decir, las señales que son obtenidas son producto de la superposición de las descargas de todo un grupo de neuronas alrededor de la punta del electrodo [66]. Por tanto, independientemente de que sobre esta actividad de fondo pueden ser distinguidas grandes actividades unitarias específicas [66], en general, este tipo de señales tiene un gran carácter estocástico, y libres de todo artefacto o deformaciones transitorias que podrían provocar interferencias externas, o alteraciones transientes evocadas por diferentes estimulaciones sobre el paciente, poseen un comportamiento bastante estacionario y ergódico [18], estas dos últimas características permiten su estudio analizando sólo una muestra de cada una de las señales [18][66].

No obstante, también puede resultar necesario registrar señales de actividad cerebral donde se aprecien determinados efectos transientes evocados por algún tipo de estimulación sobre el paciente, o señales con características dinámicas específicas con componentes repetitivos o periódicos, como es el caso, por ejemplo, de la actividad correlacionada con el temblor periférico de la enfermedad de Parkinson, que poseen determinados grupos neuronales (ver epígrafe anterior). En estos casos también pueden utilizarse para su estudio y caracterización fragmentos de las señales con una extensión suficiente para ser representativos de las mismas [70][72][84][38][40].

En cuanto a las características dinámicas de estas señales registradas directamente en la profundidad del cerebro, a diferencia de las señales electroencefalográficas donde las máximas frecuencias a analizar son sólo del orden de los 50 Hz [49], aquí pueden estar presentes componentes de hasta 2 kHz. Dentro del núcleo Caudado, por ejemplo, se obtienen registros multiunitarios caracterizados por oscilaciones irregulares de alrededor de 30 Hz con la superposición de espigas esporádicas de descargas de amplitud moderada y una relativa larga duración (2 - 3 ms [milisegundos]) [66]. Sin embargo, el núcleo Vim, por su parte, muestra espigas de muy corta duración, de descargas neuronales de gran amplitud, superpuestas sobre una gran actividad de fondo [66].

En todos estos casos, para el estudio de esta actividad cerebral profunda multiunitaria, es suficiente registrar señales en un rango de amplitud desde unas

26

decenas de microvoltios hasta alrededor de ±200 µV (microVoltios) según la experiencia internacional [66][81][69][71][68].

En el caso de los registros convencionales de electromiografía, donde se puede registrar el temblor periférico característico de la enfermedad de Parkinson, se pueden estudiar en ellos componentes de frecuencia de hasta 10 kHz, con una amplitud máxima de alrededor de  $\pm$  1 mV (miliVoltios) [82]. Para el análisis de los relativamente lentos potenciales evocados visuales, es suficiente registrar componentes de hasta 100 Hz de frecuencia, con una amplitud entre 5 y 25 µV, en el caso convencional [12]. Aunque los potenciales evocados visuales que pueden ser registrados directamente en la proximidad del Tracto Optico pueden alcanzar una amplitud de hasta 100 µV.

#### **2.3 Particularidades de la adquisición digital de señales.**

Si bien es cierto que las técnicas de procesamiento digital de señales se han impuesto a nivel internacional también en el campo de los equipos de análisis electroencefalográficos [49] (el Centro de Neurociencias de Cuba es un ejemplo de ello con el desarrollo ya de varias familias de equipos computadorizados con estos fines [6][48]). Sin embargo, como se explicó en el capítulo introductorio, en todo el mundo los grupos neuroquirúrgicos, que hasta el momento realizan estos tipos de intervenciones quirúrgicas, se auxilian de técnicas analógicas de adquisición, almacenamiento y procesamiento de las señales eléctricas cerebrales registradas en las estructuras profundas del cerebro. Luego, resulta importante destacar las particularidades de la adquisición digital de señales dentro de los marcos teóricos de este trabajo, para comprender su repercusión en el mismo.

Para el procesamiento digital de señales analógicas, continuas en el tiempo y en amplitud, es necesario primeramente someterlas a operaciones de cuantificación en función del tiempo (**digitalización**) y por niveles de amplitud, que las conviertan en señales discontinuas, discretas; es decir, en conjuntos de valores correspondientes cada uno a determinados momentos de tiempo y con un valor tomado entre un conjunto finito de valores posibles, llamados niveles de cuantificación (ver figura 2) [35][18][80]. Si a su vez, esos niveles se numeran, cada señal se transforma en una sucesión de números que pueden ser expresados, como regla general, por medio de un código binario (ceros y unos), tal como el empleado en las computadoras digitales [18].

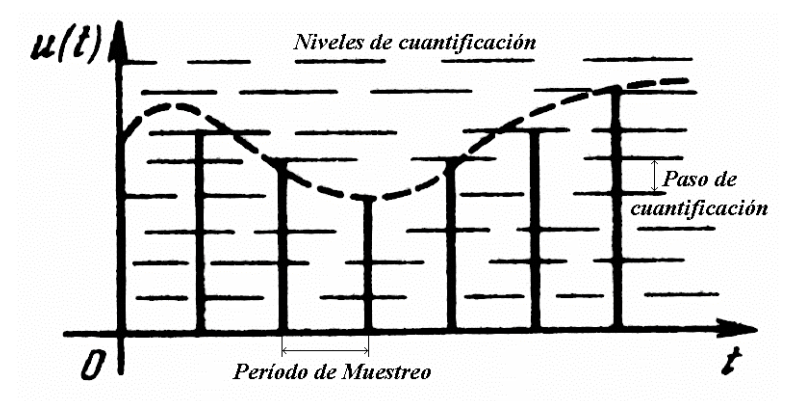

**Figura 2:** Esquema representativo del proceso de digitalización y cuantificación en amplitud de una función continua en el tiempo (trazo discontinuo), para su transformación en valores discretos (barras verticales).

Los métodos de digitalización en los que la señal continua es sustituida por el conjunto de sus valores instantáneos (denominados "se-

lecciones" o "lecturas") tomados en determinados momentos de tiempo, han

adquirido amplia difusión en la práctica en comparación con los métodos basados en procesos de integración ponderada de la señal [18].

Cuando el intervalo de tiempo entre las lecturas contiguas (**período de digitalización o muestreo**) se mantiene constante durante toda la conversión (**digitalización uniforme**), la disparidad entre este período fijo y la conducta de una realización concreta de una señal puede conducir frecuentemente a un exceso considerable de lecturas. Sin embargo, este método por poseer un simple algoritmo que excluye la necesidad de variar cada vez el tiempo entre las lecturas, facilitando su realización técnica, ha adquirido un amplio uso práctico [18]. En él el valor fijo de este parámetro se elige partiendo de los valores máximos de las propiedades dinámicas de la señal y existen diferentes criterios de selección. En el caso particular del "**criterio frecuencial**" el valor del período de muestreo (o de su inverso: la **frecuencia de muestreo**) depende de la máxima frecuencia del espectro de la señal. El Teorema de Muestreo (**Teorema de Nyquist** o Kotélnikov) establece en este caso la principal posibilidad de restablecer, según sus lecturas, la señal inicial con un espectro limitado, e indica el valor límite de la frecuencia de muestreo (dos veces el valor de la máxima frecuencia del espectro) con el que todavía es posible tal restablecimiento [80][35][18][30]. En virtud de las propiedades de las fuentes reales de señales, así como a consecuencia de la limitada banda pasante de las vías reales de transmisión, en la práctica el espectro puede considerarse, con mayor o menor grado de precisión, como acotado por cierta frecuencia límite, generalmente determinada en base al criterio energético; es decir, limitado por una zona de frecuencias en la que está concentrada la mayor parte de la energía de la señal [18]. Además, en cada caso particular generalmente se puede definir el intervalo de frecuencias que resulta de interés y se utilizan filtros pasa banda que reducen en las señales registradas las componentes de las frecuencias no deseadas. Porque además, en una señal no filtrada, digitalizada según el criterio frecuencial, se puede presentar el llamado "**efecto** *aliasing*", es decir, las componentes que forman la señal continua con frecuencias mayores que la mitad del valor de la frecuencia de muestreo, hacen aparecer dentro de la señal digitalizada componentes de menor frecuencia [80][35][30]. De ahí la necesidad de que en el acondicionamiento previo de las señales a ser digitalizadas, además de emplearse un **filtro pasa alto** cortando las componentes de baja frecuencia que no son de interés y que podrían desestabilizar la línea de base de la señal, se utilice también un **filtro pasa bajo** anti-*aliasing* para reducir precisamente las componentes de mayores frecuencias [80][35][30]. En la práctica es recomendado utilizar frecuencias de muestreo tres veces, como mínimo, superiores al valor de la frecuencia de corte del filtro anti-*aliasing* [80][49].

Por su parte, en el proceso de **cuantificación en niveles de amplitud** de las señales analógicas, para su conversión en discretas, se divide la escala continua de valores instantáneos de la señal en intervalos o niveles, separados entre sí por el llamado "**paso de cuantificación**", y se reemplaza el valor instantáneo de la señal por el correspondiente nivel de cuantificación (ver figura 2), surgiendo así un **error de cuantificación**, cuyo valor máximo es posible acotarlo a la mitad del valor del paso de cuantificación [18][35].

30

Aunque en el caso más general de una distribución irregular de los valores instantáneos de la señal, la cuantificación uniforme (con un paso constante) no es óptima de acuerdo al criterio del valor mínimo del error medio cuadrático, la sencillez de la realización de este método de cuantificación ha hecho que haya adquirido una gran difusión práctica [18]. En este caso, la cantidad de niveles de cuantificación y el valor del paso están estrechamente relacionados con el rango de amplitud de las señales, que es de interés registrar, y con las características (resolución o número de *bits*) del conversor que se debe utilizar [35].

**3. DISEÑO METODOLOGICO** 

#### **3. DISEÑO METODOLOGICO**

#### **3.1 Descripción general del diseño del sistema.**

Para la realización de las neurocirugías estereotáxicas funcionales en el Centro Internacional de Restauración Neurológica es utilizado un Sistema Estereotáxico de Leksell modelo G [19], con ayuda del cual se logra con un mínimo acceso introducir, en las estructuras profundas del cerebro de los pacientes, un semimicroelectrodo siguiendo las trayectorias previamente planificadas sobre los estudios de TAC realizados a cada paciente. El semi-microelectrodo y el electrodo de aguja o de superficie para EMG de la extremidad contralateral, son conectados a los módulos independientes (**canales**) de preamplificación, amplificación y filtraje de un equipo NEURONICA (NEURONIC S.A., Cuba)[48]. Pues se determinó que este *hardware* podía satisfacer los requerimientos técnicos de esta aplicación. Señales de ±5 V a la salida de los amplificadores, con ganancia de hasta 10 000, cubren un rango de amplitud de ±500 µV, suficiente de acuerdo a las características descritas en el epígrafe 2.2 sobre las señales cerebrales profundas (para el caso de las señales de EMG una ganancia de 1 000 sería suficiente). Estas señales de los amplificadores son entregadas a la Tarjeta Conversora Análogo-Digital (**ADC**) de 12 *bits* del mismo equipo NEURONICA o a una tarjeta ADC PCLab816 [1], con un tiempo de conversión esta última de 8,5 µs (microsegundos) por canal, gobernadas en ambos casos desde una microcomputadora personal por el sistema de programas desarrollado, llamado *"Neurosurgical Deep Recording System"* (**NDRS**) [86-91]. Las señales ya digitalizadas son recogidas por el programa NDRS en la microcomputadora personal, que es del tipo IBM 80486/DX2, a 66 MHz, con una tarjeta gráfica SuperVGA. Es decir, una máquina con un coprocesador matemático, un soporte gráfico con resolución espacial de al menos 800x600 puntos en pantalla, con 16 colores y un microprocesador central (**CPU**) con una velocidad de 66 millones de ciclos de reloj por segundo.

El sistema de programas NDRS se ha diseñado sobre la plataforma MS-DOS en modo real [32]. Esta selección está justificada fundamentalmente por las posibilidades que brinda dicha plataforma, a diferencia de otras más modernas, para el control casi absoluto de los diferentes recursos de la máquina, sobre todo para el trabajo en tiempo real con intervalos de tiempo del orden de las decenas de microsegundos (de acuerdo al Teorema de Nyquist, pues según se explicó en el epígrafe 2.2, podría ser necesario registrar señales de hasta 10 kHz). Paralelamente, de esta forma también se puede obtener cierta economía de los recursos de memoria necesarios [74], lo cual es un aspecto importante si se toma en cuenta que por las condiciones de esterilidad en que la microcomputadora debe permanecer (debido a su utilización dentro de un quirófano muy cerca del paciente durante los actos quirúrgicos en que sea empleado el sistema), ésta podría ser una máquina dedicada prácticamente sólo a este uso. Sin embargo, esta plataforma también ha impuesto sus limitaciones al sistema, como es el hecho de poder hacer sólo uso de 640 K de
la memoria RAM de la máquina, obligando por tanto a optimizar el empleo de este recurso utilizando por ejemplo la generación de código "*overlay*" del Pascal [32].

Este sistema de programas fue concebido e implementado como un conjunto de diferentes programas independientes que funcionan de forma interrelacionada dirigidos por un programa central (**NDRSU**: NDRS-*Utility*), que da acceso entre otros al programa principal: NDRS. Todos estos programas están compuestos a su vez de diferentes módulos o subprogramas escritos en los lenguajes de programación Borland Pascal 7.0 (lenguaje de alto nivel) y Turbo Ensamblador 3.2 (lenguaje de bajo nivel), y utilizan además las bibliotecas gráficas "NSGraph" y "FastPlot" desarrolladas en el Centro de Neurociencias de Cuba también sobre estos mismos lenguajes [7][5]. La combinación de estos dos tipos de lenguajes ha permitido que el sistema sea capaz de explotar tanto los diferentes recursos de *hardware* de la máquina con un control casi absoluto, como las facilidades para el *software* que brindan los lenguajes de alto nivel.

La interfaz con el usuario de la versión actual del sistema NDRS, está basada en general en sistemas de menú de opciones y en teclas de funciones (*Hot Keys*) con el objetivo de dinamizar al máximo la operación con el mismo por parte del personal especializado y de brindar la mayor área de trabajo para la visualización de las señales y gráficos. Aspecto importante para un sistema como éste que pretende sustituir una serie de equipos analógicos de propósitos específicos, trabajando en tiempo real. No obstante, también fue preparado para los usuarios menos entrenados, un sistema de "Ayudas" dependientes del contexto, que informan todas las posibilidades del sistema en cada momento.

Los recursos más importantes que brinda actualmente el sistema NDRS son:

- Registro y visualización en tiempo real de las señales bioeléctricas.
- Análisis y procesamiento fuera de línea de las señales registradas.
- Comparación anátomo-fisiológica en la localización de las estructuras cerebrales profundas.
- Almacenamiento y reprocesamiento de la información recogida.
- Posibilidades de impresión y de exportación de la información, en formatos compatibles, hacia otros sistemas de propósitos más generales.

El **programa principal** del sistema NDRS controla el menú de las opciones fundamentales, entre las que se encuentran: el registro y procesamiento de nuevas señales, el procesamiento de señales ya registradas y grabadas en el disco de la microcomputadora, la edición simultánea de varias de estas señales, la presentación de ediciones ya grabadas previamente en el disco, la configuración del sistema y el acceso desde el mismo programa al Manual del Usuario, con opciones de búsqueda directa.

Por su parte, el **programa central NDRSU**, al interconectar a los demás, permite realizar diferentes trabajos auxiliares de una forma automatizada, como son la preparación del directorio de trabajo en el disco de la microcomputadora, la compactación y descompactación de los ficheros con los registros realizados, la

modificación o recuperación de información en el disco, así como el acceso al propio programa NDRS, al subprograma de cálculo espectral de Fourier, al subprograma de cálculo y visualización de histogramas, al subprograma de graficación general de datos y al de impresión del reporte con los resultados finales. Este último puede incluir gráficos de actividad integrada y ediciones de registros, grabadas en el transcurso de la intervención; tabla resumen de los principales hallazgos electrofisiológicos y somatotópicos encontrados en cada una de las trayectorias realizadas; datos del paciente, del equipo médico y técnico, así como de las condiciones de registro: amplificación, filtraje, período de muestreo, etc. De esta forma queda automatizada también la creación durante el propio acto quirúrgico de los reportes destinados a las historias clínicas de los pacientes, a los diferentes protocolos de investigación, e incluso a la divulgación científica en general [87].

### **3.2 Registro digital y visualización de las señales bioeléctricas de la actividad multiunitaria profunda del cerebro.**

Para su registro digital, las señales recogidas por el (o los) electrodo(s), ya amplificadas y filtradas, que son señales analógicas continuas en el tiempo y en amplitud, son entonces digitalizadas y cuantificadas por la tarjeta ADC. El método de cuantificación empleado es uniforme [18], con un paso fijo de 0,2 µV (12 *bits* de resolución del ADC: 4 096 niveles de cuantificación, y rango máximo de amplitud de ±500 µV). El sistema NDRS le ordena a la tarjeta ADC realizar este proceso sucesivamente para cada uno de los canales independientes habilitados, y esto lo repite

continuamente con un período de digitalización o muestreo fijo para todos los canales, pues se emplea el método uniforme de digitalización para simplificar igualmente el algoritmo [18]. Este intervalo de tiempo, tiene que ser mayor que el tiempo de conversión del ADC para el número de canales registrados simultáneamente; pero también como mínimo dos veces menor que el período de las componentes de interés de la señal con máxima frecuencia, como se analizó en el epígrafe 2.3. Sin embargo, como el programa tiene que hacer que el CPU de la microcomputadora recoja de la salida del ADC cada valor digitalizado y lo almacene en la memoria dinámica, en el valor mínimo de este período de muestreo influye también el número de operaciones por canal que debe realizar el *software* para este proceso de recogida y la velocidad de la microcomputadora utilizada. Por todas estas razones tiene que existir un compromiso sobre la cantidad de **procesamientos en tiempo real** (procesos que se realizan simultáneamente con la recogida o adquisición de las señales analógicas a medida que estas son registradas, llamados también procesamientos "**en línea**") que pueden ser realizados por el CPU dentro del período de muestreo sin que sea alterada la equidistancia en el tiempo constante entre los valores digitalizados, como única garantía de la validez de la información que podrá ser obtenida de las señales en el dominio temporal y en el de la frecuencia.

Sin embargo, para un sistema que debe servir de guía electrofisiológica y orientación espacial durante el desarrollo del propio acto neuroquirúrgico, es de importancia primordial que, simultáneamente con su adquisición, las señales registradas en cada momento puedan ser observadas por el personal médico, es decir, simular en la pantalla de la microcomputadora el funcionamiento de un osciloscopio digital.

La lectura de los valores digitalizados por el ADC y su visualización en tiempo real es realizada por un módulo escrito íntegramente en lenguaje Ensamblador, con una alta optimización del código y garantizando un control absoluto sobre el CPU de la microcomputadora, para lo cual inhabilita todas las interrupciones de *hardware*  sobre el mismo, mientras se gobierna a la tarjeta ADC y se realiza la lectura de los valores una vez convertidos. Se inhabilita incluso la interrupción de temporización para el reloj del BIOS de la microcomputadora (de máxima prioridad sobre el CPU)[32], cuya frecuencia de aparición de aproximadamente 18,2 veces por segundo (cada 55 ms aproximadamente) la hace insuficiente para el control por parte del programa del período de muestreo, para dar al ADC las órdenes sucesivas de comienzo de cada digitalización del conjunto de canales registrados.

El algoritmo desarrollado incluye, por tanto, la programación inicial del canal 2 del *chip* temporizador [32] para el conteo del número de ciclos del reloj de la microcomputadora (con frecuencia de  $1,19318x10^6$  ciclos/s) que corresponden al valor del período de muestreo, e inmediatamente comienza el lazo general de ciclos de **registro, almacenamiento y visualización** de un número determinado de valores por cada canal (ver diagrama de bloques simplificado en la figura 3). Este lazo general contiene, a su vez, dos lazos para cada uno de los canales registrados simultáneamente. El primero es de lectura, donde mientras se espera por la señal de "fin de conversión" del ADC para recoger el resultado y ordenar el muestreo del siguiente canal, se prepara la dirección dentro del *buffer* de memoria dinámica (previamente reservado) donde debe ser escrito el valor en cada caso, y un segundo lazo de confección paulatina también en memoria del nuevo mapa de imagen

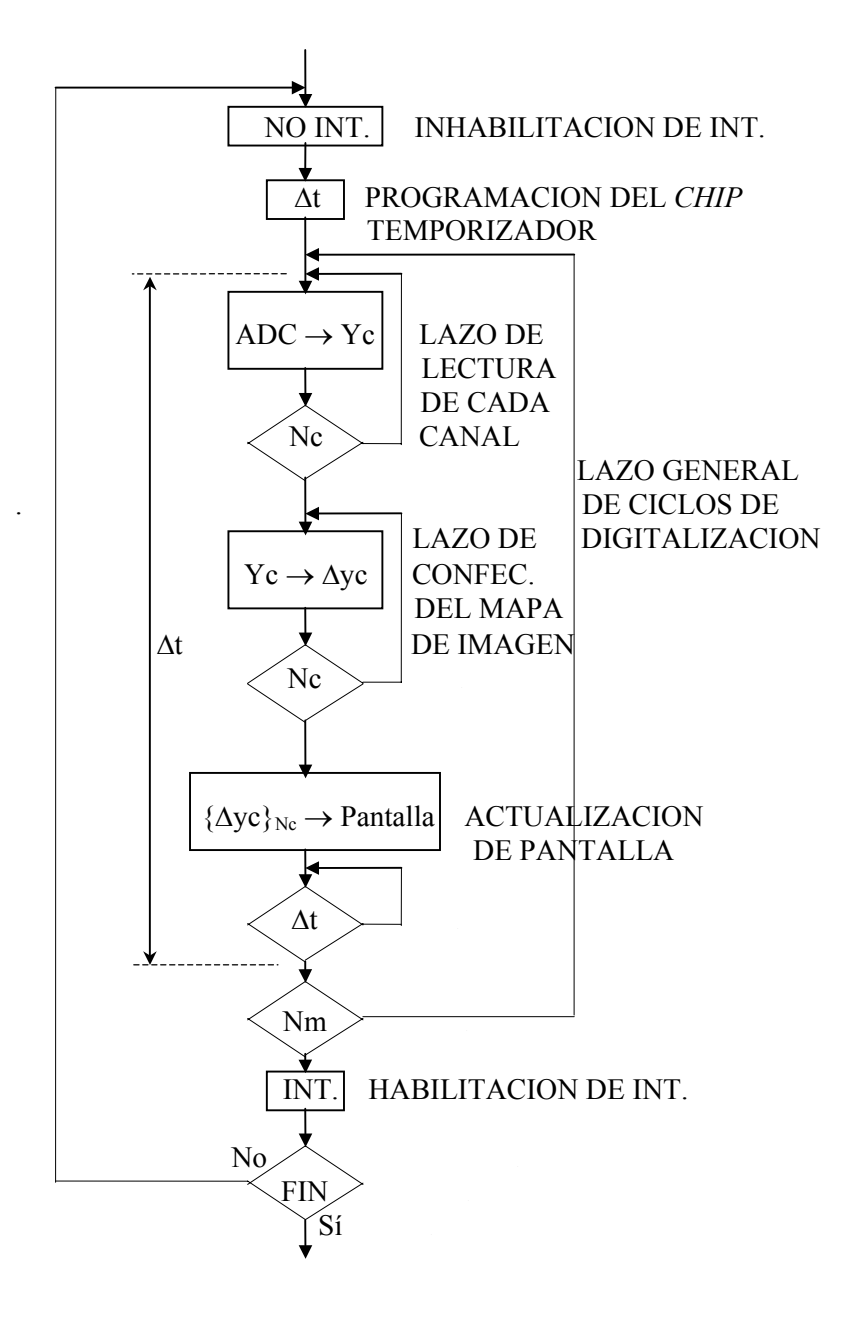

**Figura 3:** Diagrama de bloques simplificado del algoritmo de registro digital, almacenamiento en memoria y visualización de las señales en tiempo real, implementado en el sistema NDRS (INT: interrupciones de *hardware* sobre el CPU de la microcomputadora; ∆t: período de muestreo; ADC: conversor análogo-digital de señales; Yc: un valor digitalizado y cuantificado de la señal registrada por el canal c-ésimo; Nc: número de canales registrados simultáneamente; ∆yc: posición en pantalla y altura en *pixeles* de la diferencia entre un valor Yc y su anterior de la propia señal del c-ésimo canal; {∆yc}Nc: cada uno de los fragmentos de pantalla a ser actualizado en cada momento (fragmento de columna de 16 *pixeles* de ancho (2 *bytes*) y altura 1/15 del largo de la pantalla); Nm: número de valores digitalizados sucesivamente por cada canal).

para la pantalla de la microcomputadora, con los valores leídos por cada canal, realizando una interpolación lineal entre los valores sucesivos para dar una imagen visual más clara del comportamiento dinámico de cada señal.

Es conocido que los circuitos electrónicos que controlan la pantalla de una microcomputadora rastrean continuamente el llamado "*buffer* de video" en la memoria de la máquina para traducir su contenido y actualizar la pantalla y existe, en general, una correspondencia entre cada *pixel* o punto de la pantalla y la dirección de un determinado *bit* de dicho *buffer*; sin embargo, por la organización de la información gráfica en este *buffer* de video, el dibujo de cada punto en pantalla puede llegar a consumir un tiempo del procesador considerable [32]. Conviene por tanto, y sobre todo en casos como los de esta aplicación, organizar el trabajo para modificar todos los *bits* de cada *byte* de este *buffer* al mismo tiempo, en lugar de acceder al mismo *byte* hasta ocho veces distintas. En el algoritmo implementado, para ganar en velocidad se modifican de forma conjunta de una sola vez dos *bytes* (16 *pixeles*). Esto implica que realmente existe un retardo entre los valores digitalizados y los mostrados en pantalla de 16 veces el valor del período de muestreo empleado, ya que al ser registrados se almacenan conformando el mapa de imagen de la pantalla en un *buffer* auxiliar de memoria hasta tanto se hayan completado 16 *pixeles* para ser mostrados de forma conjunta; sin embargo este retardo resulta imperceptible para el ojo humano cuando se trabaja con pasos de digitalización inferiores al orden de los milisegundos, como en este caso. Esto además posibilita dividir el trabajo de actualización de la columna de 16 *pixeles* de ancho de la pantalla de la microcomputadora (transfiriendo la información de los correspondientes pares de *bytes* del *buffer* auxiliar hacia el *buffer* de video) en 15 fragmentos, de forma tal que dentro de cada ciclo de digitalización se pueda ir actualizando un pequeño fragmento de la pantalla sin que se sobrepase el período de muestreo que debe existir entre dos ciclos sucesivos. Al concluir se espera a que termine de transcurrir dicho intervalo de tiempo, revisando el valor del contador del *chip* temporizador programado, y se comienza un nuevo ciclo de digitalización. Por último, al finalizar el lazo general para un determinado número de ciclos de digitalización de cada uno de los canales, nuevamente se habilitan las interrupciones de *hardware*, incluyendo la de teclado, y se verifica si el usuario ha ordenado detener el proceso. En caso negativo se comienza nuevamente el ciclo sobreescribiéndose el *buffer* de memoria con los nuevos valores que se registren.

Este módulo descrito, utilizando una CPU de 66 MHz, le permite al sistema registrar uno o dos canales simultáneamente, con una velocidad de muestreo seleccionable por el usuario dentro de ciertos límites. Hasta 10 000 muestras por segundo (período de muestreo mínimo de 100 µs), el sistema es capaz de realizar esta visualización prácticamente instantánea de las señales (simulando un osciloscopio), y hasta 20 000 muestras por segundo (período de muestreo mínimo de 50 µs) realizando una visualización en bloques de 8 000 valores cada 0,8 s, como máximo retardo entre el momento de registro y el de visualización. Este período de muestreo límite inferior permite, según el teorema de Nyquist expuesto en el capítulo anterior, la presencia en las señales digitalizadas de sus componentes de frecuencia de hasta 10 kHz, lo cual satisface los requerimientos (ver epígrafe 2.2), sobre todo si se toma en cuenta el objetivo del EMG en esta aplicación.

Para facilitar la observación de las señales el sistema brinda posibilidades gráficas de variación de las **escalas de tiempo y de amplitud** (en este último caso de forma independiente para cada canal). No obstante, para su análisis detallado resulta imprescindible la adquisición por parte del sistema de muestras de esas señales registradas (determinado número de valores digitalizados para cada señal o canal independiente), que queden detenidas en la pantalla, o que pasen por ella de forma continua, a una menor velocidad de corrimiento. La escala de tiempo precisamente puede ser modificada desde un valor que permite observar toda la muestra tomada de cada una de las señales en una sola pantalla, hasta el que permite mostrarla en varios fragmentos sucesivos, con un solo valor de cada señal en cada columna vertical de puntos (*pixeles*) de la pantalla. Luego, independientemente de la escala utilizada, siempre las líneas de interpolación entre los valores realmente medidos son verticales, lo cual implica que no sea necesario realizar una interpolación con polinomios de mayor orden para suavizar el comportamiento de la representación gráfica continua de las señales.

Como se analizó en el epígrafe 2.2, estas señales por sus características pueden ser estudiadas analizando fragmentos representativos de cada una. Luego, el sistema NDRS cuando el usuario interrumpe el proceso de adquisición y visualización de las señales, retiene en la memoria de la microcomputadora el último grupo de valores registrados de cada señal, y para facilitar su inspección visual ya fuera de línea (*off-line*), permite presentarlos repetidas veces con un "**paneo**" (*panning*) horizontal a una velocidad de corrimiento moderada (para lo cual utiliza el módulo específico desarrollado dentro de la biblioteca gráfica "FastPlot" [5]), o detenidamente, **por fragmentos** de amplitud variable en dependencia de la escala seleccionada para la magnitud tiempo.

Por otra parte, la presentación en una misma pantalla de señales registradas en diferentes momentos o lugares puede facilitar la comparación entre ellas, de ahí la utilidad de la opción que brinda el sistema de permitir la **visualización simultánea en una misma pantalla de varias señales**. Se ha seleccionado para ello un máximo de cuatro señales simultáneas, lo que unido a la limitante de que el tamaño máximo de un bloque de memoria dinámica que puede ser direccionado es sólo de 64 K y la precisión de 12 *bits* de los valores discretos registrados impone la necesidad de utilizar 2 *bytes* para almacenar cada valor, determinan en su conjunto que el **número máximo de valores** que pueden formar cada una de las muestras continuas de las señales de cada canal digitalizadas es 8 000.

La visualización simultánea de estas señales también puede ser con una escala de amplitud independiente para cada una y una posición vertical en la pantalla modificable. Igualmente pueden ser observadas repetidas veces, tanto con un "paneo" o corrimiento horizontal continuo, como también de forma estática, para facilitar su análisis detallado por fragmentos de amplitud variable en dependencia de la escala espacial seleccionada para la magnitud tiempo.

En el extremo izquierdo sobre cada señal, es posible editar cualquier observación o anotación que se desee, para identificar a cada una. Para lograr que no interfieran con la completa visualización de las señales, cada una de estas notas puede ser

desplazada verticalmente por la pantalla. Al completarse esta "**edición**" de los registros, este módulo del sistema NDRS permite obtener una copia directamente por la impresora, o exportarla en un fichero en formato PCX (formato gráfico estandarizado) hacia el disco de la microcomputadora. De esta forma se facilita la elaboración con un editor convencional de diferentes documentos donde sea necesario incorporar estos gráficos.

### **3.3 Procesamiento digital y grabación de las señales.**

La diferenciación morfológica entre las señales eléctricas de las diferentes estructuras cerebrales y sus núcleos, motiva el requerimiento de que el sistema brinde la posibilidad de habilitar juegos de cursores, tanto en amplitud como en el tiempo, para facilitar la inspección y análisis de las señales en el dominio temporal. Así mismo, la discriminación de grupos de espigas con amplitud superior a un umbral seleccionado puede ser otra herramienta útil en la caracterización de señales complejas de analizar por simple inspección visual [66].

El módulo de inspección y procesamiento de las señales permite habilitar dos **juegos de cursores, horizontales y verticales**, reportándose la posición de cada uno, así como la separación entre ellos en cada momento, esto posibilita la medición en pantalla de la amplitud de una espiga, de la amplitud pico a pico de cada señal, de la latencia entre dos eventos sucesivos, de la frecuencia de determinadas descargas o eventos con determinada periodicidad, etc. Además se puede

seleccionar un valor de amplitud umbral para discriminar automáticamente los momentos en que la señal lo sobrepasa, lo cual es de gran utilidad en la identificación de grupos específicos de espigas en señales complejas. Igualmente se pueden seleccionar dos valores de amplitud umbral de forma que se pueda discriminar los momentos en que aparecen espigas dentro de esa ventana de amplitudes. El algoritmo implementado para realizar estos procesos de **discriminación** toma en cuenta no sólo la amplitud de cada valor digitalizado de la señal, sino también la de sus vecinos para realizar un análisis del cambio de signo de la pendiente y poder realmente marcar la posición en el tiempo de las espigas a discriminar. Los resultados de estas discriminaciones pueden ser exportados en ficheros con formato ASCII (formato estandarizado), e incluso realizar en ese momento un proceso adicional de discriminación por múltiples ventanas de amplitud.

Para la diferenciación en amplitud de la actividad multiunitaria de las diferentes estructuras y núcleos cerebrales, puede jugar un importante papel la **integración**  de cada señal como cuantificación de su amplitud general también llamada "actividad de fondo" [66][72][77]. Esta actividad es el resultado de la superposición de los potenciales de acción de las neuronas que se encuentran en cada momento en la vecindad de la punta del semi-microelectrodo, por lo que en general su magnitud dependerá tanto de la morfología y tipo de esas neuronas, como de su nivel de actividad fisiológica o fisiopatológica (ver capítulo anterior), ayudando así a identificar la estructura o núcleo a la que pertenecen.

El sistema NDRS, dentro de la opción que permite examinar detenidamente por fragmentos las señales registradas, calcula y reporta de forma automática el valor de la integral de cada fragmento de señal mostrado en la pantalla, apareciendo este valor en el extremo derecho sobre cada señal. Para este cálculo las partes positivas y negativas de la señal son consideradas igualmente significativas, lo cual desde el punto de vista matemático significa integrar los valores absolutos de cada señal. El valor resultante corresponde entonces al área total circunscrita por la curva de la señal y su línea de base (amplitud cero), por tanto permite cuantificar la amplitud general de cada señal y fundamentalmente la de la "actividad de fondo", antes mencionada, presente en los registros profundos con semi-microelectrodos [66][72] [77], facilitando de esta forma la comparación también cuantitativa entre las señales de las distintas estructuras cerebrales. Precisamente para permitir la comparación de este valor entre señales digitalizadas con diferentes períodos de muestreo, el valor que se reporta está ya reducido con el período de muestreo de cada señal específica, de ahí que sus unidades son sólo de voltaje.

En la opción de edición simultánea de un máximo de hasta cuatro señales (explicado en el epígrafe anterior), también se calculan de forma automática los valores de la integral de cada uno de los fragmentos de las señales mostrados en la pantalla, apareciendo este valor en el extremo derecho sobre cada una de ellas, con la posibilidad de ser desplazado verticalmente cada uno junto con la observación o anotación editada sobre la señal (ver epígrafe anterior), para lograr que su posición tampoco interfiera con la completa visualización de las señales.

Como se explicó en el capítulo anterior, también es conocida la posibilidad de diferenciar las distintas estructuras cerebrales, sus núcleos y algunos grupos de neuronas por su actividad eléctrica evocada [66][79]. La estimulación somática, motora, eléctrica, visual y/o farmacológica puede alterar la amplitud y la forma de los registros multiunitarios en un mismo punto del cerebro, por lo tanto el gráfico del **comportamiento en el tiempo de la actividad integrada** de las señales registradas en diferentes momentos, que puede construir automáticamente el sistema NDRS, facilita la comparación cuantitativa de estas variaciones antes, durante y después del estímulo, en un mismo punto del cerebro.

Luego de inspeccionar cada señal y seleccionar las que resultan de interés (sin la presencia de artefactos u otras interferencias), además de procesarlas, el sistema NDRS permite **grabarlas en el disco** de la microcomputadora para poder volver a analizarlas en cualquier momento transoperatorio o posterior al acto quirúrgico. Son precisamente esas muestras de señales, ya grabadas en la computadora, las que pueden ser reprocesadas de forma independiente, o analizadas simultáneamente (cuatro como máximo) con la opción de edición simultánea presentada en el epígrafe anterior.

Además de los 8 000 valores por canal, se pueden archivar junto con ellos diferentes datos generales del paciente, de la trayectoria seguida por el electrodo dentro del cerebro, las condiciones en que fue registrada cada señal (para evitar posibles falsas interpretaciones al volver a ser analizadas) y cualquier observación relacionada con cada punto de registro y cada señal en particular, incluyendo la clasificación que puede realizar el equipo médico sobre la estructura o núcleo cerebral al cual parece pertenecer. Durante los procedimientos quirúrgicos también son explorados los reflejos de los músculos del hemicuerpo contralateral del paciente para inducir las descargas de las neuronas cinestésicas y determinar su distribución somatotópica en el área (ver capítulo anterior)[66]. Por tanto, es útil precisamente que el sistema permita, recopilar en esta especie de **base de datos**, todas las observaciones que sea preciso editar con respecto a estos hallazgos en cada uno de los puntos explorados, con una fácil recuperación para poder analizar todo el conjunto de información de una forma rápida y organizada en cualquier momento, tanto durante la propia operación, como con posterioridad. De esta forma va quedando documentado esta etapa del procedimiento quirúrgico, como constancia del mismo, y para investigaciones futuras que se realicen con vistas a la sistematización de la experiencia que se va acumulando.

La nueva versión del sistema NDRS tiene incorporado un nuevo tipo de procesamiento digital de las señales: el cálculo del **histograma de amplitudes**. La utilidad de este tipo de procesamiento durante el acto quirúrgico aún se encuentra en proceso de validación clínica, pero desde el punto de vista técnico ya se ha comprobado su correcta implementación. El sistema calcula la frecuencia relativa con que aparecen cada uno de los valores de amplitud, tanto directamente en una señal registrada, como en una discriminada previamente por determinada ventana de amplitud. El comportamiento de este histograma calculado se muestra automáticamente en la pantalla de la microcomputadora en un gráfico de frecuencia de aparición contra amplitud de voltaje. Así mismo, sobre este gráfico se pueden habilitar diferentes facilidades como cursores y efectuar cambios de escala. Hasta el momento se piensa que este tipo de procesamiento puede ser útil para diferenciar las distintas señales por las espigas o actividades unitarias de determinada amplitud, presentes también sobre la actividad de fondo en los registros multiunitarios.

Como una opción adicional el sistema permite la **exportación** de los valores registrados de las señales o de una parte seleccionable de ellos, en formato ASCII (ficheros de texto) con el objetivo de hacer compatible el sistema con otros programas de procesamiento de señales.

# **3.4 Análisis comparativo anátomo-fisiológico de la localización de las estructuras profundas del Sistema Nervioso Central.**

Como se explicó en el capítulo introductorio, la localización dentro del cerebro de cada paciente de los diferentes subnúcleos y grupos neuronales específicos, de las estructuras profundas, en general no es distinguible de una forma precisa con los medios imageneológicos actuales que guían la cirugía estereotáxica o de mínimo acceso [27][41][43-45][66][84]. Este hecho impone la necesidad, para una mayor seguridad en la selección de los sitios a lesionar dentro de cerebro de los pacientes, de utilizar una guía neurofisiológica como los registros profundos de la actividad eléctrica de estas estructuras cerebrales, utilizando para ello micro- o semimicroelectrodos [34][39][59][66][72][84]. Sin embargo, esta información neurofisiológica registrada tiene que ser integrada con la información neuroanatómica disponible. El neurocirujano debe construir en su mente una especie de **mapa anátomofisiológico** del cerebro de cada paciente en particular, para determinar la mejor localización del "blanco" quirúrgico [34].

Precisamente, el hecho de ser el sistema NDRS un programa sobre una microcomputadora, permite utilizar las potencialidades gráficas de la misma para ayudar y facilitar esta compleja y delicada tarea del personal médico durante la neurocirugía funcional estereotáxica, y al mismo tiempo aumentar su seguridad [90]. En este epígrafe se describen en detalle las facilidades gráficas que brinda el sistema de programas NDRS para el análisis anátomo-fisiológico de las estructuras profundas del Sistema Nervioso Central durante este tipo de neurocirugía.

Como ya se explicó en el epígrafe anterior, el sistema, como una de sus posibilidades, realiza automáticamente un proceso de integración de cada señal registrada, como cuantificación de su amplitud general y fundamentalmente de la llamada "actividad de fondo" presente en ella, lo que ayuda a diferenciar a unas estructuras de otras [66][77]. El comportamiento en función del tiempo de esta actividad integrada puede ser mostrado en un gráfico que facilita la comparación de la actividad registrada antes, durante y después de un estímulo (u otro evento de interés como puede ser por ejemplo la administración de algún fármaco con posible efecto sobre la actividad neuronal que se está registrando). De igual forma, el **comportamiento espacial de la actividad integrada** de las señales registradas en cada trayectoria dentro del cerebro, puede ser mostrado de forma gráfica también.

El sistema NDRS ha sido dotado de un módulo que construye, casi instantáneamente, al mismo tiempo que las señales están siendo registradas y grabadas en la microcomputadora durante el propio acto quirúrgico, el gráfico con el comportamiento de la integral de la actividad eléctrica registrada en distintos puntos a lo largo de cada trayectoria explorada dentro del cerebro del paciente, sirviendo así de retroalimentación dinámica y de guía para el personal médico. Este comportamiento espacial se dibuja sobre una representación gráfica de la trayectoria que va recorriendo el electrodo dentro del cerebro del paciente. Para mostrar de forma continua las variaciones de esta magnitud el sistema realiza automáticamente una interpolación lineal entre los valores calculados para cada punto de registro, por lo que esta descripción espacial será más precisa cuanto menos alejados se encuentren entre sí los puntos sucesivos en los que se efectúa grabación de muestras de las señales registradas. Por otra parte, esta interpolación lineal, además de ser más rápida, permite diferenciar mejor los valores realmente calculados de los interpolados, evitando falsas interpretaciones del gráfico en los lugares, sobre la trayectoria, no registrados detenidamente.

En las imágenes del cerebro de cada paciente (TAC o RMN) pueden ser localizados dos puntos de referencia anatómica, ellos son la **Comisura Anterior** (CA) y la **Posterior** (CP) [78], y con la ayuda del sistema estereotáxico se pueden determinar con precisión milimétrica la distancia entre estos dos puntos (distancia intercomisural) y la posición espacial, respecto a ellos, de cada trayectoria que se planifique para ser explorada con el electrodo [90]. Con esta información el sistema de programas NDRS construye, en la pantalla de la microcomputadora, un gráfico de

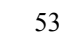

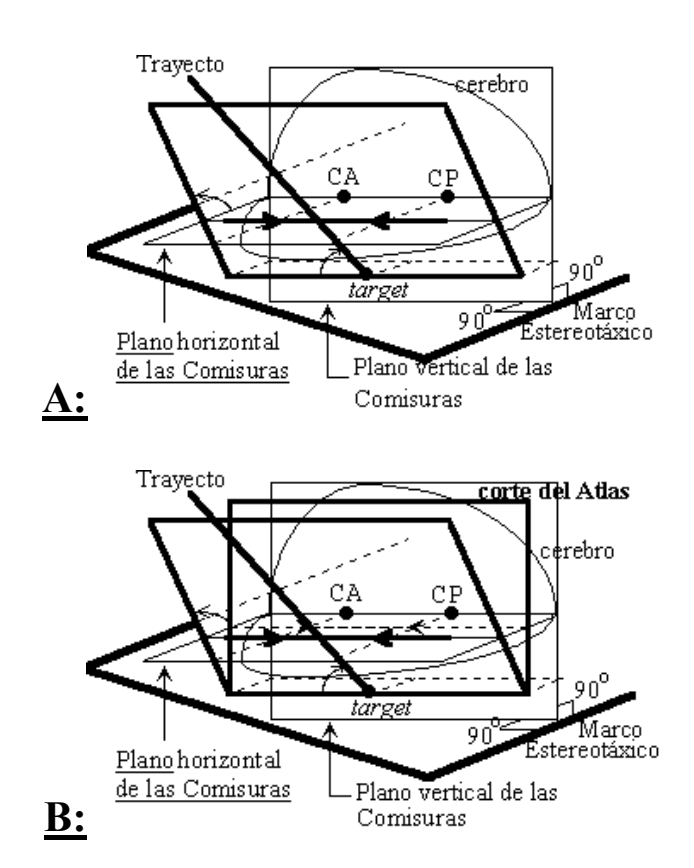

**Figura 4: A:** Representación espacial de la posición del plano que contiene a una supuesta trayectoria del electrodo dentro del cerebro de un paciente, respecto a los planos horizontales y verticales que pasan por la Comisura Anterior (CA) y Posterior (CP) del mismo. **B:** Representación espacial anterior incluyendo el plano del Corte Sagital del Atlas Cerebral que pasa por el supuesto punto final (*target*) de la trayectoria.

un plano muy cercano a un **Corte Sagital** [78], que corta verticalmente el cerebro del paciente en la dirección antero-posterior, pero que contiene completamente a la trayectoria seguida por el electrodo, y que tiene además situada horizontalmente la línea de intersección de dicho plano con el plano horizontal en el que se encuentran las dos Comisuras (ver figura 4A). Sobre esa línea horizontal, que representa la posición del

plano de las Comisuras, se marcan las proyecciones de la posición de estos dos puntos de referencia anatómica. Por su parte, la línea que representa el trayecto del electrodo dentro del cerebro, quedará inclinada de acuerdo a las coordenadas estereotáxicas de cada Comisura y a las coordenadas y ángulos estereotáxicos de la trayectoria en cuestión. Sobre esta última línea se destaca la posición del **supuesto punto final** o "**blanco**" (*target*) planificado sobre la trayectoria (cuyas tres coordenadas espaciales son conocidas respecto al marco estereotáxico). Conociendo entonces la distancia desde este punto hasta cada uno de los lugares sobre la

trayectoria donde el neurocirujano, paso a paso, va deteniendo la punta del electrodo para realizar los registros eléctricos, se puede construir un gráfico con cada uno de los valores de la integral de la actividad eléctrica registrada en cada uno de esos puntos. Para mostrar de forma continua el comportamiento de esta magnitud se realiza, como se explicó, una interpolación lineal entre cada uno de esos valores sucesivos, quedando de esta forma un gráfico, también inclinado, sobre esta línea que representa la trayectoria que va siguiendo el electrodo dentro del cerebro del paciente.

Para facilitar la correlación anátomo-fisiológica, utilizando la ubicación en este gráfico de las proyecciones de cada Comisura, se puede además hacer superponer sobre él la correspondiente vista sagital del Atlas Cerebral de Schaltenbrand-Wahren [78], con la ubicación espacial esperada de las diferentes estructuras y núcleos anatómicos [90].

Otra de las ventajas que brinda el sistema NDRS es que, al trabajar con imágenes digitalizadas del atlas cerebral, los problemas de no correspondencia en todos los casos, de los mapas del atlas con las dimensiones anatómicas específicas del cerebro de cada paciente en particular, pueden ser resueltos en una primera aproximación de forma completamente automática. Por lo que cuando un corte del atlas va a ser superpuesto sobre este gráfico, no sólo se toma en cuenta la escala espacial fijada en el mismo, sino que también se realiza automáticamente por el sistema, un escalamiento lineal y de igual magnitud en los dos ejes del plano (reducción o amplificación, según corresponda) de todas las estructuras cerebrales que aparecen

en el atlas, hasta hacer coincidir su distancia intercomisural con la del cerebro del paciente en cuestión (de acuerdo a la medición efectuada con la referencia del marco estereotáxico sobre sus imágenes cerebrales de TAC o RMN).

Se han escogido los cortes sagitales del atlas por ser, en comparación con sus cortes axiales y coronales, los más próximos al plano que contiene a las trayec-torias que generalmente son planificadas para el registro profundo en este tipo de intervenciones quirúrgicas. A su vez, de los diferentes cortes sagitales del atlas cerebral, para ser superpuesto sobre el gráfico el sistema automáticamente selecciona el más cercano al punto del supuesto "blanco" (*target*) de cada trayectoria en particular. Para esto el sistema calcula, con los valores de las coordenadas estereotáxicas, la distancia que existe entre este punto de la trayectoria y el plano vertical que pasa por las dos Comisuras, el cual lógicamente corresponderá con el plano sagital de la línea media interhemisférica, en la medida en que en el momento de la colocación del marco estereotáxico sobre el paciente se hayan logrado evitar inclinaciones laterales del mismo (ver figura 4B).

Se puede comprender que cuanto mayor sea el ángulo de inclinación lateral de una trayectoria con respecto a un verdadero plano sagital, mayor será la no correspondencia espacial entre los puntos sobre la misma, más alejados de su supuesto "blanco", y el corte sagital del atlas mostrado (ver figura 4B). Por tal motivo es recomendable que en la medida de las posibilidades se seleccionen trayectorias con este ángulo de inclinación lo más reducido posible, o que en el momento de la planificación estereotáxica de cada trayectoria, se sitúe el supuesto punto final

(*target*) de la misma en la zona del cerebro de mayor interés para cada tipo de procedimiento quirúrgico, para que al menos en esa zona exista la mayor correspondencia entre el plano de la trayectoria y el mostrado del atlas.

El programa está preparado para realizar **cambios de escala** y así mostrar ampliaciones de este gráfico en la región más próxima al "blanco" quirúrgico precalculado. Además, se pueden **superponer la actividad integrada de diferentes trayectorias** realizadas en un mismo paciente, para su comparación, y/o habilitar un **cursor** sobre cada una de las trayectorias, que muestre en detalle, en cada punto de registro, el valor de la distancia desde él hasta el supuesto "blanco", el valor de la integral de la actividad registrada, así como las observaciones relacionadas con ese punto, que ya se han anotado o que se quieran **editar** en ese momento, como puede ser por ejemplo la somatotopia encontrada o cualquier otro hallazgo, la clasificación, así como cualquier otra aclaración que facilite el análisis posterior de la señal, como puede ser la presencia de algún tipo de estimulación sobre el paciente cuyo efecto se refleja en las señales registradas y por tanto en su valor integral.

Este módulo del sistema NDRS también permite obtener una **copia** de este gráfico, directamente por la impresora, o **exportarlo** en un fichero de formato PCX (formato gráfico estandarizado) hacia el disco de la microcomputadora.

Al observar simultáneamente la información fisiológica que provee el gráfico del comportamiento de la integral de la actividad eléctrica cerebral registrada, y la

ubicación espacial según el atlas de las diferentes estructuras y núcleos cerebrales, con frecuencia no se encuentra una correspondencia lo suficientemente buena. En muchos casos la ubicación de las estructuras de acuerdo al atlas parece tener un corrimiento espacial con respecto a su localización electrofisiológica. Otro problema que también puede presentarse es la complejidad de analizar el gráfico que resulta al superponer varias trayectorias, exploradas en un mismo paciente, con sus respectivos comportamientos de la actividad eléctrica integrada y los correspondientes mapas del atlas cerebral.

Por estos motivos en la nueva versión del sistema NDRS han sido implementadas una serie de facilidades gráficas adicionales para el trabajo con este gráfico [91]. Así, sobre cada una de las trayectorias exploradas es posible marcar con distintos colores los segmentos de las mismas donde fueron localizados electrofisiológicamente las diferentes estructuras y núcleos cerebrales. De esta forma, en cada momento se puede seleccionar si se desea mostrar sobre las trayectorias el comportamiento de la actividad integrada o sólo la **localización de** estas **estructuras marcadas**, en cuyo caso se simplifica considerablemente la interpretación y análisis del gráfico. El usuario además puede libremente **trasladar** y/o **rotar** la posición relativa del atlas con respecto a la localización de las trayectorias exploradas, buscando su mejor correlación con los hallazgos electrofisiológicos. Con este mismo objetivo también puede ser seleccionado, al ir probando cada uno de los distintos cortes sagitales disponibles, cual corte del atlas se prefiere superponer sobre el gráfico. En este proceso hipotético de **desplazamiento lateral por los diferentes cortes sagitales del atlas**, el sistema automáticamente modifica los

colores con que son representados el plano del atlas y el de la trayectoria para dar la sensación de profundidad entre uno y otro plano, de acuerdo a su posición relativa según las coordenadas estereotáxicas de los diferentes puntos. Todas estas modificaciones del atlas, efectuadas por el usuario, el sistema las guarda de forma permanente para cada una de las trayectorias sobre cuyo gráfico fueron realizadas. No obstante, en cualquier momento el usuario también puede pedir que las mismas sean desechadas y que el sistema NDRS recalcule automáticamente la posición y el corte del atlas a mostrar de acuerdo a las coordenadas estereotáxicas, tal como fue presentado originalmente.

Para los casos de trayectorias cuyo plano no coincide exactamente con ninguno de los cortes sagitales del atlas, sino que se encuentra en una posición intermedia entre dos de ellos, esta nueva versión del sistema NDRS también permite **superponer simultáneamente sobre el gráfico dos cortes sagitales sucesivos** cualesquiera del atlas. Así se facilita, con la comparación entre ellos, la ubicación aproximada de las diferentes estructuras anatómicas en el corte intermedio. En esta variante del gráfico igualmente la información en los planos más profundos se presenta con los colores más oscuros, para facilitar la comprensión tridimensional del mismo.

En general, este gráfico con el comportamiento espacial de la integral de la actividad eléctrica multiunitaria registrada, mostrado sobre la representación de la trayectoria seguida por el electrodo dentro del cerebro respecto al plano horizontal intercomisural (de acuerdo a los puntos localizados sobre las imágenes de TAC o RMN del cerebro del paciente) y con la superposición de la vista sagital correspondiente del atlas, facilita la correlación anátomo-fisiológica que debe realizar el personal médico al integrar todos los tipos de información disponibles (las imágenes del cerebro del paciente, el atlas cerebral y los hallazgos electrofisiológicos que se van encontrando por medio de los registros eléctricos profundos), para poder decidir de una forma más segura la localización de los implantes o lesiones terapéuticas a realizar como culminación de este tipo de intervención quirúrgica.

## **3.5 Análisis en el dominio de la frecuencia de las señales cerebrales correlacionadas con el temblor periférico.**

Una herramienta útil en la caracterización de señales complejas de analizar en el dominio del tiempo, puede ser su transformación al dominio de la frecuencia mediante el análisis de Fourier [9][31][25][94][84][77][39]. Este procedimiento puede brindar una evaluación cuantitativa sobre la presencia de componentes periódicas en las señales registradas simultáneamente, que permita correlacionarlas. Esto podría revestir mayor importancia cuando se estudien descargas de ciertos grupos de neuronas y el EMG de diferentes músculos del hemicuerpo contralateral, sobre todo con componentes con un gran carácter repetitivo como son los impulsos nerviosos generadores o derivados del temblor periférico característico de la enfermedad de Parkinson, con una frecuencia que oscila entre los 3 y 6 Hz [39] [40][62][66][58][57][64].

La **Transformada de Fourier** es una herramienta matemática que permite realizar la transformación de una función continua en el dominio del tiempo (*g*(t)) al de frecuencia (*G*(*f*)) [9][31]. Esta nueva función *G*(*f*) es una función compleja, pero el valor de su módulo al cuadrado resulta muy útil en la práctica y recibe el nombre de **Espectro de Energía** (o más exactamente, Autoespectro de Energía o Función de Densidad Autoespectral de Energía) de la función *g*(t) (por similitud al caso en que *g*(t) es una función de potencia, quedando *G*(*f*) expresado en unidades de energía) [9][30]:

$$
|G(f)|^2 = (\int_{-\infty}^{2} g(t) \cos(2\pi ft) dt)^2 + (\int_{-\infty}^{+\infty} g(t) \sin(2\pi ft) dt)^2
$$
 (3.4.1)

Como se puede comprender de la ecuación (3.4.1) el Espectro de Energía de una función *g*(t) con una componente periódica de frecuencia *f*o, tendrá un pico máximo predominante en *f* = *f*o [9]. Luego, una de las aplicaciones de esta función es la determinación de los valores de frecuencia de las componentes armónicas que pueden estar presentes dentro de una señal, compleja de analizar en el dominio del tiempo [31][25][94][9].

En el caso de funciones discretas (  $g(t_k) = g(k)$ ,  $t_k = t_0 + k \Delta t$ ,  $k = 0, 1, 2, ..., N-1$ ) se define la **Transformada Discreta de Fourier** (**DFT**) [9][25][94].Y su módulo al cuadrado:

$$
|G(f)|^2 = (1/N \sum_{k=0}^{N-1} g(k) \cos(2\pi f k/N))^{2} + (1/N \sum_{k=0}^{N-1} g(k) \sin(2\pi f k/N))^{2}
$$
 (3.4.2)

se conoce con el nombre de **Espectro de Potencia** (o más exactamente, Auto-

espectro de Potencia o **Función de Densidad Autoespectral de Potencia**), ya que a diferencia de (3.4.1) esta magnitud no queda multiplica por unidades de tiempo, como puede apreciarse. Sin embargo, se puede demostrar que la relación que existe entre ambos tipos de espectros es [9][94][50]:

$$
|G(f)|^2 = \lim_{N\Delta t \to \infty} 1/(N\Delta t) |G(f)|^2
$$
 (3.4.3)

para los valores discretos de frecuencia *f*<sub>f</sub> = f/(N∆t) con f = 0, 1, 2, ..., (N-1)/2.

Luego, los máximos que presente esta Función de Densidad Autoespectral de Potencia para alguno de estos valores discretos de frecuencia (*f*f), también permitirán identificarlos como los de cada una de las componentes periódicas contenidas en la función discreta g(k).

Para el cálculo de la DFT existe un algoritmo mucho más simplificado. Realizando  $log_2N$  descomposiciones del vector formado por los valores de la función  $g(k)$  en la suma de otros dos vectores sucesivamente (suponiendo N potencia de dos), y aplicando los teoremas de la DFT de la suma, de la similaridad y del desplazamiento [9], el problema del cálculo de la DFT se reduce, de un total de  $N^2$ multiplicaciones y  $N(N-1)$  operaciones de suma, a  $2N\log_2N$  multiplicaciones y Nlog2N sumas; donde además una gran parte de esas operaciones de multiplicación resultan triviales. Precisamente a este algoritmo resultante, que requiere mucho menor tiempo de cálculo (sobre todo cuando N es un número elevado), se le conoce como **Transformada Rápida de Fourier** (**FFT**) [9][94].

Para el cálculo y graficación de la función de densidad autoespectral de potencia de las señales se ha diseñado e implementado un subprograma del sistema NDRS que realiza la transformación de las señales del dominio temporal al de la frecuencia, mediante el algoritmo de la FFT, demorando en los cálculos sólo alrededor de nueve segundos para un juego de 8 000 valores. Cuando la cantidad de valores de una señal no es una potencia de dos, como lo requiere este algoritmo, esta cantidad automáticamente es completada con ceros [9].

El número de promediaciones con que puede ser obtenida esta función de frecuencia es seleccionable, sin embargo para no aumentar el paso de frecuencia con el que pueden ser calculados sus valores (∆*f* = 1/(N∆t), según (3.4.3)), es aconsejable aumentar el número de promediaciones utilizando varios juegos de valores registrados sucesivamente, y no fragmentando el número de valores registrados de forma continua ( 8 000 como máximo en este caso).

# **3.6 Aplicación de las técnicas autorregresivas para la parametrización de la información acumulada en la base de datos.**

Como se ha explicado en los epígrafes anteriores, el sistema NDRS no sólo permite el registro, visualización y procesamiento de la actividad electrofisiológica de las estructuras profundas del cerebro, sirviendo de guía para la neurocirugía funcional estereotáxica, sino que también permite almacenar en el disco de la microcomputadora todas las muestras tomadas de cada una de las señales, así como la clasificación realizada en ese momento por el personal médico multidisciplinario, sobre la estructura o núcleo cerebral a la cual pertenecía cada una de ellas y las observaciones correspondientes. De esta forma paralelamente se va creando una base de datos con toda esta información, la cual no sólo es importante como constancia de cada procedimiento quirúrgico realizado, sino sobre todo para la sistematización de la experiencia que se puede acumular por el personal.

Sin embargo, esta base de datos también podría ser utilizada durante cada acto quirúrgico para ayudar al personal médico a clasificar la estructura cerebral a la cual pertenece cada señal que se registre. Es decir, se trata de desarrollar en un futuro el sistema NDRS para que además de una herramienta de trabajo se convierta en un sistema experto, capaz de aplicar las técnicas de reconocimiento de patrones [23][11][13].

El proceso de modelación matemática, en general, es una tarea realmente compleja. Muchas veces se desconocen las expresiones analíticas que describen los vínculos o leyes que rigen el comportamiento de los objetos de estudio, no se posee toda la información que influye en los fenómenos que se estudian, o se desconoce el grado de influencia de diferentes factores que se sabe inciden en los mismos. En una gran cantidad de problemas se suele trabajar sobre la base de analogías, de experiencias y observaciones acumuladas, y en las descripciones se utilizan indistintamente características cuantitativas y cualitativas. Todos éstos son factores que es necesario analizar y tomar en cuenta en el diseño de las herramientas matemáticocomputacionales a emplear [13]. Luego, no es objetivo de este trabajo agotar a profundidad esta temática, se trata sólo de esbozar los primeros acercamientos a este problema dentro del desarrollo perspectivo del sistema NDRS.

Para lograr un proceso de reconocimiento y clasificación eficiente y rápido, como el necesario para que sea aplicable en el propio acto quirúrgico cada vez que se registre una nueva señal, se hace imprescindible como una de las primeras tareas la condensación de la información de esta base de datos. Una vía para lograr la reducción del volumen de información a procesar puede ser su parametrización [4]. A su vez, una posible aproximación a este problema podría ser el ajuste de modelos lineales, como por ejemplo los autorregresivos [3][85][25]. Existen reportes de aplicación de las técnicas autorregresivas para la modelación de procesos, la estimación de parámetros y el diagnóstico de anomalías, en disímiles campos como la industria nuclear [92][95][93][85], por ejemplo, y también en la electroencefalografía [25].

En este modelo, al igual que en las demás técnicas basadas en métodos de análisis secuencial, el sistema objeto de estudio puede ser considerado como una "caja negra", por los pocos conocimientos que exige poseer previamente sobre sus características internas, salvo su condición dinámica de estacionaridad [3][92][94]. En el caso particular de las señales eléctricas cerebrales multiunitarias, que como se explicó poseen un gran carácter estocástico, se pueden considerar en buena aproximación sus muestras de dos segundos de duración como señales estacionarias cuando están libres de todo artefacto o deformaciones transitorias que podrían provocar interferencias externas, o alteraciones transientes evocadas por diferentes estimulaciones sobre el paciente.

El modelo de autorregresión para un sistema monovariable estacionario permite calcular el valor de la señal generada por dicho sistema en cada k-ésimo instante de tiempo (y(k), que es considerado una realización de una variable estocástica discreta), como una combinación lineal de un número n de valores precedentes, más el valor del ruido de excitación externa (v(k)) recibido en dicho instante de tiempo por el sistema [42][3][85][25]:

$$
y(k) = \sum_{i=1}^{n} a(i,n) y(k-i) + v(k)
$$
 (3.5.1)

donde los n parámetros a(i,n) son los llamados **coeficientes de autorregresión** del modelo de orden n y permiten caracterizar, en general, las propiedades dinámicas del sistema generador de estas señales [85]. El significado físico de esta ecuación (3.5.1) contiene implícitamente el principio de la causalidad, ya que sólo eventos precedentes influyen sobre los posteriores, por medio de la retroalimentación interna del sistema, modelada por estos coeficientes de autorregresión [92][3][85].

Si las excitaciones externas  $(v(k))$  que recibe en todo momento el sistema, pueden ser consideradas como un ruido blanco, o sea señales estocásticas de valor esperado nulo y con igual contenido energético para todas las frecuencias (espectro constante) [92][95], cuya función de autocorrelación, por tanto, tiene la forma de una función delta de Kronecker multiplicada por su varianza (Q),

entonces se comprende la ventaja de escribir (3.5.1) en base a las funciones de autocorrelación de ambas señales. Además la estacionaridad del sistema implica que la función de densidad probabilística conjunta de los valores por él generados es invariante para un mismo desplazamiento temporal, por lo que la función de autocorrelación de estas señales no depende de los momentos en que se tomaron los dos valores de la señal, sino sólo del intervalo de tiempo entre ellos [9][54][94] (  $C(R)$ =  $\langle y(k)$  y(k–R) , donde los operadores  $\langle \rangle$  quieren denotar el valor esperado). De esta forma, a partir de la ecuación (3.5.1) se puede obtener el siguiente sistema de ecuaciones lineales conocido como las **ecuaciones de Yule-Walker** [92][42][50]:

n  
\n
$$
\sum_{i=0}^{n} A(i,n) \ C(R-i) = \begin{cases} Q & , si R=0 \\ 0 & , si R=1,2,... \end{cases}
$$
\n(3.5.2)

donde  $A(i,n) = -a(i,n)$ , para i>0, y  $A(0,n) = 1$ .

Existen diferentes métodos iterativos de solución de este sistema de ecuaciones [92][50][25]. En el caso del modelo monovariable se propone un algoritmo recursivo basado en el filtro digital lineal descrito por la ecuación (3.5.1) actuando los coeficientes en sentido normal e inverso, con lo cual, a partir de las ecuaciones de Yule-Walker (3.5.2) correspondientes, se obtienen las siguientes fórmulas para determinar los coeficientes de autorregresión del modelo de orden inmediato superior (n+1) y una nueva aproximación para la varianza del ruido blanco (considerado como excitación desconocida del sistema) (Q(n+1)) a partir de los respectivos valores en el modelo de orden precedente [42][50]:

$$
A(i,n+1) = A(i,n) + \rho(n+1) A(n+1-i,n) \qquad (i = 1, 2, ..., n+1)
$$
 (3.5.3)

$$
Q(n+1) = Q(n) (1 - \rho^2(n+1))
$$
\n(3.5.4)

donde ρ(n+1): es el llamado "**factor de reflexión**", debido a la simetría de la matriz de autocorrelación [42][50], cuya expresión de cálculo se determina, como se verá a continuación, del proceso de optimización del método iterativo.

Como en toda estimación de parámetros, el número de iteraciones y por tanto el orden del modelo autorregresivo, debe ser tal que la estimación sea eficiente, es decir, que la cantidad de información (entropía) extraída de los datos de partida (N valores de y(k), en este caso) sea la máxima posible [10][18]. Para este caso monovariable, por el método de máxima entropía de Burg [50] se obtiene que el orden del modelo autorregresivo óptimo es aquel con el que la siguiente función de error final de predicción adquiere un valor mínimo [3]:

$$
fpe(n) = Q(n) \frac{(N+n+2)}{(N-n-2)}
$$
 (3.5.5)

Luego, al intentar calcular Q(n+1) como el promedio de la varianza de las señales de ruido de excitación (v(k)) obtenidas del filtro digital lineal (3.5.1) actuando los coeficientes en sentido normal e inverso, y minimizar la ecuación resultante con respecto a ρ(n+1), se obtiene la siguiente expresión para determinar en cada nuevo proceso iterativo el valor de este factor de reflexión [42][50]:

$$
N \t n
$$
  
\n-2  $\sum_{k=n+1}^{n} (\sum A(i,n) y(k-i) \sum A(n-i,n) y(k-1-i))$   
\n
$$
\rho(n+1) = \frac{N}{N \t n}
$$
  
\n
$$
\sum_{k=n+1}^{n} (\sum A(i,n) y(k-i))^{2} + (\sum A(n-i,n) y(k-1-i))^{2}
$$
  
\n
$$
k=n+1 \t i=0
$$
  
\n(3.5.6)

Con esta fórmula queda automáticamente garantizado que el módulo del factor de reflexión, para cualquier orden, es un valor menor o igual que uno. Condición que asegura la estabilidad del método recursivo (ver ecuaciones (3.5.4) y (3.5.5)). Precisamente el garantizar intrínsecamente la estabilidad del método recursivo es una característica fundamental de este método de solución propuesto [42][50].

De esta forma el comportamiento de los N valores y(k) de cada señal queda caracterizado por sólo n coeficientes a(i,n), lo que significa una considerable reducción del volumen de información si se toma en cuenta que en general el orden óptimo del modelo autorregresivo (n) es mucho menor que la cantidad de valores muestreados de cada señal (N).

Estos coeficientes de autorregresión adimensionales pueden, por tanto, ser característicos para cada estructura cerebral generadora de las señales multiunitarias registradas con el electrodo durante la cirugía funcional estereotáxica, condensándose en ellos así la información de la base de datos acumulada por el sistema NDRS en cuanto a este aspecto. Esto podría simplificar considerablemente el trabajo de clasificación por parte del futuro sistema experto, de las nuevas señales electrofisiológicas registradas en cada momento durante el propio acto quirúrgico, ayudando de esta forma al personal médico en esta compleja tarea.

**4. ANALISIS E INTERPRETACION DE RESULTADOS** 

#### **4. ANALISIS E INTERPRETACION DE RESULTADOS**

### **4.1 Presentación de resultados**

La versión actual del sistema NDRS quedó constituida por 63 programas y subprogramas escritos en el lenguaje Borland Pascal 7.0, con un total de 45 122 líneas de código, y 39 programas en Turbo Ensamblador 3.2, constituidos por 11 888 instrucciones. El conjunto de programas ejecutables (ocho en total) ocupan un tamaño de memoria de 681 153 bytes, de ellos 471 792 bytes de código y 131 710 bytes para datos.

Fueron implementadas todas las opciones con los requerimientos técnicos y médicos propuestos, por lo que los objetivos trazados fueron cumplidos.

Las especificaciones técnicas fundamentales del sistema desarrollado son:

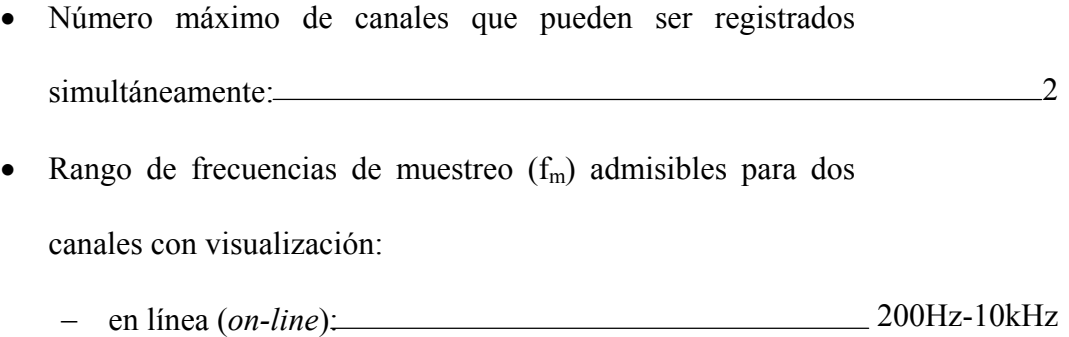

- 
- − fuera de línea (*off-line*): 10-20 kHz
- Número máximo de valores que pueden ser grabados por canal: 8 000
- Espacio necesario en disco para:
	- − grabación de un registro (8000 muestras x 2 canales): 32 625 bytes
	- − almacenamiento permanente de cada registro compactado: 21,5 kbytes (promedio) (alrededor de 1 Mbytes por paciente como promedio según nuestra experiencia)
- Lista de duración del trazado en pantalla posibles de seleccionar: — 800 k  $f_{m}$

 $(k= 1; 2; \ldots; 10$  f<sub>m</sub>: frecuencia de muestreo).

- Lista de valores de sensibilidad en pantalla posibles de seleccionar:  $24 (1,1 \pm k \cdot 0,1)^{\pm n} [\mu V/div]$  $(n, k = 0; 1; 2; ...)$
- Número máximo de señales que pueden ser editadas en una misma pantalla: 4
- Número máximo de trayectorias que pueden ser superpuestas en un mismo gráfico con sus correspondientes comportamientos de la actividad integrada: 15
- Lista de cortes sagitales del atlas cerebral posibles de seleccionar (distancias a línea media): {1,5; 12; 13; 14,5; 16; 17; 20; 22; 24,5} [mm]

En la figura 5 se muestra la forma en que el sistema NDRS visualiza en la pantalla de la microcomputadora las señales registradas simultáneamente por dos canales independientes, cuando se utiliza la escala temporal mínima (0,025 s/div [segundos/división] con este período de muestreo) (800 valores mostrados de cada señal). La señal superior es la actividad eléctrica registrada dentro del cerebro

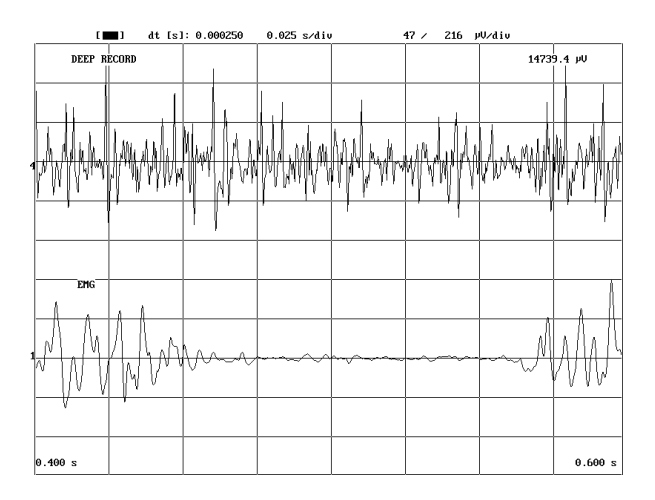

**Figura 5:** Visualización con la escala temporal mínima, de las señales registradas simultáneamente por cada uno de los dos canales independientes (canal 4: registro cerebral profundo; canal 1: electromiograma de la extremidad superior contralateral) donde se puede apreciar en detalle la forma de cada una de las señales.

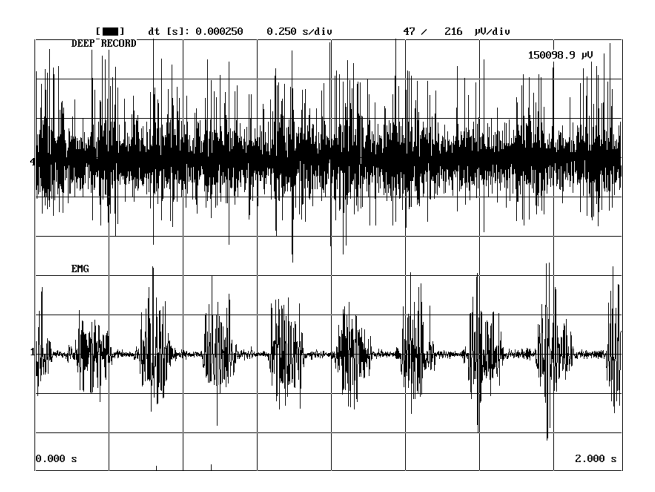

**Figura 6:** Visualización con la escala temporal máxima de las señales registradas simultáneamente por cada uno de los dos canales independientes (canal 4: registro cerebral profundo; canal 1: electromiograma de la extremidad superior contralateral, donde se puede apreciar las deformaciones periódicas producidas por el temblor de la enfermedad de Parkinson).

(canal cuatro) y la inferior, en este caso, el electromiograma (EMG) de la extremidad contralateral superior del mismo paciente (canal uno). En la parte superior de la pantalla se muestra, además de la escala temporal y el período de muestreo seleccionado (0,00025 s en este caso), los valores fijados para la escala de amplitud para cada canal  $(47 \text{ uV}/\text{div})$ [microVoltios/división] para la señal superior y 216  $\mu$ V / div para la señal inferior). En la parte inferior de la pantalla se informan los valores de tiempo inicial y final del fragmento mostrado de las señales, estos con respecto al inicio del registro, que en este caso posee una duración total de dos segundos (0,00025 s por 8 000 valores). En

el extremo derecho superior aparece el valor, normalizado con el período de muestreo, de la integral de la actividad eléctrica del fragmento mostrado de la señal superior (registro profundo).

En la figura 6 son mostradas las mismas señales de la figura 5 pero utilizando la máxima escala temporal en este caso (0,25 s/div), nótese que de esta forma queda visualizada en una sola pantalla toda la señal registrada de forma continua (dos segundos de duración).

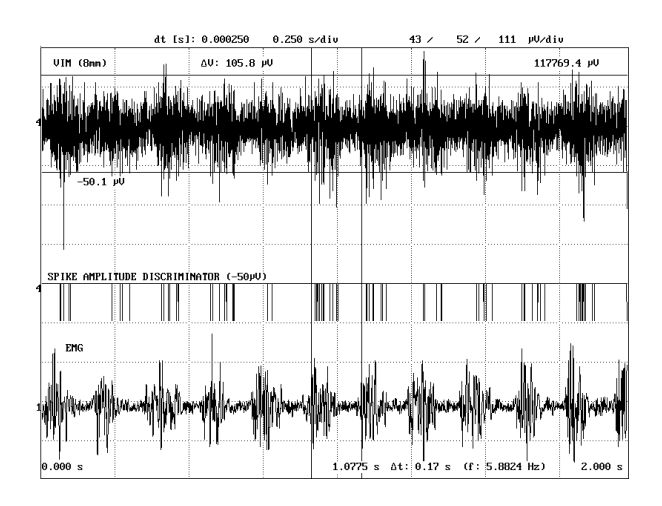

**Figura 7:** Muestra de la discriminación por amplitud de las espigas (señal intermedia) y de los juegos de cursores tanto en el eje de amplitud como en el del tiempo. Se destaca la descarga rítmica en el Vim (señal superior), correlacionada con el temblor periférico mostrado por el electromiograma simultáneo (señal inferior).

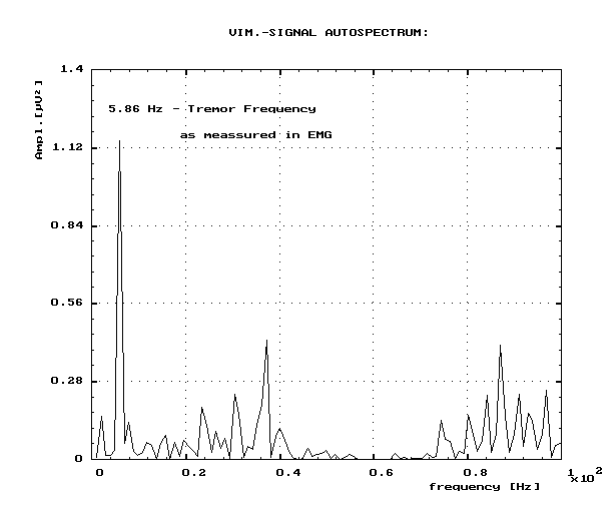

**Figura 8:** Función de densidad autoespectral de potencia calculada con el sistema NDRS para la señal del registro cerebral profundo, mostrada en la figura 7.

Cuando se emplea el proceso de discriminación en la señal del registro cerebral profundo de las espigas cuya amplitud sobrepasan un seleccionado valor umbral, en la pantalla aparece una tercera señal debajo de la primera, indicando los momentos en que esto ocurre. Una muestra de ello se puede observar en la figura 7. La escala de amplitud para esta nueva señal también es modificable independientemente, y su valor aparece reportado en la parte superior (52 µV/div). En la figura 7 se muestran además los juegos de cursores tanto en el eje de amplitud como en el del tiempo, reportándose la posición

en amplitud o en tiempo del cursor activo y la diferencia entre ellos (∆V, o ∆t y  $1/\Delta t$  en Hz).

La figura 8 es un gráfico de la función de densidad autoespectral de potencia de la señal del registro profundo realizado dentro del núcleo Vim del Tálamo mostrada en la figura 7. Se señala el valor de la frecuencia del pico predominante, coincidente en este caso con la del temblor periférico contralateral del paciente Parkinsoniano, medida en el electromiograma registrado simultáneamente con este registro cerebral profundo, que también se muestra en la figura 7

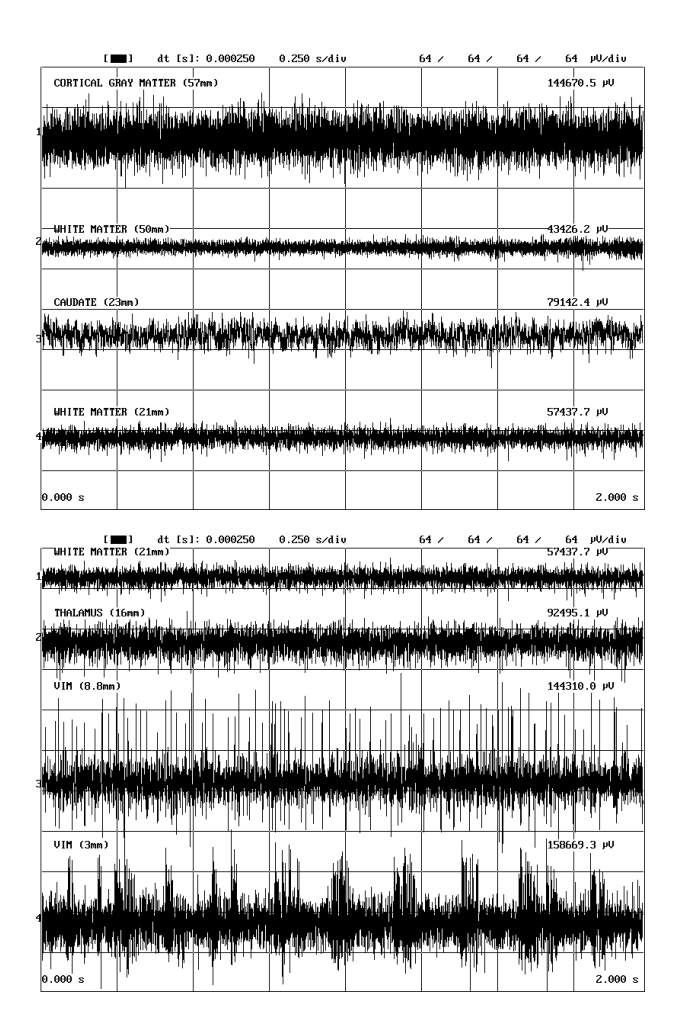

Figura 9: Ediciones con las señales registradas en<br>diferentes puntos del cerebro a lo largo de una del fragmento mostrado de cada trayectoria explorada durante un procedimiento de Vim-Talamotomía.

En la figura 9 se muestran dos "Ediciones" con cuatro señales cada una, registradas en diferentes puntos del cerebro sobre una misma trayectoria, explorada durante un procedimiento de Vim-Talamotomía realizado en un paciente con la enfermedad de Parkinson. En el extremo derecho sobre cada señal aparece el valor normalizado de la integral de la actividad eléctrica

una de ellas. En el extremo izquierdo, por su parte, han sido editadas diferentes notas indicando la estructura cerebral a la que parece pertenecer cada señal y la distancia desde el punto donde fue registrada hasta el supuesto "blanco" de esa trayectoria, planificado en este caso dentro del Tálamo en la zona donde de acuerdo al atlas cerebral y las imágenes tomográficas del cerebro del paciente parecía estar ubicado su núcleo Vim (en la figura 11 este punto se señaliza con un cero).

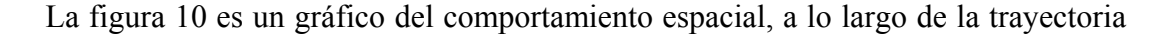

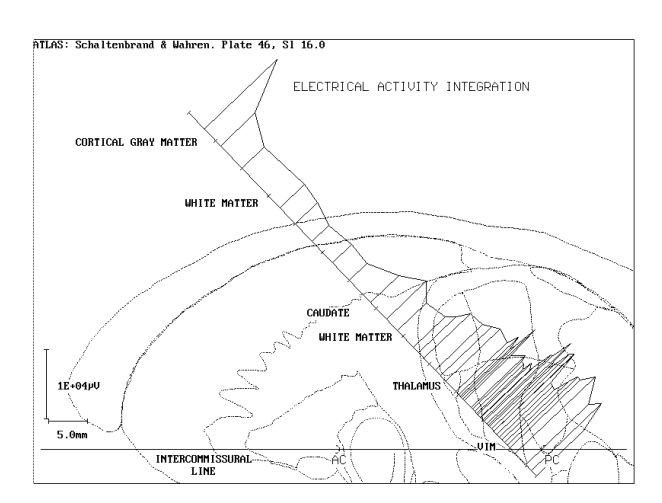

**Figura 10:** Gráfico de la actividad eléctrica integrada en un procedimiento de Vim-Talamotomía.

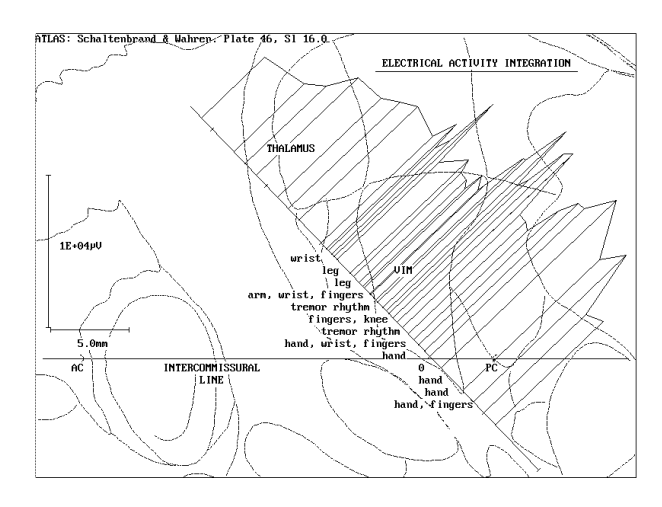

**Figura 11:** Ampliación en la región talámica del gráfico de la actividad eléctrica integrada en un procedimiento de Vim-Talamotomía.

seguida por el electrodo dentro del cerebro del paciente, de la actividad eléctrica integrada en cada uno de los puntos registrados durante una Vim-Talamotomía. Cada uno de estos valores que conforman el gráfico es la décima parte del resultado de la integración total de cada una de las señales registradas, normalizado además con el período de muestreo usado en este caso. Las escalas de este gráfico, tanto espacial (trazo horizontal), como de amplitud (trazo vertical) aparecen

representadas en el extremo inferior izquierdo. La posición relativa de la trayectoria con respecto al plano axial que contiene a la línea intercomisural del cerebro del paciente, está representada según las coordenadas y ángulos estereotáxicos calculados durante la planificación quirúrgica, como se explicó en el epígrafe 3.4. Así mismo, en la parte superior de la pantalla se reporta el corte sagital del Atlas Cerebral de Schaltenbrand-Wahren que se encuentra superpuesto sobre el gráfico, luego de su selección automática por el sistema NDRS de acuerdo también a las coordenadas estereotáxicas (ver epígrafe 3.4).

La figura 11 representa una ampliación del gráfico de la actividad eléctrica integrada de la figura 10, en la región de mayor interés (en la región talámica, alrededor del "blanco" planificado en esa trayectoria, señalizado con la distancia 0 mm). Sobre este gráfico se han editado las observaciones y hallazgos somatotópicos más importantes que se fueron encontrando con la exploración del paciente y su efecto sobre los registros profundos en cada punto. Es necesario aclarar que por convenio los puntos de registro que se encuentran en una prolongación de la trayectoria por debajo del supuesto "blanco" planificado (punto de distancia cero) se reportan para diferenciarlos con valores negativos de la distancia a ese punto de referencia de cada trayectoria.

En la figura 12 se muestra la "Edición" de dos señales registradas en un mismo punto del cerebro en momentos diferentes: antes y ocho minutos después de la aplicación de un fármaco (Apomorfina) al paciente. En la figura 13, por su parte, se ilustra el comportamiento en el tiempo, de la actividad eléctrica integrada de las

76

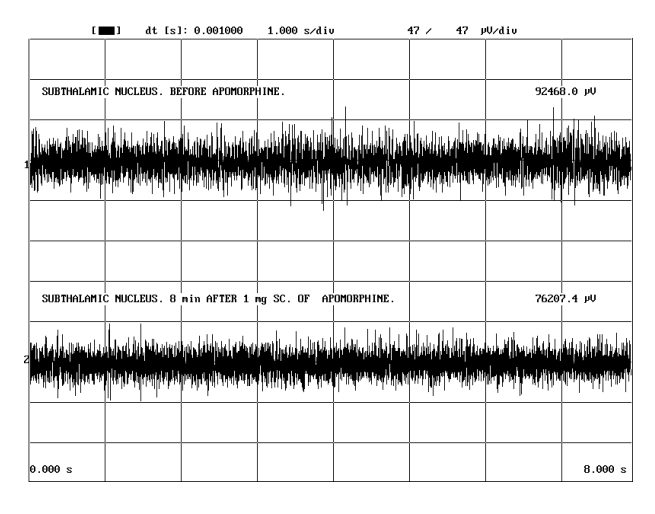

**Figura 12:** Edición con las señales registradas en un mismo punto del cerebro (dentro del núcleo Subtalámico) antes y después de la administración de un fármaco al paciente (Apomorfina).

diferentes señales registradas en este mismo punto del cerebro ante este hecho (valores simbolizados por puntos en el gráfico) y su tendencia (línea recta resultante del ajuste de los valores por un polinomio de primer grado).

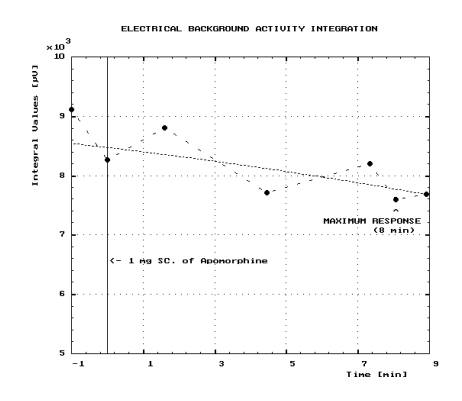

**Figura 13:** Comportamiento temporal de la actividad eléctrica integrada de las señales registradas en un mismo punto del cerebro (dentro del núcleo Subtalámico), ante la administración de un fármaco al paciente (Apomorfina).

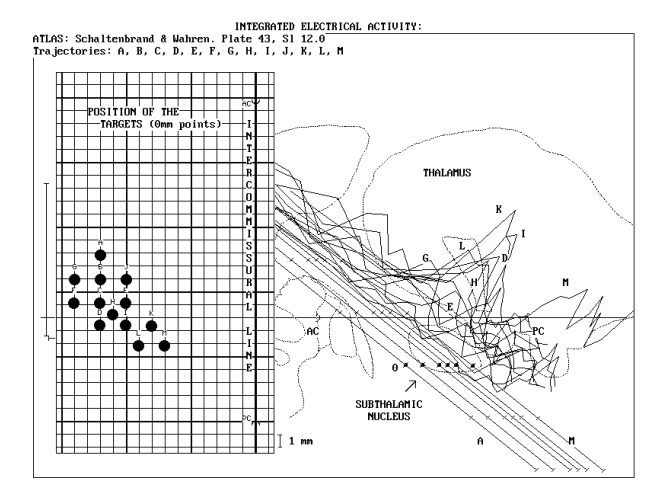

**Figura 14:** Gráfico de la Integral de la Actividad Eléctrica registrada a lo largo de 13 trayectorias exploradas en un procedimiento de Subtalamotomía.

En la figura 14 se muestra el gráfico del comportamiento de la actividad eléctrica integrada sobre todas las trayectorias exploradas en el cerebro de un paciente sometido a una

Subtalamotomía. Cada trayectoria está identificada por una letra. En el lado izquierdo del gráfico aparece una representación de la posición que ocupa el supuesto "blanco" (punto cero) de cada una de ellas en un plano axial, donde también se muestra la línea de intersección con el plano vertical que pasa por ambas comisuras y la proyección en ese plano axial de cada uno de esos dos puntos de referencia anatómica (CA y CP).

En las figuras 15, 16 y 17, se presentan ejemplos de las nuevas posibilidades gráficas que brinda la última versión del sistema NDRS, aún bajo proceso de

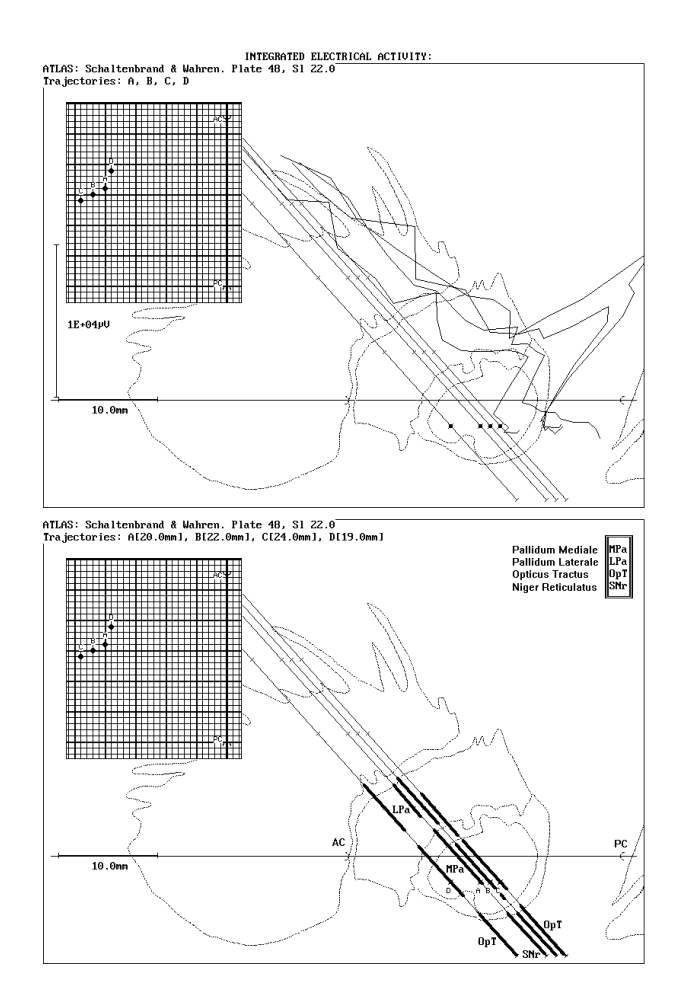

**Figura 15:** Gráficos con las mismas trayectorias exploradas en un paciente, con y sin el comportamiento de la actividad eléctrica integrada (superior e inferior, respectivamente), y en su lugar, en este último caso, marcada la ubicación de las diferentes estructuras sobre cada trayecto.

validación clínica. En la figura 15 se muestran los gráficos de un mismo grupo de trayectorias con el comportamiento de la actividad eléctrica integrada de cada una (gráfico superior) y solamente con las marcas de la localización sobre ellas de las diferentes estructuras cerebrales (gráfico inferior) (en la pantalla de la microcomputadora el segmento de cada estructura o núcleo se diferencia con un color diferente). Estas dos formas del

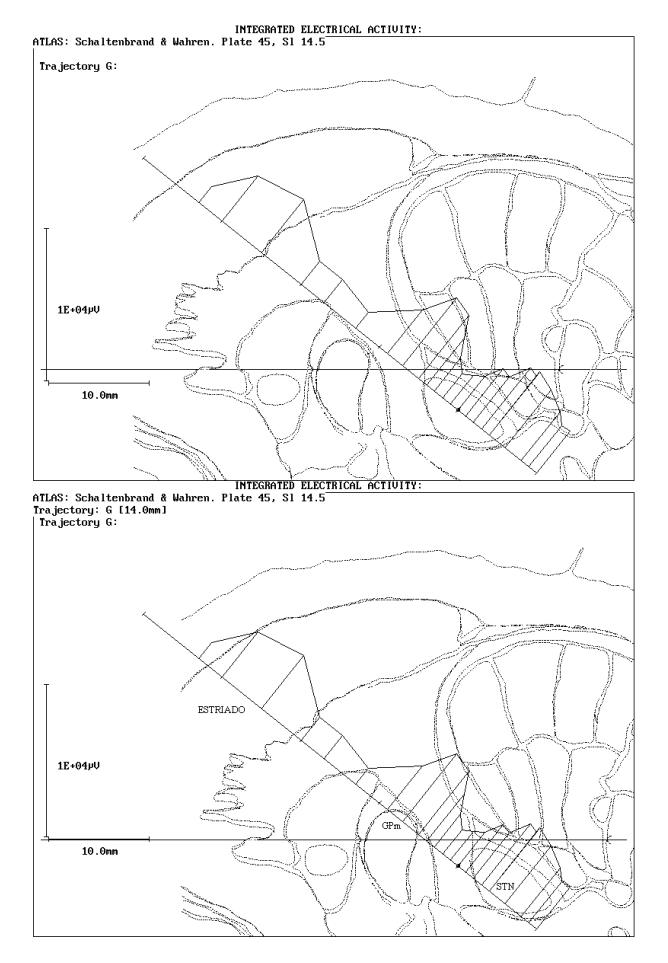

**Figura 16:** Combinación de gráficos con la misma trayectoria explorada en un paciente, sin y con modificación libre por parte del usuario, de la posición del atlas con respecto a la trayectoria (superior e inferior, respectivamente). En el primer caso la ubicación se realiza automáticamente de acuerdo a las coordenadas estereotáxicas de las comisuras y de la trayectoria.

gráfico pueden ser mostradas indistintamente sólo oprimiendo una tecla.

En la figura 16 se presenta la combinación de los gráficos con la misma trayectoria explorada en un paciente, sin y con modificación libre por parte del usuario, de la posición del atlas con respecto a la trayectoria (superior e inferior, respectivamente). En el primer caso la ubicación se realiza automáticamente de acuerdo a las coordenadas estereotáxicas de las comisuras y de la

trayectoria. El gráfico inferior, por su parte, se obtiene al desplazar el usuario la posición del atlas con respecto a la de la trayectoria buscando, precisamente, una mejor correlación anátomo-fisiológica en la localización de cada una de las estructuras cerebrales.

Por su parte en la figura 17 aparece la combinación de los gráficos con la misma trayectoria explorada en un paciente, sin y con selección libre por parte del

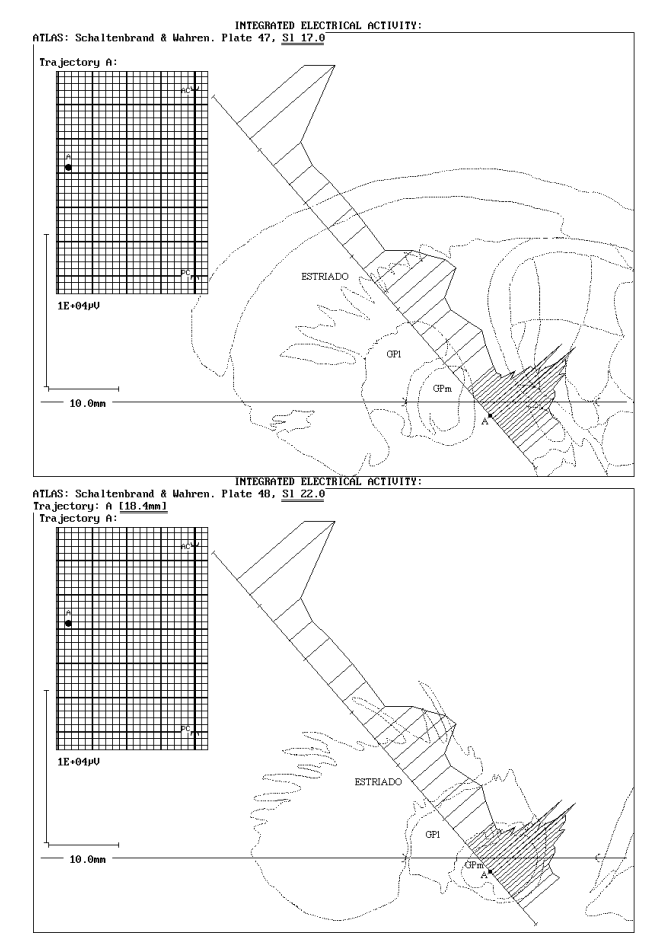

**Figura 17:** Combinación de gráficos con la misma trayectoria explorada en un paciente, sin y con selección libre por parte del usuario, del corte sagital del atlas superpuesto sobre la trayectoria (superior e inferior, respectivamente). En el primer caso la selección se realiza automáticamente de acuerdo a la lateralidad del supuesto "blanco" de la trayectoria con respecto al plano vertical que contiene a las comisuras, según las coordenadas estereotáxicas de esos tres puntos.

usuario, del corte sagital del atlas superpuesto sobre la trayectoria (superior e inferior, respectivamente). En el primer caso la selección del corte del atlas mostrado se realiza automáticamente de acuerdo a la lateralidad del supuesto "blanco" de la trayectoria con respecto al plano vertical que contiene a las comisuras, según las coordenadas estereotáxicas de esos tres puntos. El gráfico inferior, por su parte, se obtiene al seleccionar el usuario el corte del atlas a superponer, buscando precisamente una mejor correlación anátomo-fisiológica

en la localización de cada una de las estructuras cerebrales.

Por último se presenta en la tabla 1 un ejemplo de una de las partes fundamentales del "Reporte Final" del sistema NDRS sobre el registro en cada trayectoria, con las observaciones recogidas, en este caso durante una Vim-Talamotomía en un paciente con la enfermedad de Parkinson. La primera columna informa el número

80

de orden consecutivo de los registros en los que fue editada alguna observación, de todos los efectuados sobre la trayectoria. En la segunda, tercera y cuarta columna se hallan, para cada uno de ellos, la distancia desde el punto donde fueron realizados hasta el supuesto "blanco" de la trayectoria, el valor normalizado de la actividad eléctrica integrada y las observaciones que se editaron. Como ya se explicó los valores negativos de la distancia al "blanco" de cada trayectoria que aparecen en esta tabla, corresponden a puntos de registro que se encuentran en una prolongación de la trayectoria por debajo del "blanco" planificado (punto de distancia igual a cero). Es de destacar que el sistema NDRS brinda la posibilidad de observar (en pantalla o imprimiéndolo) este resumen confeccionado automáticamente, con todas las observaciones editadas a lo largo de la exploración de la trayectoria.

**Tabla 1:** Reporte final del sistema NDRS sobre los registros a lo largo de una trayectoria de exploración con el semi-microelectrodo durante un procedimiento de VIM-Talamotomía en un paciente con la enfermedad de Parkinson (#Reg: número del orden consecutivo del registro reportado; Dist: distancia desde la punta del electrodo en cada momento hasta el supuesto "blanco" (*target*) de la trayectoria (los valores negativos significan que se ha sobrepasado ese *target* de referencia); Act.Integ: valor de la actividad eléctrica integrada de la muestra tomada de la señal registrada en cada punto).

| PACIENTE: J L A (Trayectoria: A) |              |                      |                                                                 |  |
|----------------------------------|--------------|----------------------|-----------------------------------------------------------------|--|
|                                  |              |                      | $#Reg$ Dist[mm] Act.Integ[ $\mu$ V] Estructura y Observaciones: |  |
| $\boldsymbol{\eta}$              | 63,00        | 6257,8               | CORTEZA/                                                        |  |
| 2                                | 58,00        | 6816,3               | CORTEZA/                                                        |  |
| $\overline{4}$                   | <i>53,00</i> | 2238,3               | <b>SUST. BLANCA/</b>                                            |  |
| 13                               | <i>27,00</i> | 5075,2               | CAUDADO/                                                        |  |
| 16                               | 21,00        | 3445,0               | <b>SUST. BLANCA/</b>                                            |  |
| 19                               | 17,00        | 5514,7               | TALAMO/                                                         |  |
| 27                               | 9,50         | 6349,6               | TALAMO / CADERA AL MOVER LA PIERNA                              |  |
| 28                               | 9,40         | 6769,3               | TALAMO/                                                         |  |
| 29                               | 9,30         | 7541,2               | TALAMO / CADERA AL MOVER LA PIERNA                              |  |
| 30                               | 8,80         | 6710,1               | TALAMO/                                                         |  |
| 31                               | 8,50         | 6927,7               | <b>TALAMO/CADERA</b>                                            |  |
| 33                               | 8,00         | 7602.9               | <b>TALAMO / COMPRESION DEL GEMELO</b>                           |  |
| 37                               | 7,00         | 10542,2              | Vim/                                                            |  |
| 39                               | 6,60         | <i><b>7703.0</b></i> | /DISCRETO SONIDO CON DEDOS                                      |  |
| 40                               | 6,40         | 8910,6               | /DISCRETO HOMBRO Y CODO                                         |  |
| 41                               | 6,00         | 8814,9               | / MUÑECA                                                        |  |
| 42                               | 5,80         | 9653,9               | / CODO, MUÑECA Y CUANDO SOPLA                                   |  |
| 43                               | 5,80         | 11016.0              | Vim/SOPLANDO                                                    |  |

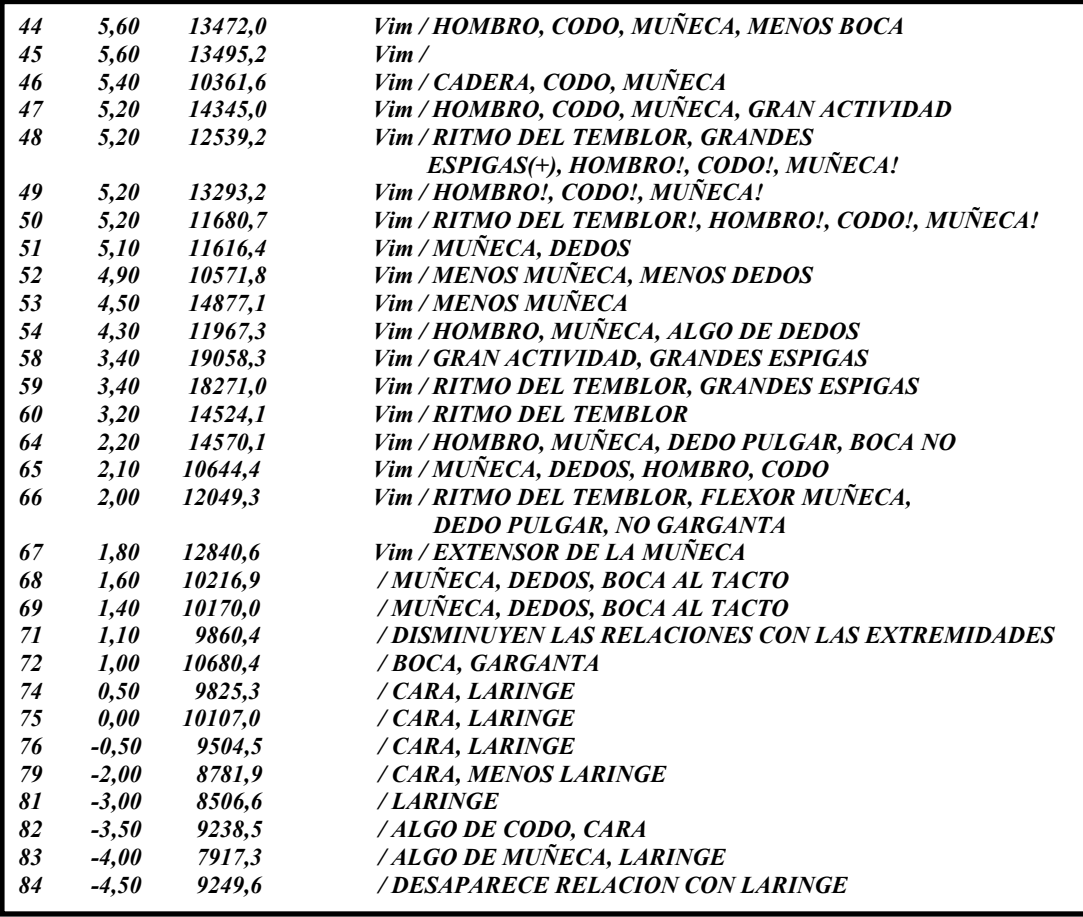

# **4.2 Validación del sistema.**

## **4.2.1 Validación del software.**

Desde un inicio el sistema NDRS fue concebido como un medio de diagnóstico electrofisiológico intraoperatorio, como guía para la Neurocirugía Funcional Estereotáxica. El hecho de tener que ser utilizado durante un acto quirúrgico en seres humanos, impuso altos requerimientos para el proceso previo de verificación y validación de cada una de sus funciones, como única garantía de una alta fiabilidad, confiabilidad y seguridad durante la explotación del sistema. En todo momento se mantuvo plena conciencia de la responsabilidad que se asumía y se fue en extremo riguroso desde las etapas de diseño, implementación y puesta a punto, hasta la verificación y validación de este sistema de programas.

Tanto la concepción inicial de este sistema como su posterior evolución y desarrollo han estado tan dinámicamente unidos a su aplicación práctica directa, que el proceso de mantenimiento de este sistema de programas ha sido un continuo perfeccionamiento para facilitar cada vez más el trabajo del personal médico durante la introducción y desarrollo de esta nueva técnica quirúrgica. De esta forma, desde la primera versión del sistema, que fue utilizada en 1993, hasta la actual se ha recorrido un camino de modificaciones continuas y saltos cualitativos, que han ido perfeccionando y enriqueciendo este sistema de programas. Esto, al mismo tiempo, impuso la necesidad de desarrollar el sistema de forma modular, lo que permitió además poder llevar a cabo un proceso de verificación y validación del mismo por etapas, es decir, de cada módulo o procedimiento independientemente.

#### **4.2.1.1 Proceso de puesta a punto del sistema de programas**

El diseño modular del sistema NDRS ha permitido que el proceso de puesta a punto del *software* se haya podido realizar paulatinamente, por cada nueva función, procedimiento o módulo incorporado en las sucesivas versiones del sistema. Cada nuevo bloque de instrucciones fue chequeado tanto en su funcionamiento independiente, como en su interrelación con el resto del programa. En algunos casos un mismo procedimiento fue implementado de diferentes formas, y se seleccionó finalmente la óptima, atendiendo no sólo a la velocidad de ejecución y a la racionalidad en el consumo de recursos de memoria, sino también a la posible propagación de errores de cálculo y a las características de fiabilidad de cada uno.

Se comprobó el correcto funcionamiento de cada nuevo módulo por todas las diferentes opciones posibles, es decir, por todas las vías, caminos o bifurcaciones de decisión contempladas dentro del programa, y se estudió al mismo tiempo la respuesta que debía dar el sistema ante las situaciones no previstas.

Luego de la comprobación de la ausencia de errores tanto de compilación como de ejecución, se procedió entonces a la verificación y validación de cada una de las funciones que debía realizar el nuevo módulo incorporado al sistema, utilizando para ello, en cada caso, los métodos más apropiados.

## **4.2.1.2 Verificación de cada una de las opciones del sistema.**

Para comprobar el correcto funcionamiento del proceso de digitalización de las señales, es decir, la correcta lectura desde la tarjeta conversora de los valores de las señales digitalizadas, se utilizaron diferentes tipos de señales producidas, con parámetros prefijados, tanto por un generador profesional de señales como por el

estimulador somato-auditivo de un equipo NEURONICA, indistintamente conectados a los amplificadores utilizados por el sistema NDRS. Los valores muestreados por el sistema NDRS, fueron exportados en un fichero de texto y se examinaron directamente valor por valor (ver por ejemplo la tabla 2), además fue observado el comportamiento general de cada conjunto de valores en gráficos construidos con un programa graficador independiente del NDRS (graficador de ficheros de puntos del programa BRASIER [75]) (ver figura 18). De esta forma se comprobó que tanto la amplitud (medida en un osciloscopio conectado en paralelo durante el registro de las señales), como el comportamiento en el tiempo de los valores muestreados por el sistema NDRS, correspondían a las señales generadas en cada caso. Esta prueba se repitió también utilizando diferentes períodos de muestreo de las señales y uno o dos canales registrados simultáneamente, obteniéndose en todos los casos los resultados esperados.

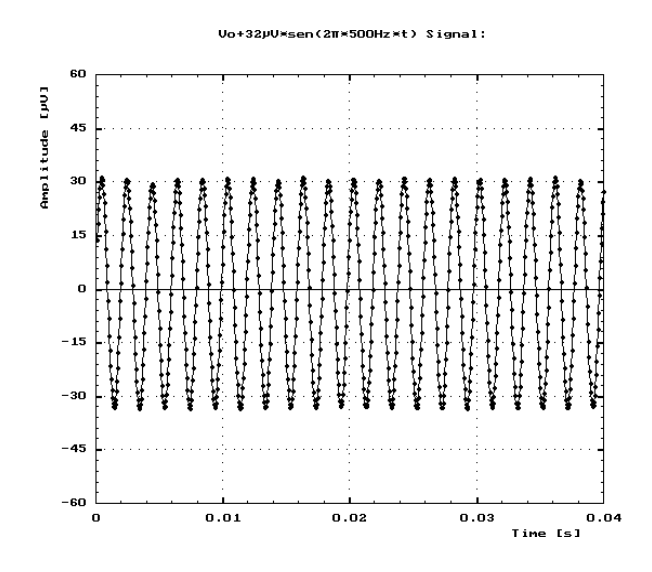

**Figura 18:** Gráfico construido con el programa BRASIER [75], del comportamiento de una muestra de los valores registrados por el programa NDRS (puntos en el gráfico) con un período de muestreo de 50 µs, al conectar a cada preamplificador una señal sinusoidal generada con una amplitud de  $\pm 32 \mu V$  y 500 Hz de frecuencia (Vo es la componente de directa introducida por la descalibración del cero del amplificador en el momento de efectuar este registro).

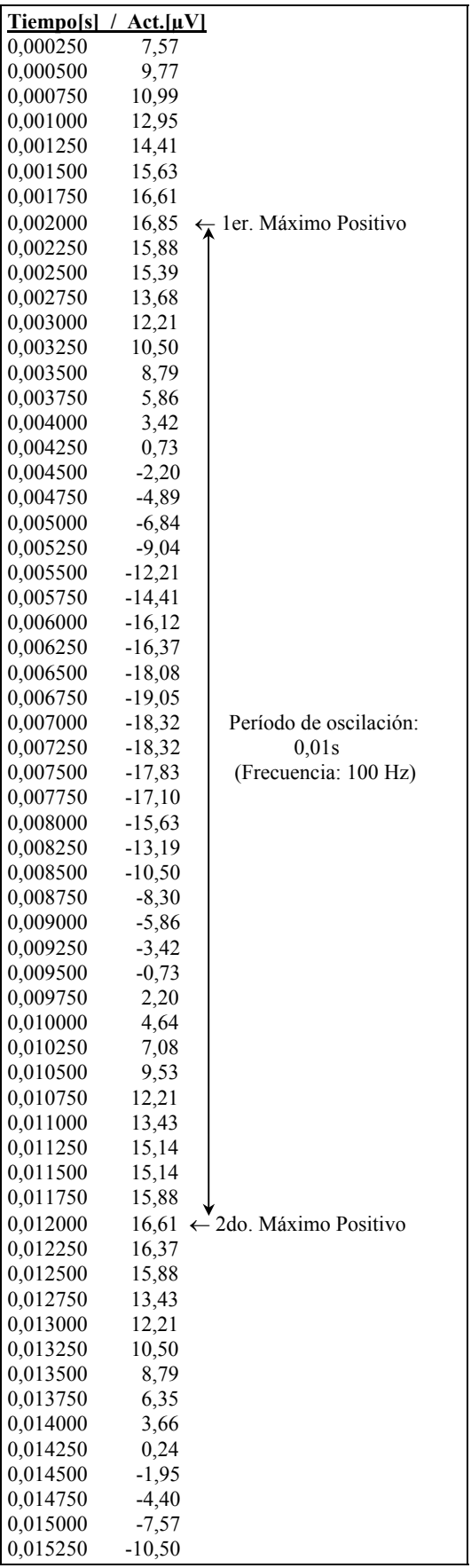

**Tabla 2:** Muestra de los valores registrados por el programa NDRS con un período de muestreo de 250 µs, al conectar al preamplificador una señal sinusoidal generada con una amplitud de ±18 µV y 100 Hz de frecuencia (existe una componente de directa introducida por la descalibración del cero del amplificador). Obsérvese el período de 0,01 s de las oscilaciones.

Para la determinación de los límites permisibles para el período de muestreo en una microcomputadora a 66 MHz se realizó la comprobación, al variar el valor de este parámetro, del tiempo que realmente transcurría entre los pulsos sucesivos enviados por la microcomputadora a la tarjeta ADC con la orden de comenzar una nueva conversión análogo-digital. Esta comprobación se realizó mediante la medición electrónica externa de dichos pulsos con un osciloscopio profesional. Además, con esos períodos de muestreo extremos se registraron diferentes señales periódicas generadas con frecuencia conocida, comprobándose en todos los casos, al medir el período de oscilación de cada señal registrada, que

las mismas habían sido correctamente digitalizadas. En la figura 18, a modo de ejemplo, se presenta el gráfico construido con el programa BRASIER del comportamiento en el tiempo de una muestra de los valores registrados por el programa NDRS, precisamente con el período de muestreo mínimo permisible  $(50 \,\mu s)$ , al conectar al preamplificador una señal sinusoidal generada de 500 Hz de frecuencia. Se puede observar el período correspondiente de 0,002 s de las oscilaciones (cinco oscilaciones en 0,01 s).

De forma similar, también fueron utilizadas diferentes señales conocidas, producidas tanto por el generador profesional de señales como por el estimulador somatoauditivo del equipo NEURONICA, para comprobar el correcto funcionamiento del procedimiento del sistema NDRS para la visualización en la pantalla de la microcomputadora de las señales registradas. En la figura 19 se muestra un ejemplo de

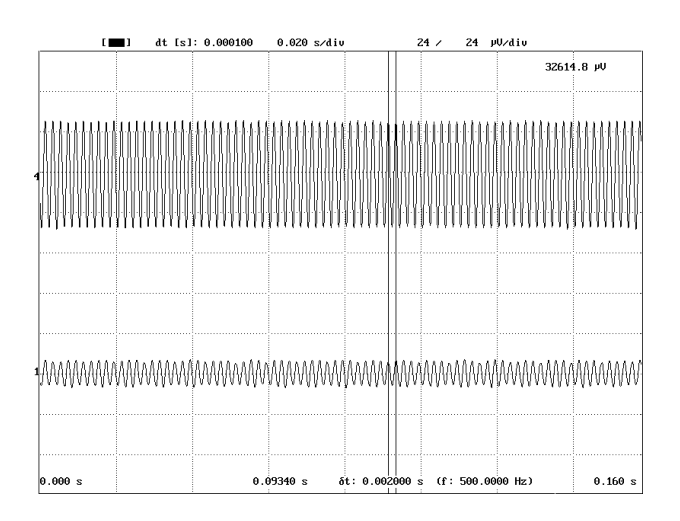

**Figura 19:** Visualización con el programa NDRS, de las señales registradas simultáneamente por los canales independientes #4 (superior) y #1 (inferior), con un período de muestreo de 100 µs, al conectar a cada preamplificador una señal sinusoidal sincrónica generada con una amplitud de  $\pm 32 \mu V$  y  $\pm 8 \mu V$ , respectivamente, y 500 Hz de frecuencia. Obsérvese en el gráfico el período de 0,002 s de las oscilaciones (500 Hz) mostrado por los cursores.

visualización, por el programa NDRS, de las señales registradas simultáneamente por los 2 canales independientes, con un período de muestreo de 100 µs, al conectar a cada preamplificador señales sinusoidales sincrónicas generadas con diferente amplitud y 500 Hz de frecuencia. En este caso se puede observar el período correspon-

diente de 0,002 s de las oscilaciones (500 Hz de frecuencia) mostrado por los cursores.

En el caso de la verificación de la simulación con la microcomputadora del osciloscopio digital en tiempo real, se utilizó un osciloscopio profesional analógico conectado a la salida de los amplificadores, en paralelo con la tarjeta ADC, y visualmente se compararon entonces como eran mostradas simultáneamente las diferentes señales generadas, tanto en este osciloscopio como por el sistema NDRS en la pantalla de la microcomputadora. Se introdujeron además en las señales artefactos casi instantáneos con la pulsación aleatoria del controlador de impedancia de los Elec. trodos con que cuentan los preamplificadores del equipo NEURONICA. En todos los casos se pudo apreciar una coincidencia de la amplitud y del comportamiento en el tiempo de las señales mostradas tanto por el osciloscopio analógico, como por el sistema NDRS en tiempo real.

El correcto reporte de valores por los juegos de cursores, tanto de amplitud como de tiempo, fue chequeado directamente con los valores digitalizados de las señales, y en otros casos por tratarse de señales generadas con parámetros conocidos de amplitud y frecuencia (ver figura 19). Además, se utilizó también la comprobación con la medición de estas características con un osciloscopio profesional analógico, al que simultáneamente con el NDRS, se le entregaron las señales.

Los procedimientos de integración y de discriminación de las señales fueron comprobados directamente con los valores digitalizados de diferentes señales. En

 todos los casos el resultado brindado por el programa con cada muestra de las señales, coincidió con el valor de la integral calculada manualmente a partir de los correspondientes valores de las señales muestreadas. A modo de ejemplo podemos decir que al calcular manualmente la sumatoria de los primeros 800 valores de amplitud, de los cuales se recoge una muestra en las tabla 2 y 3 bajo la columna nombrada: "Act.[µV]" (Actividad eléctrica en microvoltios registrada por el programa NDRS), cuyo comportamiento se muestra también en la figura 20, se obtiene sólo una discrepancia de 0,057 % con respecto al valor de la integral calculada por el sistema NDRS para ese mismo fragmento de señal, que se muestra sobre la misma igualmente en la figura 20 (8 921,3  $\mu$ V). Incluso este despreciable error de cálculo se puede explicar porque los valores, como los mostrados en las tablas 2 y 3, ya están convertidos a valores de voltaje y redondeados a la centésima de microVoltio, mientras que dentro del sistema NDRS, para reducir la propagación de errores de redondeo y evitar el mayor consumo de tiempo y recursos de memoria que significa para la microcomputadora operar con valores reales, en todo momento se trabaja directamente con los valores enteros entregados por el conversor análogodigital y los resultados son los que se convierten a la magnitud correspondiente, en dependencia de la salida de voltaje específica de los amplificadores y la ganancia seleccionada en ellos.

Igualmente, el resultado de la discriminación por amplitud de las espigas presentes en las señales, realizado automáticamente por el sistema NDRS para diferentes valores umbrales, coincidió con la correspondiente discriminación realizada manualmente a partir del examen directo de los valores de amplitud digitalizados

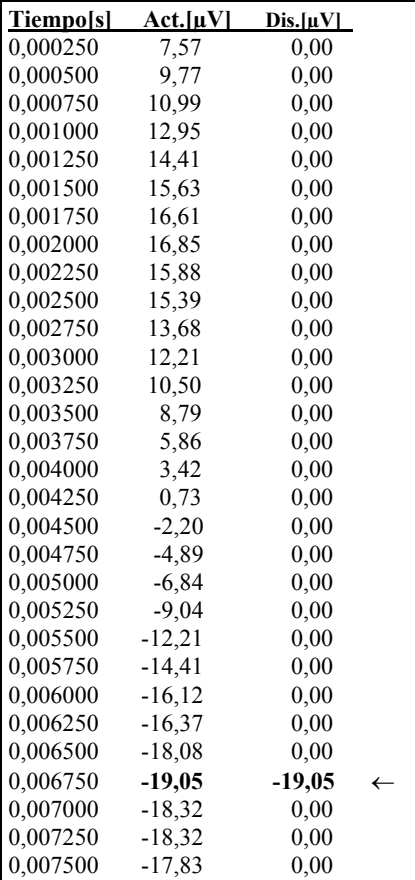

**Tabla 3:** Muestra de los primeros 30 valores de amplitud (Act.) de una señal sinusoidal generada, registrados por el programa NDRS con un período de muestreo de 250 µs (valores cuyo comportamiento e integral se muestran en la figura 20). Al lado de los valores aparecen los resultados de la discriminación por amplitud (Dis.) efectuada por el sistema NDRS para un valor umbral de -18,8  $\mu$ V.

en cada caso (ver como ejemplo la tabla 3, donde bajo la columna nombrada: "Dis.[µV]", aparece una muestra de los resultados de la discriminación por amplitud efectuada por el sistema NDRS, en este caso, para un valor umbral de -18,8 µV). En la figura 20 se muestra la visualización con el programa NDRS, de un fragmento (los mismos 800 valores de amplitud cuyos 30 primeros son

mostrados en la tabla 3) de una señal registrada y el resultado de la discriminación

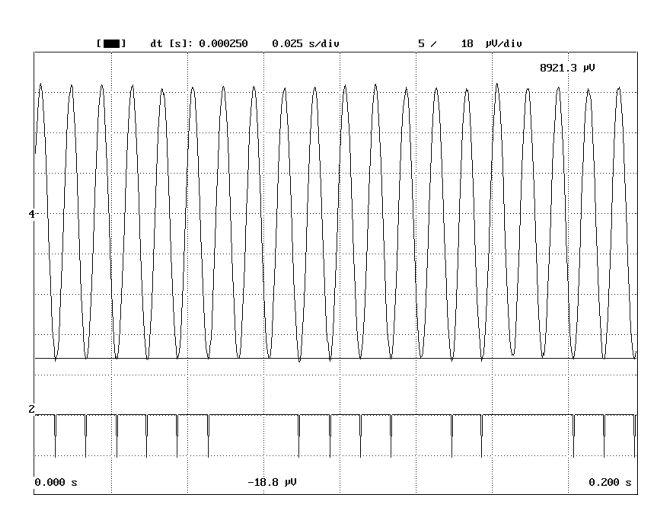

por amplitud (señal inferior) efectuada por el propio sistema NDRS para un valor umbral de -18,8 µV (señalizado con el cursor o línea continua horizontal sobre la señal superior).

**Figura 20:** Visualización con el programa NDRS, de un fragmento (los mismos 800 valores de amplitud cuyos 30 primeros son mostrados en la tabla 3) de una señal registrada y el resultado de la discriminación por amplitud (señal inferior) efectuada por el propio sistema NDRS para un valor umbral de - $18.8 \mu V$  (señalizado con el cursor o línea horizontal sobre la señal superior).

Para la comprobación de la implementación del algoritmo de cálculo de la función de

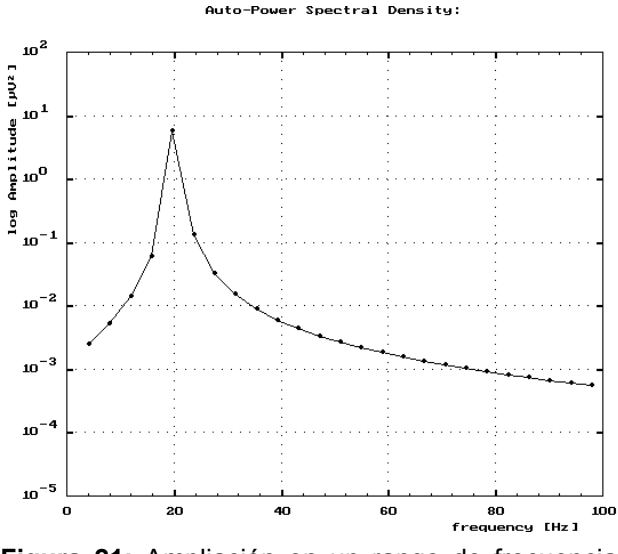

densidad autoespectral de potencia, mediante la FFT, se utilizaron varias señales generadas tanto digitalmente, como analógicamente (y luego digitalizadas con el propio sistema NDRS), en ambos casos con componentes de frecuencia conocidos, y se

**Figura 21:** Ampliación en un rango de frecuencias del autoespectro de potencia calculado con el NDRS para una señal sinusoidal de 20 Hz.

comprobó la presencia de los correspondientes picos en los respectivos autoespectros calculados por el sistema NDRS.

A modo de ejemplo se muestra en la figura 21 una parte del autoespectro calculado por el sistema NDRS, para una señal sinusoidal de 20 Hz de frecuencia, generada digitalmente. Por su parte, en las figuras 22 y 24 se muestran señales generadas digitalmente con diferentes componentes periódicas, y en las figuras 23 y 25, el

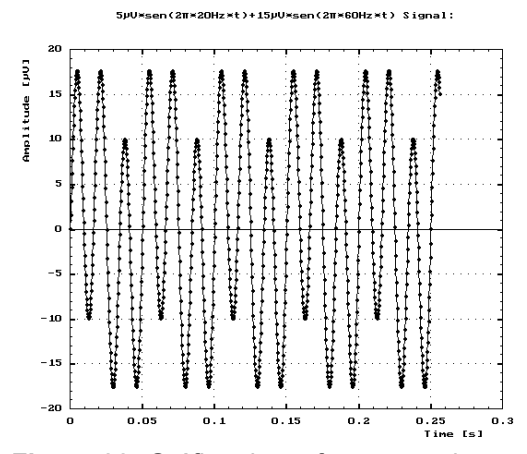

**Figura 22:** Gráfico de un fragmento de una señal periódica con componentes de frecuencia de 20 Hz y 60 Hz, generada digitalmente.

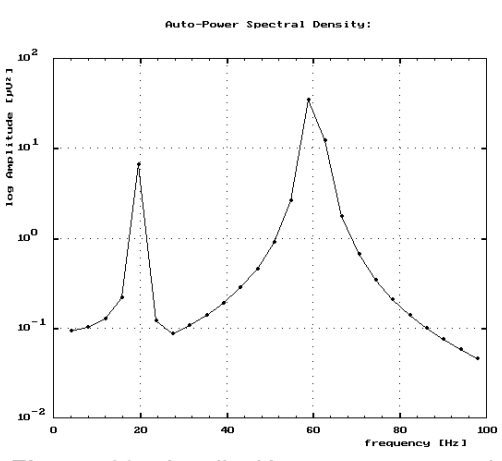

**Figura 23:** Ampliación en un rango de frecuencias del autoespectro de potencia calculado con el NDRS para la señal mostrada en la figura 22.

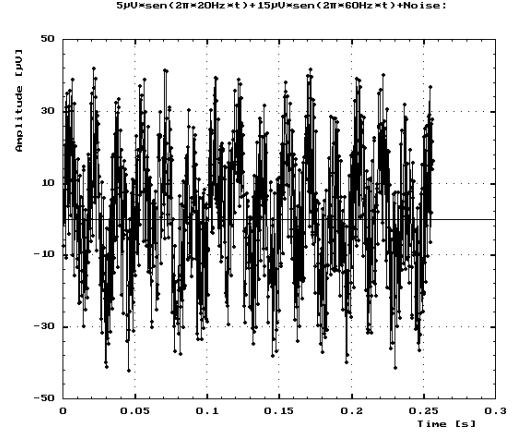

**Figura 24:** Gráfico de un fragmento de una señal ruidosa con componentes de frecuencia de 20 Hz y 60 Hz, generada digitalmente.

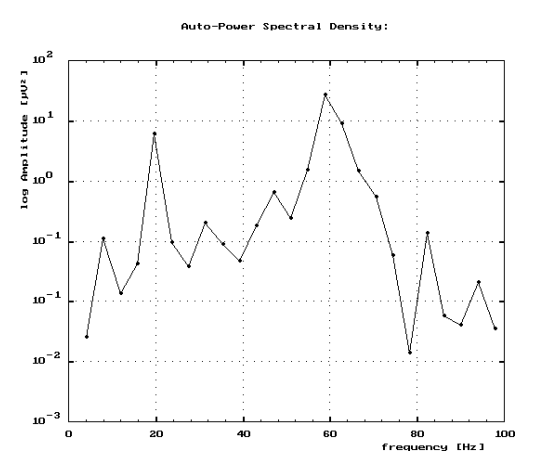

**Figura 25:** Ampliación en un rango de frecuencias del autoespectro de potencia calculado con el NDRS para la señal mostrada en la figura 24.

fragmento de interés de los correspondientes autoespectros de potencia calculados para cada una de esas señales. Tanto en las figuras 21, 23, como 25, se aprecian la presencia de picos predominantes en los valores de cada una de las respectivas frecuencias de oscilación periódica.

En la figura 26 se presenta el autoespectro de potencia calculado con el programa NDRS para la señal superior mostrada en la figura 19. En la figura 27 se muestra una ampliación de este mismo espectro en el rango de frecuencias de mayor interés

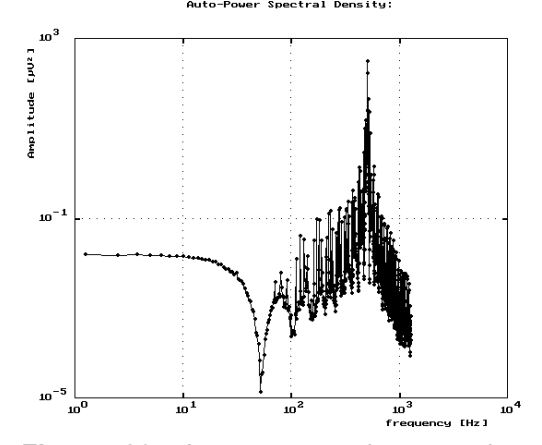

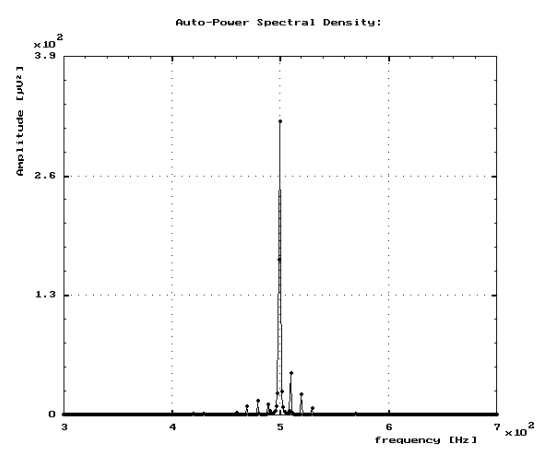

**Figura 26:** Autoespectro de potencia calculado con el programa NDRS para la señal superior mostrada en la figura 19.

**Figura 27:** Ampliación en un rango de frecuencias y con una escala lineal para la amplitud, del autoespectro de potencia mostrado en la figura 26. Observe el pico predominante a 500 Hz.

y con una escala lineal para la amplitud, pudiéndose observar claramente el pico predominante a 500 Hz, tal como corresponde a la señal mostrada en la figura 19.

La representación gráfica por parte del sistema NDRS de la posición de cada trayectoria explorada con el electrodo de registro dentro del cerebro con respecto al plano intercomisural y la superposición de los correspondientes cortes sagitales del Atlas cerebral, según las coordenadas y ángulos estereotáxicos, fue chequeada comparándola con la correspondiente representación realizada por el Sistema de Planeamiento Quirúrgico Estereotáxico (programa: "NSPS", del cual diferentes versiones se han estado utilizado satisfactoriamente desde hace varios años en el Hospital Hermanos Almeijeiras y en el Centro Internacional de Restauración Neurológica). En estas comparaciones realizadas se encontró una correcta coincidencia entre estas representaciones gráficas realizadas por cada uno de los dos sistemas (ver ejemplo al comparar las figuras 28 y 29, donde se muestran la representación gráfica realizada por el sistema NDRS, de la posición de una supuesta trayectoria explorada con el electrodo de registro dentro del cerebro de un paciente, con respecto al plano horizontal intercomisural (línea horizontal con semiarcos marcando la posición de las proyecciones sobre este plano de cada una de las dos comisuras) y la superposición del correspondiente corte sagital del Atlas cerebral, según las coordenadas y ángulos estereotáxicos (figura 28), y la reconstrucción sagital de cuatro milímetros de espesor, realizada por el Sistema de Planeamiento Estereotáxico NSPS a partir de las imágenes axiales de tomografía del cerebro de un paciente, en la vecindad del supuesto "blanco" planificado (punto A) para la misma trayectoria (representada aquí por el fragmento cilíndrico hasta

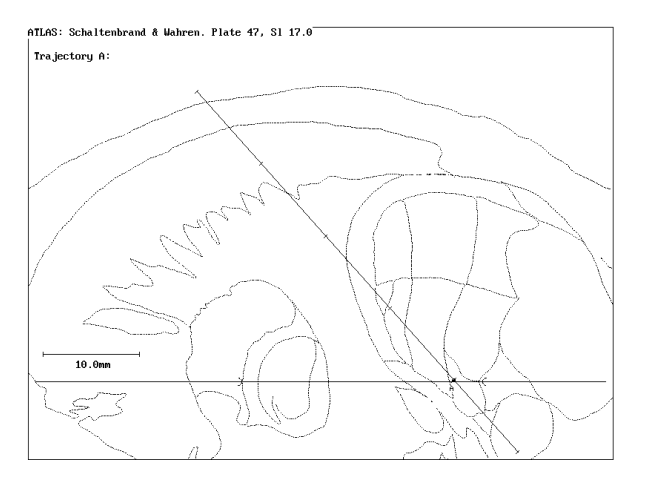

**Figura 28:** Representación gráfica, por parte del sistema NDRS, de la posición de una trayectoria explorada con el electrodo de registro dentro del cerebro de un paciente con respecto al plano intercomisural (línea horizontal) y la superposición del correspondiente corte sagital del Atlas cerebral, según las coordenadas y ángulos estereotáxicos. La posición de las proyecciones, en ese plano, de las dos comisuras están representadas cada una por un semiarco sobre la línea horizontal.

dicho punto), superponiendo además el correspondiente corte sagital del Atlas cerebral (la posición de las proyecciones en ese plano de las dos comisuras están representadas aquí por una cruz cada una) (figura 29)).

La comprobación de la correcta grabación en el disco de la microcomputadora de las señales registradas por el sistema NDRS

fue realizada directamente por la comparación, valor a valor, de las señales recién

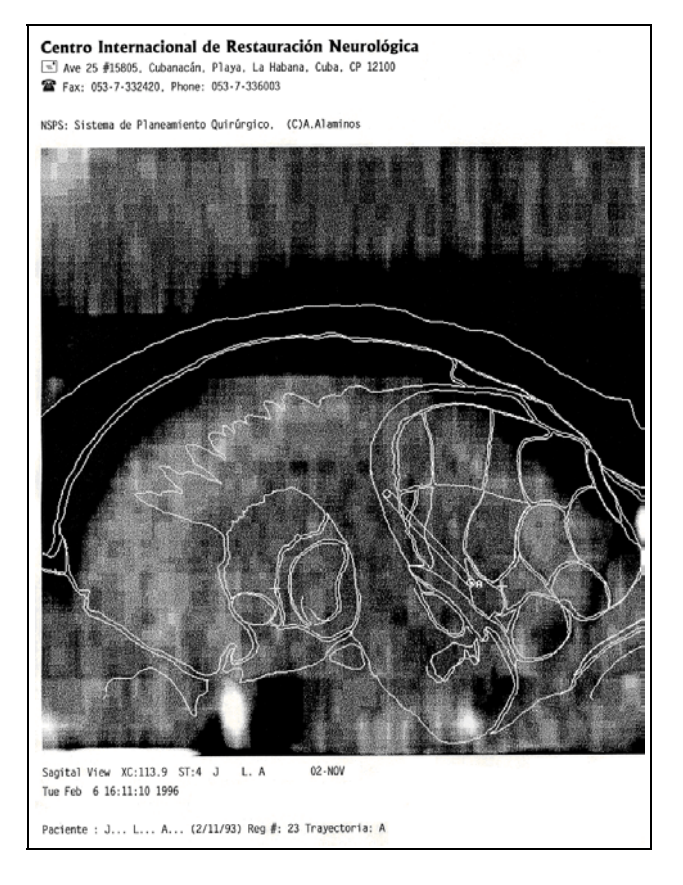

registradas y los de ellas mismas leídas del disco, luego de su

**Figura 29:** Corte sagital, realizado por el Sistema de Planeamiento Estereotáxico NSPS a partir de las imágenes tomográficas del cerebro del paciente, en la vecindad del *target* planificado (punto A) para la misma trayectoria mostrada en la figura 28, con la superposición del correspondiente corte sagital del Atlas cerebral. Observe la representación cilíndrica del fragmento de trayectoria del electrodo hasta el punto A, que está contenido en este corte sagital de 4 mm de espesor. La posición de las proyecciones en ese plano, de las dos comisuras, están representadas cada una por una cruz (+)

grabación en él. Además, los resultados de los diferentes procedimientos de integración, discriminación, cálculo espectral, etc., coincidieron tanto durante estos procesamientos iniciales de las señales en el momento de su recogida, como posteriormente, a partir de los valores ya grabados en el disco de la microcomputadora. De esta forma quedó comprobado también, por emplearse los mismos módulos del programa, la validez del reprocesamiento, en cualquier momento posterior, de las señales ya grabadas. En esta etapa fue verificado además la recuperación de los datos generales grabados en el disco de la microcomputadora junto a cada señal, con el nombre del paciente, fecha de la intervención, coordenadas de referencia espacial del lugar de registro, condiciones de adquisición de las señales, observaciones, etc.

## **4.2.1.3 Comprobación en condiciones reales de explotación.**

Una vez que estuvo comprobado no sólo que el sistema estaba libre de posibles errores de ejecución, sino también la confiabilidad de cada uno de los procedimientos y funciones, y de sus resultados, se pasó entonces a la comprobación del mismo en condiciones reales de explotación, es decir registrando señales biológicas reales. Para esto se utilizaron electrodos de registro de actividad electrofisiológica implantados en el cerebro de animales de laboratorio. Con estas primeras señales biológicas se realizaron las verificaciones del correcto funcionamiento de cada una de las opciones del sistema NDRS en condiciones reales de explotación.

Lógicamente las características específicas de estas señales registradas en animales no podían coincidir exactamente en todo con las de su futura utilización en seres humanos, no sólo por las diferentes dimensiones y organización cerebral entre unos y otros, sino también por las patologías específicas a tratar, que confieren características particulares a las señales electrofisiológicas a registrar. No obstante, fue el mejor acercamiento previo a las condiciones reales de explotación a que debía ser sometido el sistema NDRS, y durante estas comprobaciones no se detectó ningún problema de funcionamiento, excepto la gran interferencia de ruidos ambientales debido al deficiente aterramiento y apantallamiento de los electrodos utilizados, problema por demás no imputable al sistema de programas, y que fueron solucionados antes de la utilización en seres humanos, con el aterramiento directo de la cánula del mismo instrumental estereotáxico por donde se introduce el electrodo dentro del cerebro de los pacientes.

# **4.2.2 Verificación de las medidas de seguridad para minimizar los riesgos en la explotación del sistema.**

Durante la utilización clínica del sistema NDRS, aún suponiendo un correcto funcionamiento del mismo y del *hardware* que utiliza, así como una adecuada manipulación por parte del usuario, se pueden correr, sin embargo, determinados riesgos de pérdida o alteración de la información registrada, o resultados parciales que podrían llevar a interpretaciones erradas por parte del personal médico, que en el peor de los casos pueden derivar en consecuencias indeseables directamente

sobre el paciente o en el proceso de análisis retrospectivo de la información y sistematización de la experiencia acumulada.

Una de las primeras medidas de seguridad implementadas dentro del sistema NDRS es la definición de diferentes niveles de acceso para cada grupo de usuarios. Existe una lista específica de usuarios del sistema en cada lugar donde se instala (incluyendo un usuario genérico sólo para usos demostrativos del sistema). Cada usuario debe identificarse cada vez que va a comenzar a trabajar con el sistema seleccionando su nombre de la lista de usuarios autorizados y entrando la clave correspondiente. Sólo los dos primeros usuarios de la lista tienen máximo acceso, incluso para configurar el sistema, para redefinir la lista de usuarios autorizados, etc. Como parte del proceso de validación del sistema también fue chequeada íntegramente la confiabilidad de este sistema de seguridad.

Utilizando los estimuladores del *hardware* del equipo NEURONICA el sistema NDRS tiene implementado un módulo que permite generar señales de amplitud y frecuencia prefijadas, que pueden ser entregadas a los preamplificadores para que el usuario pueda realizar la calibración periódica de los amplificadores y comprobación en general del sistema. El correcto funcionamiento de este procedimiento también fue comprobado.

Para el proceso de digitalización de las señales el usuario puede definir indistintamente el período de muestreo, la frecuencia de muestreo o la máxima frecuencia de interés según el Teorema de Nyquist. En cualquier caso al definir

alguno de estos parámetros el sistema automáticamente reporta el valor correspondiente de los restantes, para que se tomen en cuenta por el usuario y se realice un correcto filtraje y digitalización de la señal.

Por la diversidad de características de las señales que pueden resultar de interés en cada momento (señales estacionarias en unos casos, con componentes transientes tanto de la línea de base, como de alta frecuencia en otros, etc.) hasta el momento el sistema NDRS no tiene previsto un sistema de detección automática de artefactos o interferencias que discriminen las señales a grabar. Sin embargo, como se explicó en el capítulo anterior, en el momento en que una señal registrada con el sistema NDRS es grabada por el usuario en el disco de la computadora, automáticamente el valor de su actividad eléctrica integrada es calculado e incorporado al gráfico del comportamiento espacial de esta magnitud. Esto dinamiza el trabajo durante las intervenciones quirúrgicas; pero al mismo tiempo puede ser fuente de uno de los mayores riesgos de derivar en falsas interpretaciones de este gráfico por parte del personal médico, si se graban por descuido señales con deformaciones importantes en su amplitud general (con presencia de artefactos o interferencias indeseadas por ejemplo). Con vistas a reducir este riesgo se han previsto varias medidas en el diseño del sistema NDRS. La primera de ellas es que sólo los usuarios autorizados previamente pueden realizar la grabación de las señales registradas con el NDRS. El nombre del usuario se almacena también junto con la información general sobre el paciente, el lugar y las condiciones del registro, que acompañan siempre los valores de cada señal al ser grabada, de esta forma queda documentado y cada usuario puede asumir su

responsabilidad. Por último, el sistema NDRS sólo permite grabar los valores de una señal registrada cuando ésta ha sido observada íntegramente por el operador al menos dos veces, la segunda de las cuales puede incluso auxiliarse del discriminador automático por amplitud. Esto es estrictamente obligatorio con el sistema NDRS, para disminuir la probabilidad de que sean grabadas señales no apropiadas por descuido. No obstante, el sistema permite además recoger cualquier observación sobre cada registro en particular, y esta información la puede mostrar automáticamente al recorrer el usuario con un cursor el gráfico del comportamiento espacial de la actividad integrada. De esta forma si es inevitable (o deseado) la grabación de una señal con determinadas características, se puede hacer notar y así evitar una falsa interpretación del gráfico de la actividad integrada sin la observación directa nuevamente de la señal. El sistema además, antes de efectuar la grabación en el disco de la computadora de los valores de una señal registrada, verifica automáticamente y da la posibilidad de definir antes los datos generales del paciente y del registro, si es que esto no se ha efectuado aún, tratando de evitar así que sea grabada una información incompleta. Cada una de estas medidas fueron comprobadas, y en la práctica han demostrado efectividad sin un gran compromiso de tiempo o molestia para el usuario.

Otra de las fuentes de errores más frecuentes detectados en la práctica, es en la medición por parte del cirujano de las distancias en cada momento de la punta del electrodo al supuesto "blanco" de la trayectoria. Las condiciones de esterilidad en el campo quirúrgico, la complejidad del instrumental, etc., son factores que hacen que algunas veces sea necesario durante la intervención corregir estos valores,

incluso de puntos donde las señales registradas ya fueron grabadas en el disco de la computadora. Para estas situaciones el sistema NDRS tiene prevista la posibilidad de corrección automática de uno o más ficheros y del gráfico del comportamiento espacial de la actividad integrada, prácticamente de forma instantánea en la pantalla de la computadora. Estas opciones del sistema fueron igualmente comprobadas con diferentes situaciones demostrándose su correcto funcionamiento.

Para evitar la mezcla, sobrescritura, pérdida o alteración de la información registrada, en el sistema NDRS se han implementado una serie de medidas de comprobación y protección. Ante cada nueva grabación el sistema NDRS chequea los subdirectorios de trabajo y de almacenamiento permanente para poder proponer automáticamente la nomenclatura que identificará al registro (número de intervención, identificador de la trayectoria de exploración y orden consecutivo del registro sobre cada trayectoria) y por tanto se comprueba así si se trata o no de un nuevo paciente o intervención, de una nueva trayectoria o de la continuación de la exploración de la actual, etc. El sistema cuenta con un programa central (*Utility*) que entre otras funciones permite realizar desde el propio sistema y de forma automatizada los trabajos de gestión o administración de ficheros, realizando además los chequeos necesarios que hacen más seguro este trabajo en este caso particular. Este programa permite realizar automáticamente la compactación y almacenamiento permanente de la información grabada temporalmente en el subdirectorio de trabajo, da acceso al listado de pacientes intervenidos, cuyos registros están almacenados, permite la recuperación (incluyendo su descompactación) de cualquiera de esas informaciones a los usuarios con autorización

para ello. Una vez compactada la información en el subdirectorio de almacenamiento permanente el sistema NDRS directamente la protege contra escritura. La modificación de la información ya grabada en el disco de la computadora, el sistema NDRS sólo se lo permite realizar a los usuarios autorizados. Antes de borrar el subdirectorio de trabajo, o abandonar el sistema, verifica e informa en caso de que la información no haya sido aún compactada y almacenada. El correcto funcionamiento de cada uno de estos procedimientos fue comprobado también en diferentes condiciones posibles.

#### **4.2.3 Validación del uso clínico sobre la base de la experiencia internacional.**

Antes de su utilización por primera vez en un ser humano, el sistema NDRS fue sometido en enero de 1993 al examen del Profesor Chihiro Ohye **(\*)**, neurocirujano japonés con una amplia experiencia en el registro cerebral profundo con semimicroelectrodos durante estos tipos de intervenciones quirúrgicas [57][61-72] [22][55]. Este profesor, comparó cada uno de los recursos o herramientas que brinda el NDRS con las de su sistema completamente analógico de registro y procesamiento de este tipo de señales (ver diagrama de la figura 30 y fotografías de las figuras 31 y 32) y dictaminó que el mismo era adecuado para ser utilizado como guía en la neurocirugía estereotáxica funcional. Por esta razón realizó las primeras cinco Vim-Talamotomías que se efectuaron en Cuba a finales de enero de

l

**<sup>(\*)</sup> Profesor Chihiro Ohye:** Neurocirujano, jefe del Servicio de Neurocirugía de la Escuela de Medicina de la Universidad de Gunma en Japón, presidente en 1993 de la Sociedad Mundial de Neurocirugía Funcional Estereotáxica.

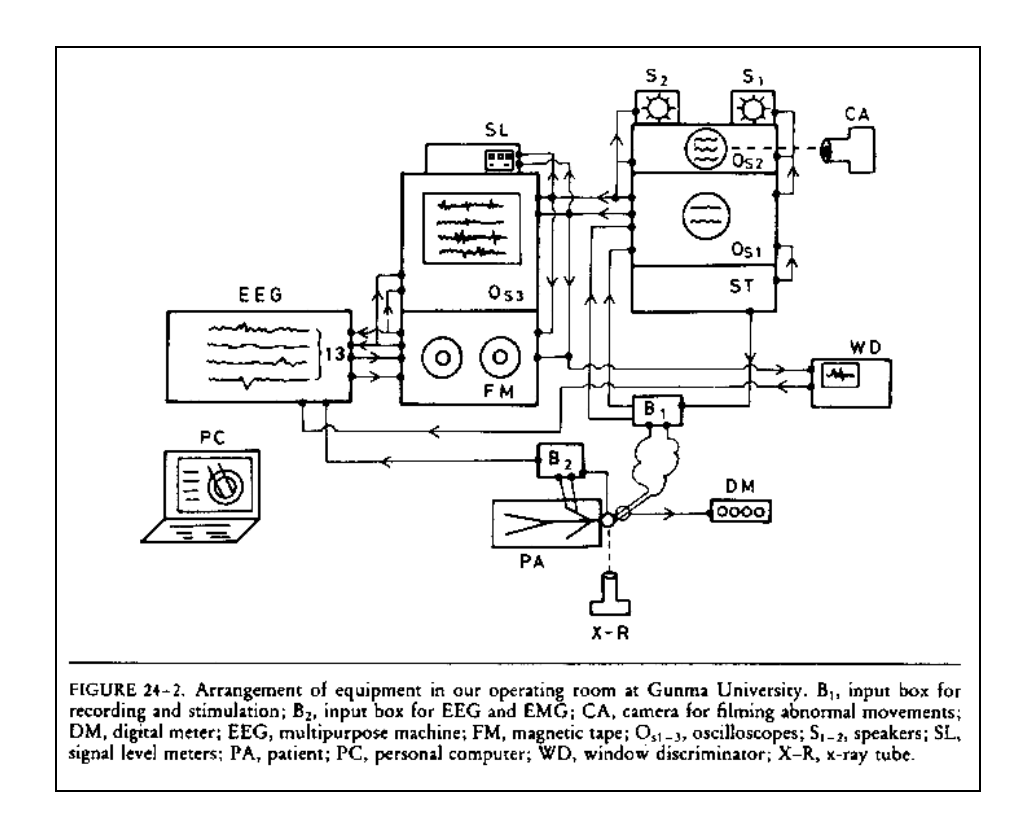

**Figura 30:** Diagrama de bloque del equipamiento utilizado por el profesor Chihiro Ohye en Japón para el registro profundo con semi-microelectrodos, como guía de la cirugía funcional estereotáxica [66]. (Con el sistema NDRS, en nuestro caso, se sustituyen los tres osciloscopios  $O_{s1-3}$ , la grabadora magnética multicanal FM, el integrador de señales SL, el discriminador de ventana WD y el polígrafo multipropósito EEG, así como el polígrafo impresor de alta velocidad que no aparece en este diagrama pero que se observa en la figura 31).

1993, utilizando para ello, como herramienta de guía, precisamente a este sistema digital cubano.

Este sistema además fue presentado a la comisión de expertos del Centro de Control Estatal de Equipos Médicos del MINSAP y fue registrado como un equipo médico apto para su utilización en la práctica clínica tanto en Cuba como en el extranjero.

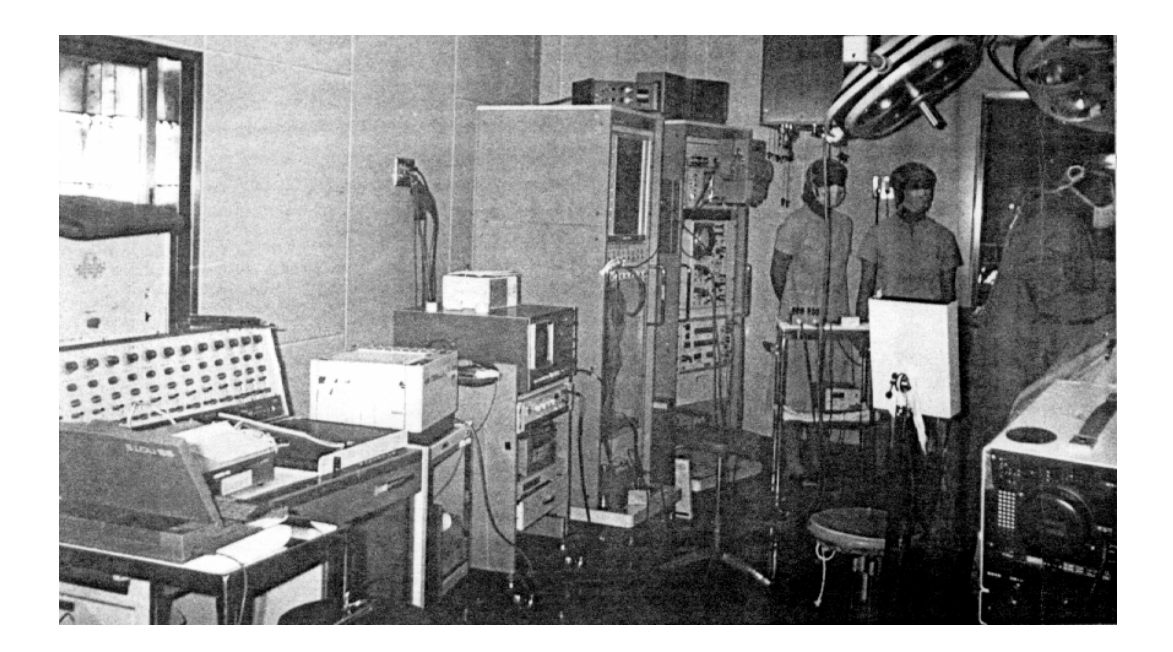

**Figura 31:** Fotografía del quirófano con el equipamiento utilizado por el profesor Chihiro Ohye en Japón para el registro profundo con semi-microelectrodos, como guía de la cirugía funcional estereotáxica. De izquierda a derecha se observan una computadora personal portátil para recoger los datos generales de la operación, el electroencefalógrafo multipropósito para electromiografía, el polígrafo impresor de alta velocidad, el discriminador de ventana, la torre con el osciloscopio y la grabadora magnética multicanal, y sobre esta torre el integrador de señales (todo este equipamiento, en nuestro caso, se sustituye con la computadora personal, la tarjeta digitalizadora y el sistema de programas NDRS). A continuación se observa la torre de los amplificadores, filtros y bocinas de audio (que en nuestro caso se sustituyen con los de un equipo cubano: Neurónica).

El sistema de programas NDRS, permitió sustituir en Cuba con una microcomputadora personal la mayor parte de todo este equipamiento mostrado en el diagrama y en las fotografías de las figuras 30-32, pasando del procesamiento completamente analógico (como se sigue aún hoy realizando en los demás países) al procesamiento digital (ver el esquema representativo de la figura 33).

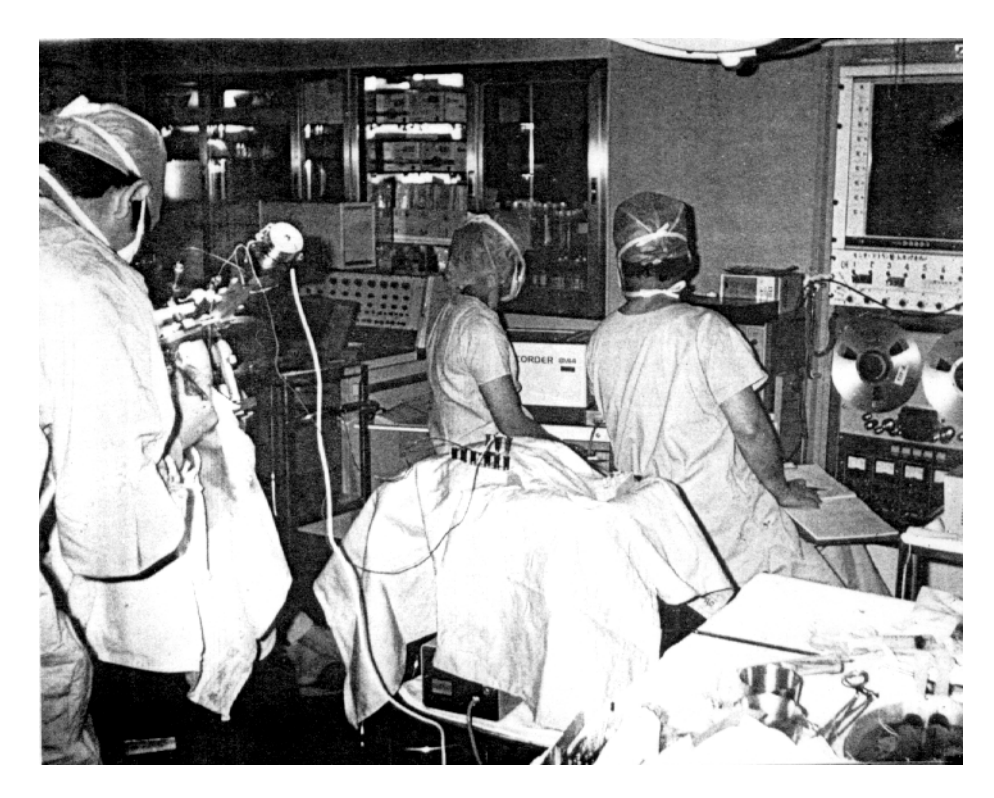

**Figura 32:** Fotografía desde otro ángulo del quirófano, con el equipamiento utilizado por el profesor Chihiro Ohye en Japón para el registro profundo con semi-microelectrodos, como guía de la cirugía funcional estereotáxica. Aquí se observa más en detalle el osciloscopio y la grabadora magnética multicanal. En un primer plano, a la izquierda, se puede ver el micromanipulador automático, con el semi-microelectrodo y los cables que salen de él, todo sobre el arco estereotáxico fijo al paciente.

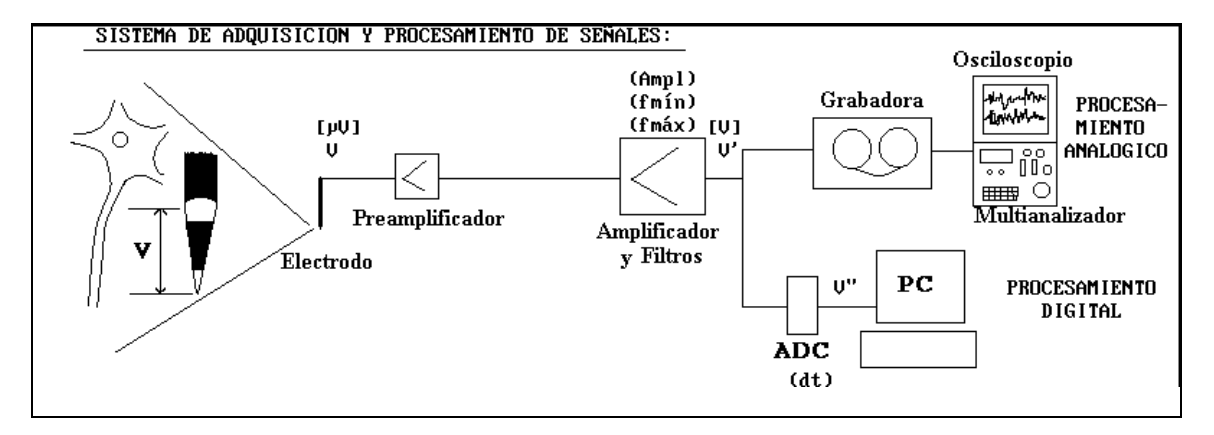

**Figura 33:** Esquema general del sistema de adquisición y procesamiento de señales con electrodos de registro cerebral profundo, con sus variantes analógica y digital en paralelo. (PC: computadora personal; ADC: conversor análogo-digital; V: magnitud de voltaje registrado en el tejido neuronal; V': magnitud de voltaje amplificado, V": magnitud de voltaje discretizado y digitalizado; dt: período de muestreo; Ampl: ganancia del amplificador, fmín y fmáx: cortes en el filtraje a las bajas y altas frecuencias).

Hasta el día 14 de noviembre de 1995 se habían realizado utilizando el sistema NDRS un total de 119 intervenciones quirúrgicas de diferentes tipos, en pacientes con la enfermedad de Parkinson y otros trastornos del movimiento. En todas ellas el sistema ha sido capaz de satisfacer correctamente las exigencias del equipo médico, demostrando poseer una alta fiabilidad.

Su confiabilidad y seguridad en el registro y procesamiento de la actividad eléctrica de las estructuras profundas del cerebro han quedado también evidenciadas por la correspondencia entre las características de las señales registradas, y los resultados de sus diferentes procesamientos, con los obtenidos en otros países con sistemas de registro y procesamiento completamente analógicos, según los reportes en libros y revistas internacionales especializadas de actualidad.

Por ejemplo, en las figuras de la 34 a la 37 se pueden observar muestras de señales eléctricas registradas en diferentes estructuras cerebrales profundas, según los reportes de diferentes autores en Japón y E.U. [66][33][81][69], y en las figuras 9, 38 y 40 se muestran señales similares registradas en Cuba con el sistema NDRS.

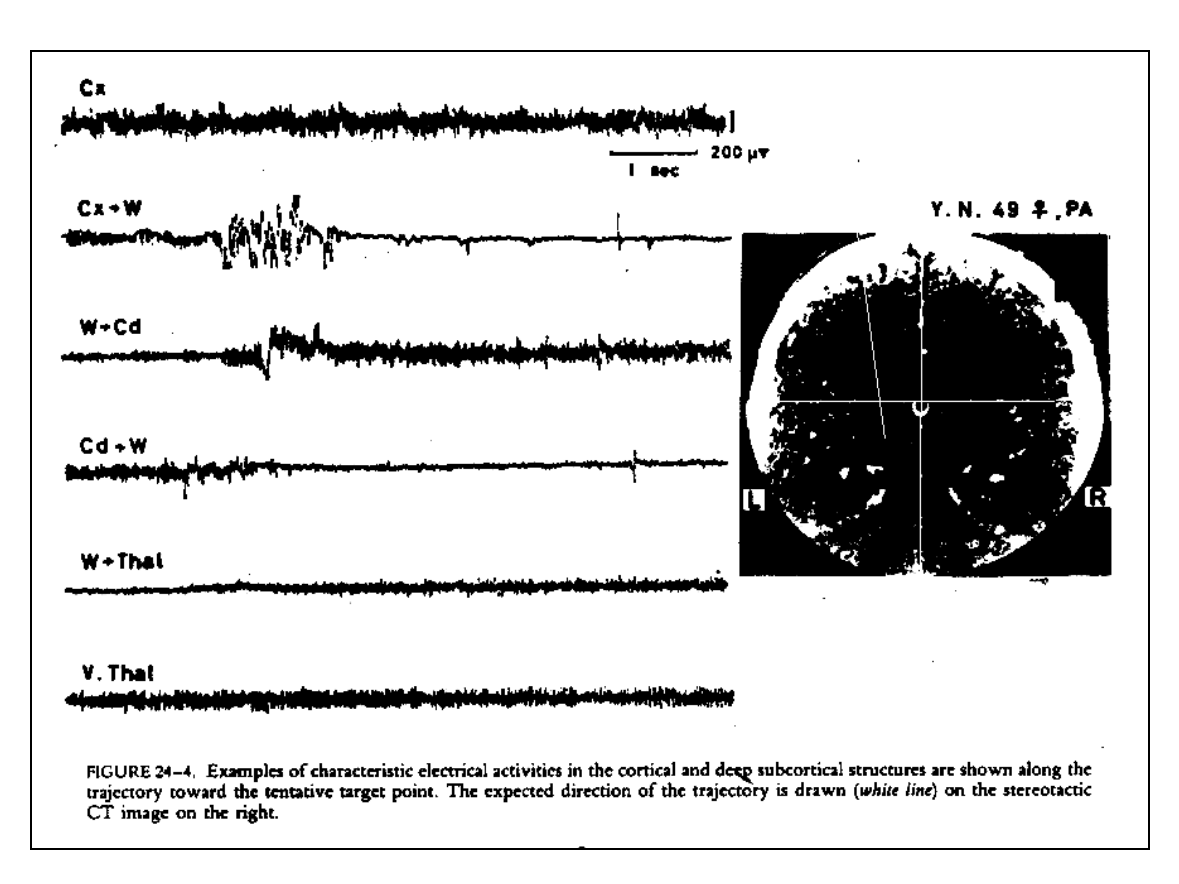

**Figura 34:** Muestra de distintas señales eléctricas registradas con un semi-microelectrodo por el profesor Chihiro Ohye en Japón, al atravesar diferentes estructuras cerebrales (Cx: Corteza cerebral, Cx→W: paso de Corteza a Sustancia Blanca, W→Cd: paso de Sustancia Blanca al núcleo Caudado, Cd→W: paso del núcleo Caudado a Sustancia Blanca, W→Thal: paso de Sustancia Blanca al Tálamo y V.Thal: parte ventral del Tálamo) en un paciente sometido a un procedimiento de Vim-Talamotomía [66].

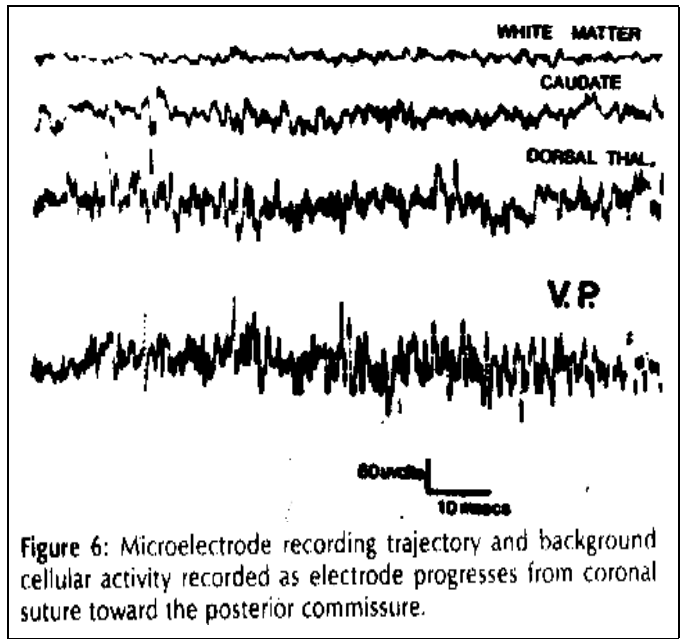

**Figura 35:** Muestra de distintas señales eléctricas registradas con un microelectrodo por el profesor Patrick J. Kelly en E.U., al atravesar diferentes estructuras cerebrales (Sustancia Blanca, Núcleo Caudado, parte dorsal del Tálamo y parte ventral posterior del Tálamo: V.P.) en un paciente con la enfermedad de Parkinson sometido a un procedimiento de Vim-Talamotomía [33].
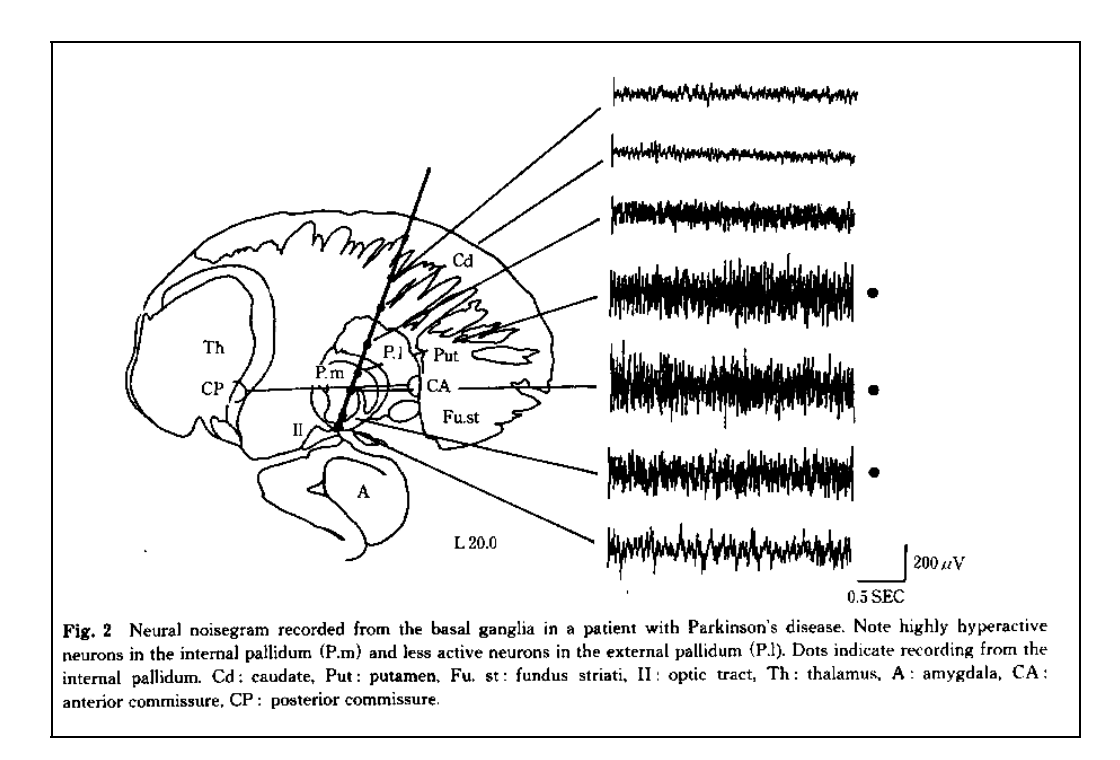

**Figura 36:** Muestra de distintas señales eléctricas registradas con un semi-microelectrodo por el profesor Fumio Shima en Japón, al atravesar diferentes estructuras cerebrales (Cd: núcleo Caudado, Sustancia Blanca, P.l: Globo Pálido Lateral, P.m: Globo Pálido Medial, Lámina limitante del Globo Pálido, etc.) en un paciente con la enfermedad de Parkinson sometido a un procedimiento de Palidotomía [81].

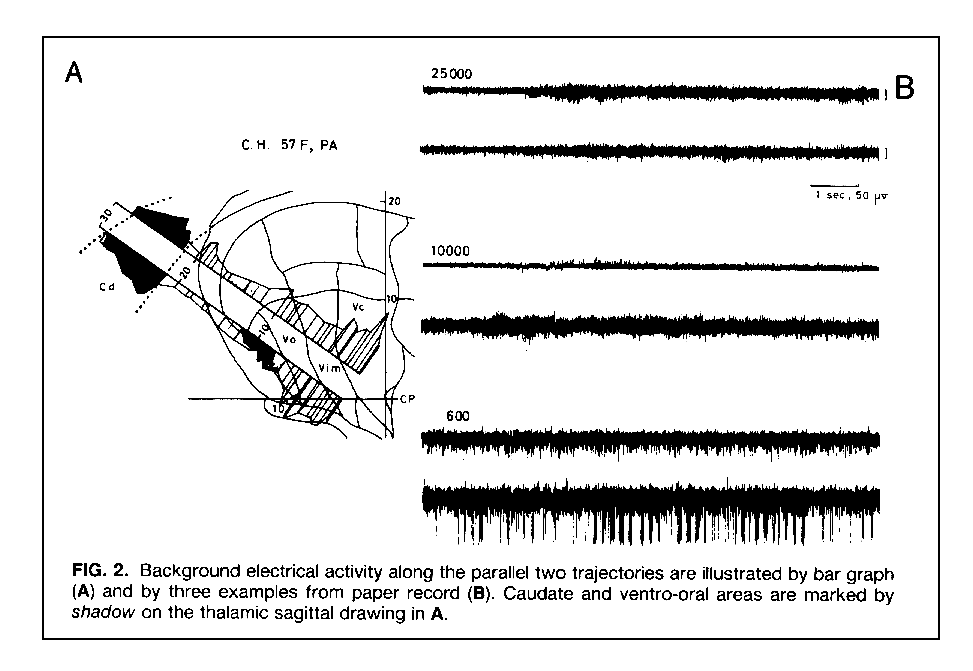

**Figura 37: A:** Gráfico de la posición, con respecto al Atlas cerebral, de distintas trayectorias exploradas con el semi-microelectrodo dentro del cerebro de un paciente sometido a un procedimiento de Vim-talamotomía, y el comportamiento de la actividad de fondo registrada sobre cada una de ellas (la zona correspondiente al núcleo Caudado y al área ventro-oral del tálamo aparecen sombreadas). **B:** Muestra de algunas señales registradas simultáneamente por cada uno de los electrodos a diferentes profundidades sobre estos trayectos [69].

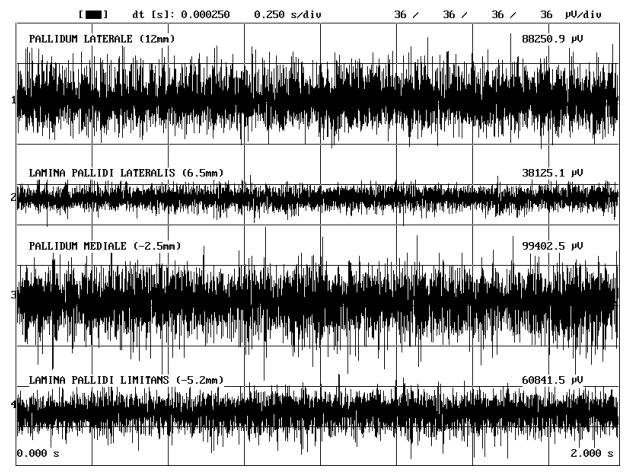

**Figura 38:** Edición, con el sistema NDRS, de las señales registradas en diferentes puntos del cerebro durante un procedimiento de Palidotomía.

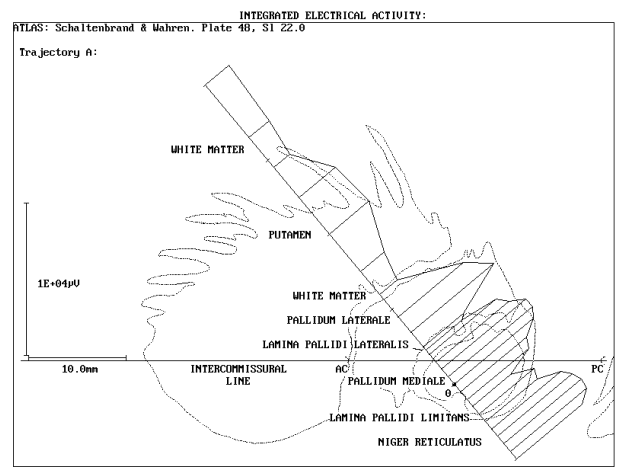

**Figura 39:** Gráfico, construido por el sistema NDRS, de la actividad eléctrica integrada en un procedimiento de Palidotomía, con registro de Sustancia Negra Reticulata al final del trayecto.

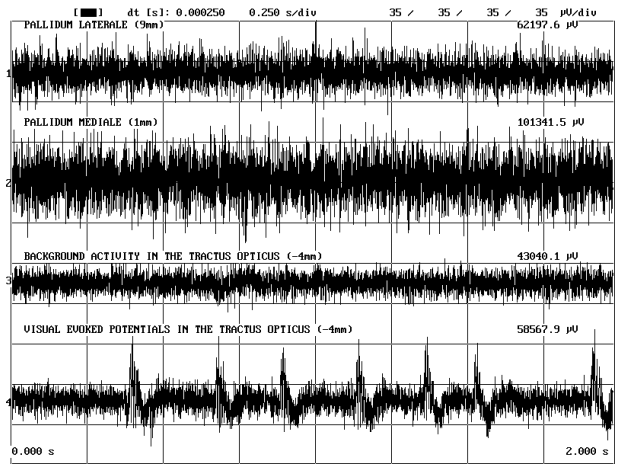

**Figura 40:** Edición, con el NDRS, de las señales registradas en diferentes puntos del cerebro durante un procedimiento de Palidotomía, con localización del Tracto Optico al final del trayecto, (se aprecian, al comparar las dos últimas señales, registradas en el mismo punto del cerebro, las deformaciones producidas por los potenciales visuales, evocados por una estimulación lumínica intermitente que se le aplicó al paciente mientras era registrada la señal inferior).

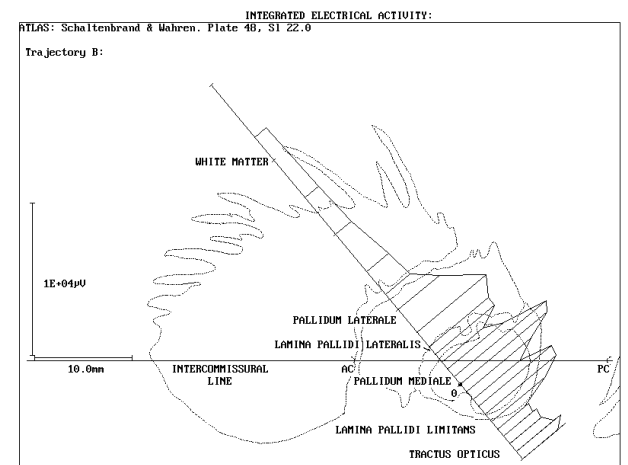

**Figura 41:** Gráfico, confeccionado por el NDRS, de la actividad eléctrica integrada en un procedimiento de Palidotomía, con localización del Tracto Optico al final del trayecto.

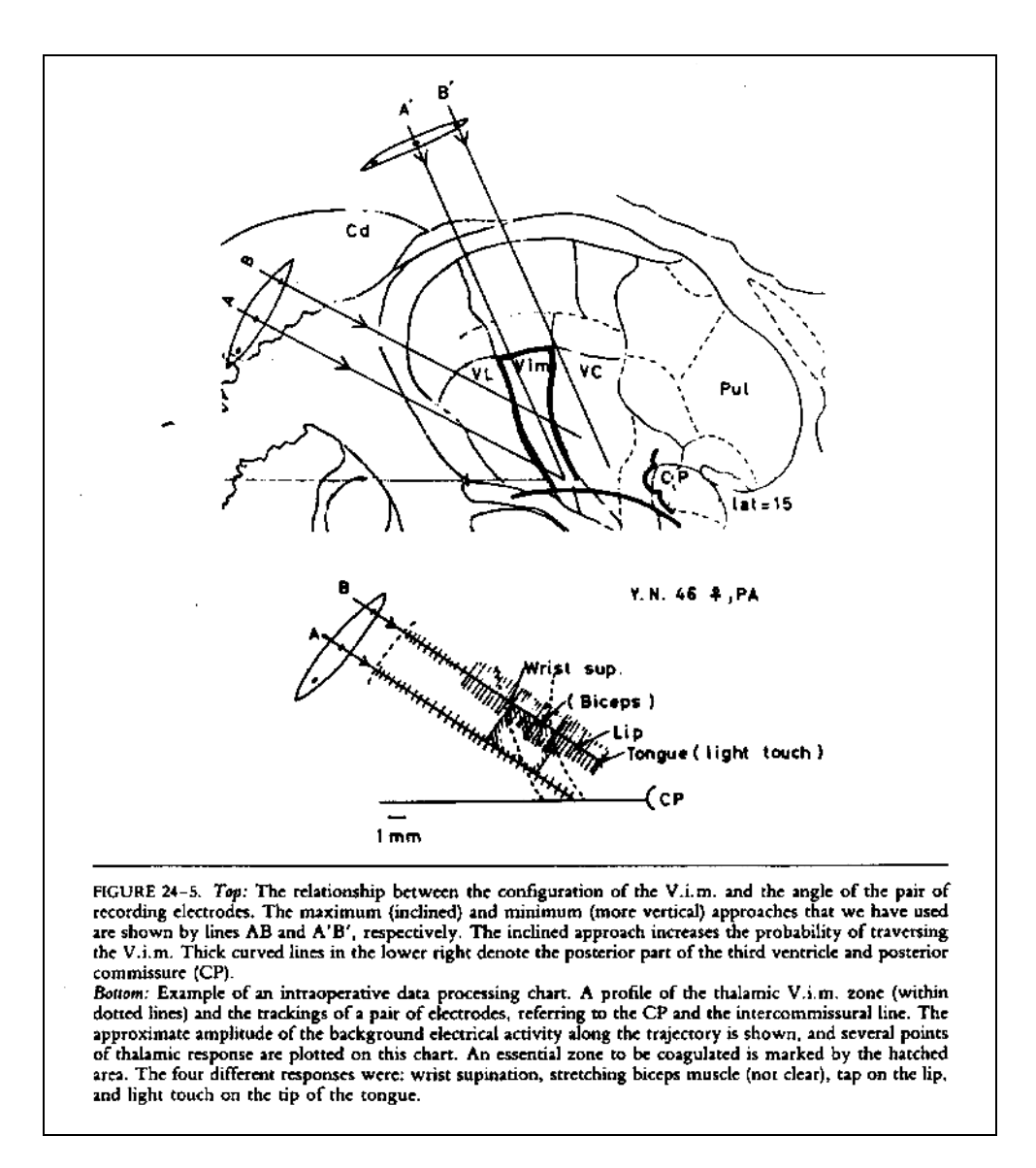

**Figura 42:** Gráfico de la posición, con respecto al Atlas cerebral, de distintas trayectorias exploradas con el semi-microelectrodo dentro del cerebro de un paciente sometido a un procedimiento de Vim-talamotomía, y del comportamiento de la actividad de fondo sobre dos de ellas (en el gráfico inferior) [66].

En las figuras de la 42 a la 45 y en la 37 se pueden observar muestras de gráficos que correlacionan la información anatómica del Atlas cerebral con el comportamiento de la amplitud general (actividad de fondo o integral) de las señales eléctricas registradas en diferentes estructuras cerebrales profundas, según los reportes del profesor Chihiro Ohye [66][69][68][71][72], y en las figuras 10, 39 y 41 se muestran gráficos similares construidos por el sistema NDRS.

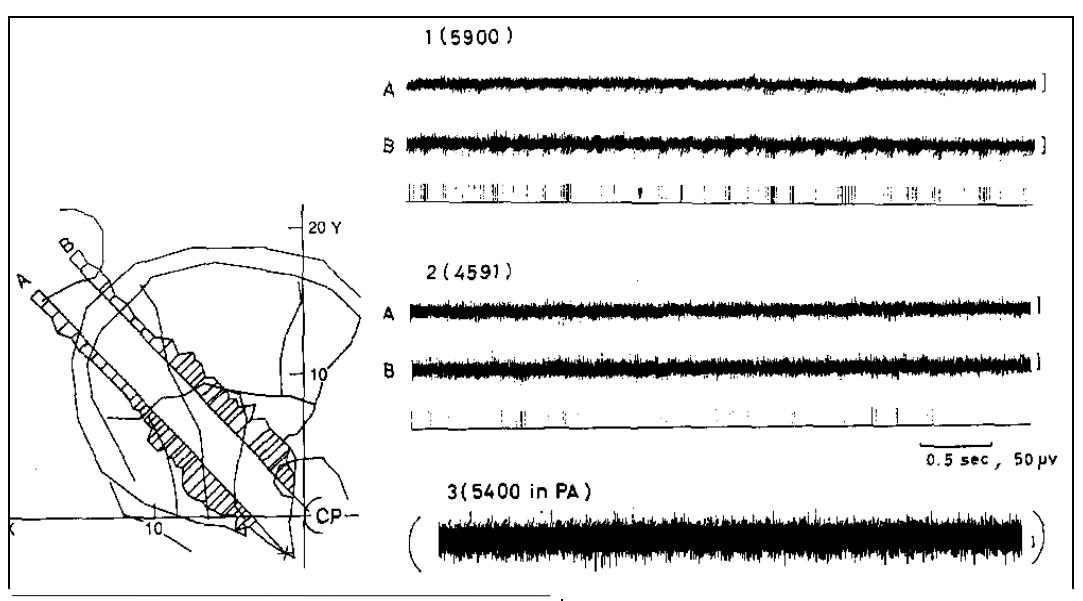

**Figura 43:** Gráfico de la posición, con respecto al Atlas cerebral, de distintas trayectorias exploradas con el semimicroelectrodo dentro del cerebro de un paciente y el comportamiento de la integral de la actividad registrada sobre cada una de ellas. A la derecha se muestran algunas señales registradas simultáneamente por cada uno de los electrodos a diferentes profundidades y el resultado de la

FIGURE 7 An example of the thalamic discharges in a case of central pain after thalamic hemorrhage. The recording electrodes (A and B) are introduced into the thalamic ventral intermedius and ventral caudal nuclei as shown in the left schema, where a sagittal section of the thalamus is drawn with intercommissural line (horizontal line) and a vertical line at posterior commissure (CP). Electrical activity along each tracking is integrated and shown as a bar graph (A track is downward, B track is upward). Two examples of basic activity (at 5900 and 4591  $\mu$ m above the level of the intercommissural line) are shown on the right side with electrical activity in a case of Parkinson's disease, for comparison. Note: Many small burst activities occur in the B track at 5900 μm.

discriminación por amplitud de una de ellas en cada caso (3er. y 6to. trazo, en orden descendente) [68].

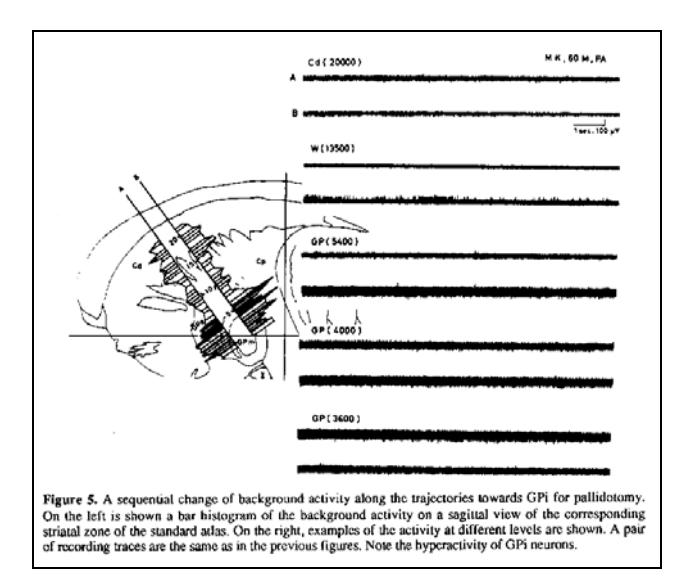

**Figura 44:** Gráfico de la posición, con respecto al Atlas cerebral, de dos trayectorias exploradas con el semi-microelectrodo dentro del cerebro de un paciente sometido a un procedimiento de palidotomía, y el comportamiento de la actividad de fondo registrada sobre cada una de ellas. A la derecha se muestran algunas señales registradas simultáneamente por cada uno de los electrodos a diferentes profundidades [71].

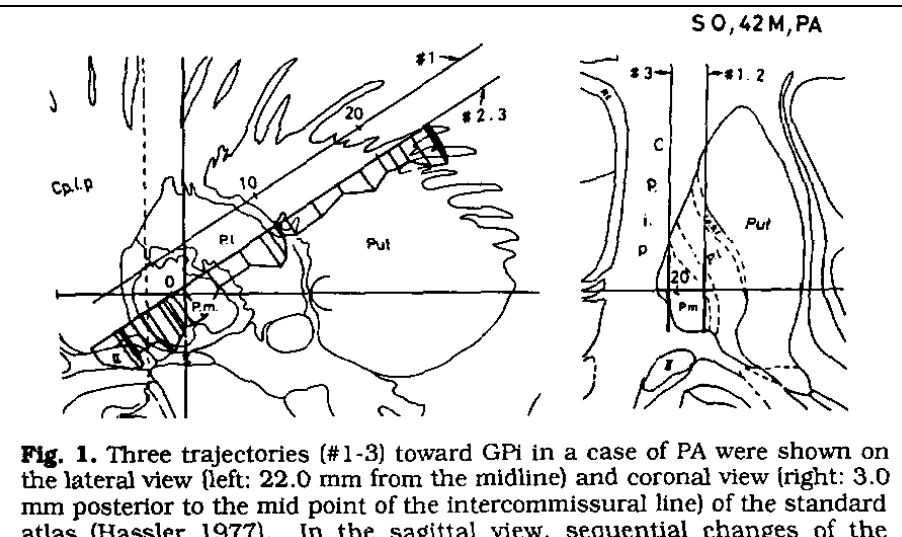

atlas (Hassler 1977). In the sagittal view, sequential changes of the background activity along the track #3 was shown by a bar histogram. In the coronal view, only thick part of th trajactory is the real, or nearly real passage, and the other thin part is more anteriorly located, because of inclined approach. Horizontal line: level of intercommissural line, Vertial line: at mid point of the intercommissural line, Dotted vertical line: at 3 mm posterior to the mid point of the intercommissural line, where the coronal section on the right was made. Cpip: posterior internal capsule, Pl: lateral pallidum, Pm: medial pallidum, Put: putamen, II: optic nerve.

**Figura 45:** Gráfico de la posición, con respecto al Atlas cerebral, de dos trayectorias exploradas con el semi-microelectrodo dentro del cerebro de un paciente sometido a un procedimiento de palidotomía, y el comportamiento de la actividad de fondo registrada sobre cada una de ellas [72].

En las figuras 46-48 y la 66 se pueden observar muestras de señales eléctricas registradas en diferentes estructuras cerebrales profundas, o el resultado de su discriminación por amplitud (trenes de espigas), y los electromiogramas simultáneos de las extremidades contralaterales, según los reportes de diferentes autores [68][66][72][39], apreciándose, en unos casos, una alta correlación con el temblor característico de la enfermedad de Parkinson, y en otros, la respuesta ante movimientos de determinados músculos contralaterales. En las figuras 7 y 49 se muestran señales similares registradas en Cuba con el sistema NDRS.

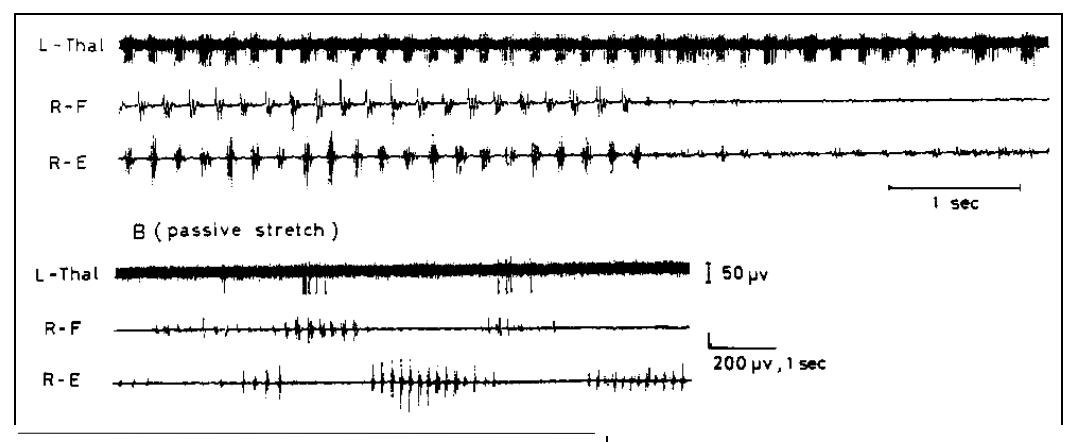

**Figura 46:** Muestras de señales eléctricas registradas en el núcleo Vim del tálamo (L-Thal) de un paciente con la enfermedad de Parkinson, y de los electromiogramas simultáneamente registrados en sus músculos flexor (R-F) y extensor (R-E) del antebrazo contralateral, donde se aprecia el temblor

FIGURE 5 (A) An example of rhythmic discharge (uppermost trace) in the left thalamic ventral intermediate nucleus of a Parkinson's disease patient (recorded at 3200 µm above the level of the intercommissural line). The lower two traces are electromyograms showing peripheral tremor from the right forearm flexor (R-F) and extensor (R-E) muscles. (B) The same thalamic unit (uppermost trace) responding to passive stretch of the forearm flexor muscle. The lower two traces demonstrate the moment of passive stretch which induced cogwheel rigidity in the forearm muscles.

periférico característico de esta enfermedad. Se destaca la descarga rítmica en el Vim, correlacionada con el temblor. **B:** Señales registradas como respuesta al movimiento pasivo de ese antebrazo [68].

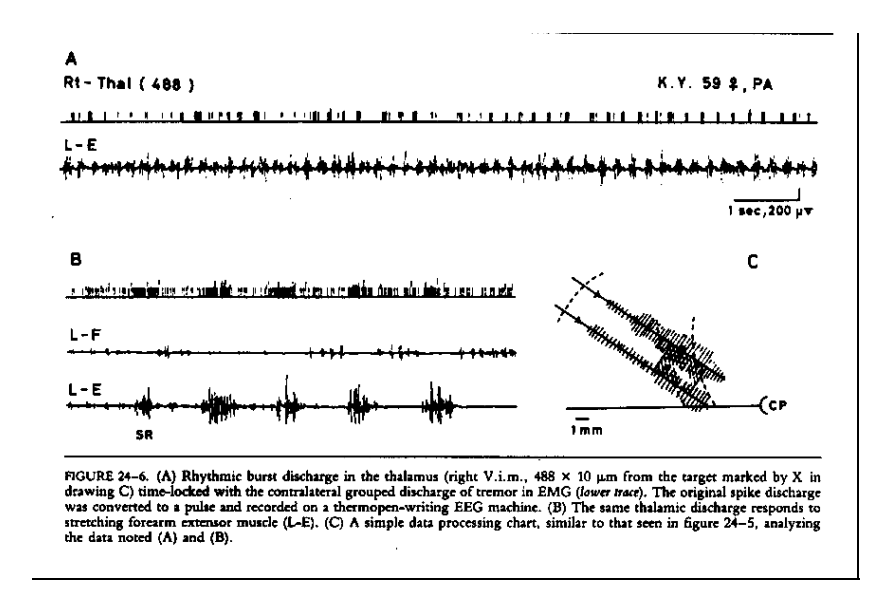

**Figura 47:** Muestras de los trenes de espigas (Rt-Thal), observables al discriminar las señales eléctricas registradas en el núcleo Vim del tálamo de un paciente con la enfermedad de Parkinson, y de los electromiogramas simultáneamente registrados en sus músculos flexor (L-F) y extensor (L-E) del antebrazo contralateral, donde se aprecia el temblor periférico característico de esta enfermedad. **A:** Se destaca la descarga rítmica en el Vim, correlacionada con el temblor. **B:** Señales registradas como respuesta al movimiento de ese antebrazo [66].

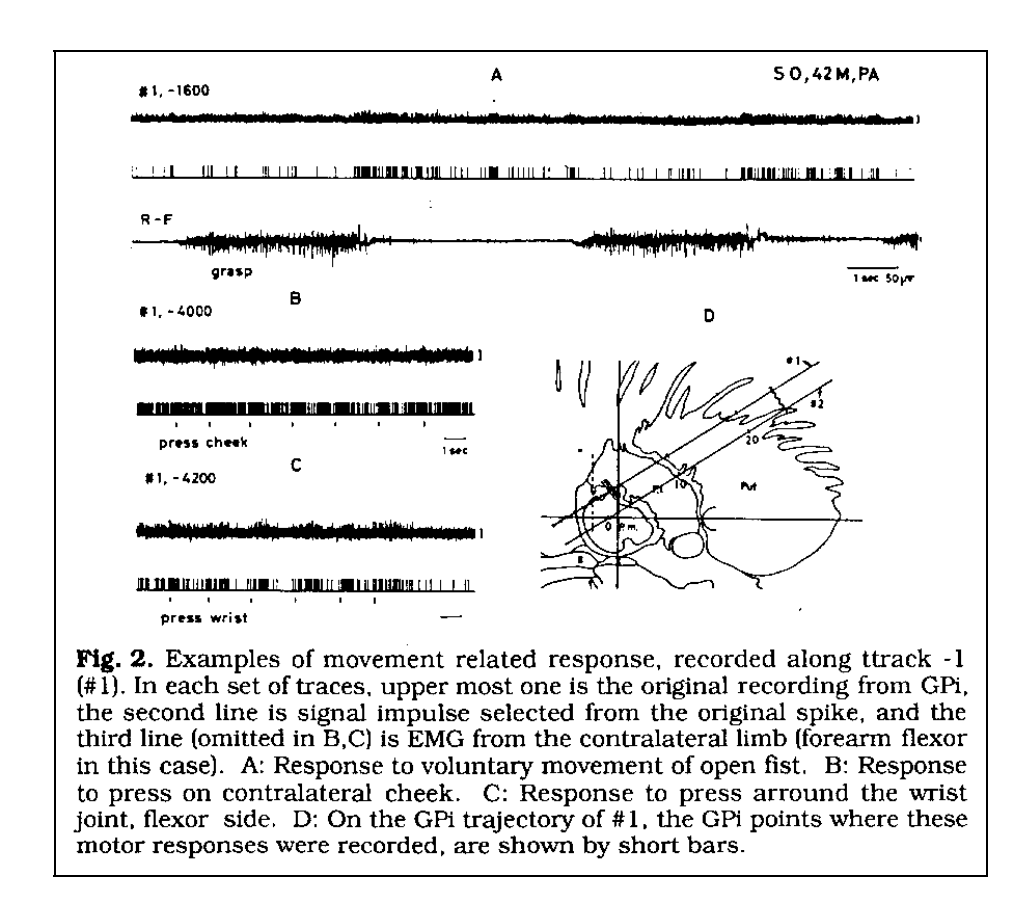

**Figura 48:** Muestras de señales eléctricas registradas en el Globo Pálido de un paciente con la enfermedad de Parkinson, de los trenes de espigas observables al discriminar las mismas y de un electromiograma simultáneamente registrado en el músculos flexor (R-F) de su antebrazo contralateral. Se puede apreciar en la actividad de las neuronas de esta estructura cerebral la respuesta ante diferentes movimientos en el hemicuerpo contralateral [72].

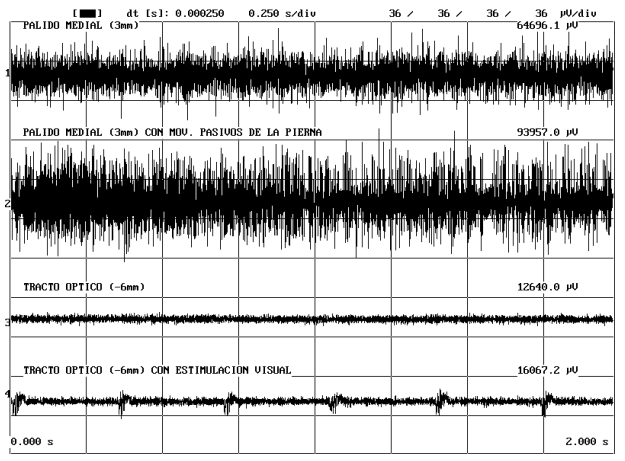

**Figura 49:** Muestra de señales eléctricas registradas con el NDRS en un mismo punto del Globo Pálido Medial, de un paciente sometido a un procedimiento de Palidotomía, sin (1) y con movimientos pasivos de su pierna contralateral (2), y en un mismo punto del Tracto Optico, sin (3) y con estimulación visual intermitente (4).

En la figura 50 se puede observar muestras del resultado de la discriminación por amplitud (trenes de espigas) de señales eléctricas registradas en estructuras cerebrales profundas con una actividad neuronal rítmica correlacionada con el temblor periférico característico de la enfermedad de Parkinson, se muestran además los autoespectros de potencia calculados para esas señales, según los reportes de sus autores [39]. En la figura 8, por su parte, se muestra el autoespectro de potencia calculado con el sistema NDRS para la señal del registro cerebral profundo mostrada en la figura 7, de características rítmicas similares.

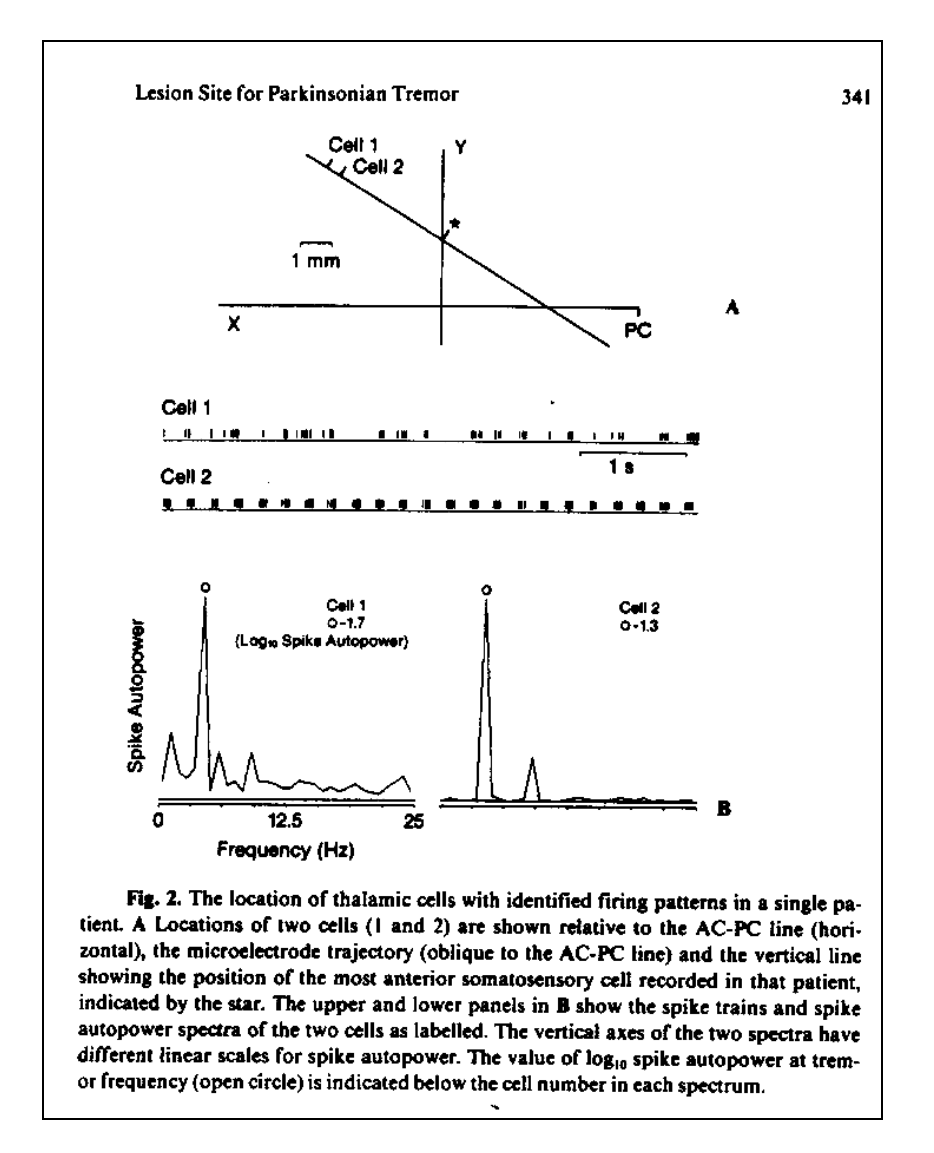

**Figura 50:** Muestras del resultado de la discriminación por amplitud (trenes de espigas) de señales eléctricas registradas en estructuras cerebrales profundas con una actividad neuronal rítmica correlacionada con el temblor periférico característico de la enfermedad de Parkinson, y los respectivos autoespectros de potencia calculados para cada una, donde se observan los picos que aparecen a la frecuencia del temblor [39].

Nuestra experiencia, acumulada en la base de datos creada por el sistema NDRS en estos tres años de explotación (1993-1995), abarca, como se dijo, 119 procedimientos quirúrgicos realizados con el auxilio de este sistema (62 Vim-Talamotomías, 43 Palidotomías, 12 de 23 Neurotrasplantes y dos Subtalamotomías), en los mismos fueron explorados 429 trayectos dentro del cerebro de los pacientes, tomando un total de 10 779 muestras de la actividad eléctrica cerebral, de dos segundos de duración cada una, en la gran mayoría de los casos. Esto ha posibilitado contar en esta base de datos, al menos, con un total de 380 señales del núcleo Ventral Intermedio (Vim) del Tálamo, 635 del Globo Pálido Medial y 81 del núcleo Subtalámico, por sólo citar los casos de las estructuras cerebrales que son blancos de la Neurocirugía Funcional Estereotáxica en la actualidad, y referenciando sólo el número de señales que fueron clasificadas con cierto grado de certeza por el personal médico durante cada uno de esos actos quirúrgicos.

Los resultados médicos en estos procedimientos quirúrgicos, como un todo integral (haciendo uso también del sistema NDRS como se ha explicado), han sido publicados [52][53][76] y presentados en diferentes eventos científicos internacionales de reconocido nivel, corroborándose su coincidencia en sentido general con la práctica mundial. En la tabla 4 se muestran de forma resumida los resultados promedios de la Cirugía Estereotáxica Funcional en el Centro Internacional de Restauración Neurológica desde enero de 1993 hasta diciembre de 1995 de acuerdo a los criterios de los protocolos internacionales de evaluación clínica para la enfermedad de Parkinson [37].

**Tabla 4:** Resultados generales de la neurocirugía estereotáxica funcional en el Centro Internacional de Restauración Neurológica hasta diciembre de 1995, utilizando el sistema NDRS. **A:** Número de pacientes por procedimiento quirúrgico y valores medios, pre- y post-quirúrgicos (hasta 24 meses como promedio de seguimiento postoperatorio), de la cantidad de medicamento necesario (miligramos de L-Dopa) y de la escala unificada de evaluación de la severidad de los síntomas de la enfermedad de Parkinson, sin efectos farmacológicos sobre los pacientes (*off*), de acuerdo a los criterios de los protocolos internacionales de evaluación para esta enfermedad [37] (**UPDRS**: *Unified Parkinson's Disease Rating Scale*). Se muestran además los porcientos de recuperación que representan los cambios ocurridos en cada uno de estos valores medios producto del procedimiento quirúrgico. **B:** Número de complicaciones transitorias y permanentes (secuelas) que se han presentado en esta casuística.

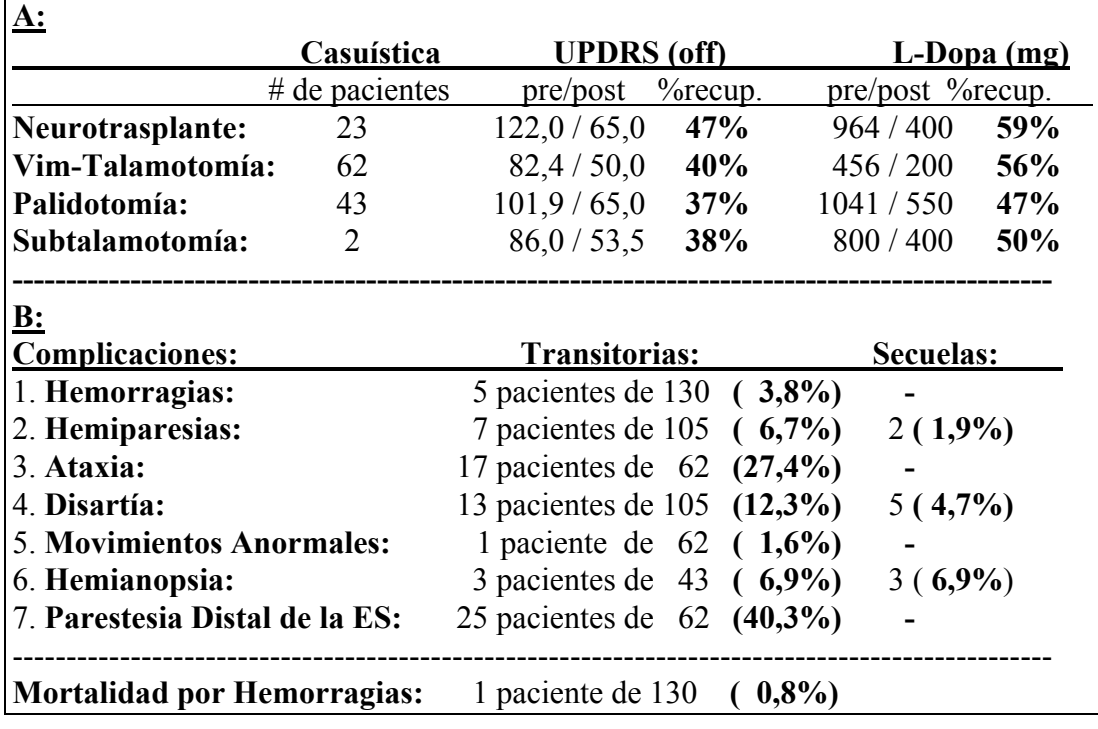

Sin embargo, en los resultados sobre cada paciente influyen, además de la localización electrofisiológica de las estructuras cerebrales profundas con el sistema NDRS y los semi-microelectrodos y los amplificadores utilizados, toda otra serie de factores que van desde la calidad de las imágenes tomográficas con que se realiza la planificación estereotáxica de abordaje, la exactitud el sistema computadorizado de planeamiento quirúrgico que la lleva a cabo, la precisión del marco estereotáxico empleado, la destreza del neurocirujano en su manipulación, la respuesta del paciente a la estimulación eléctrica intracerebral utilizando el mismo

semi-microelectrodo, el análisis integral de toda la información tanto anatómica como electrofisiológica que debe hacer el equipo médico, la decisión de la localización y el volumen de la(s) lesión(es) terapéutica(s) a producir dentro del cerebro, el equipo lesionador por radiofrecuencia con su electrodo específico, así como la evolución postquirúrgica de cada paciente en particular. Por tales motivos la validación clínica del sistema NDRS aisladamente, no es posible evaluando los resultados finales sobre los pacientes. No obstante, como se observa en la tabla 4 los resultados obtenidos en las diferentes técnicas quirúrgicas en las que se ha empleado el sistema NDRS, pueden ser considerados en general satisfactorios.

## **4.3 Análisis de los resultados.**

Los resultados de este trabajo han sido publicado en diferentes revistas internacionales especializadas [86][87][89] (y otros artículos están aún en imprenta [90] o en revisión editorial [88][91]). El sistema NDRS, luego de su puesta a punto y validación, se encuentra ya en explotación en el Centro Internacional de Restauración Neurológica de Cuba desde 1993, y en la Clínica Central de Asturias, en España, desde 1996. Los resultados de su aplicación en ambos países han sido satisfactorios como se ha publicado internacionalmente [52][53][76][20], por lo que los objetivos del trabajo han sido cumplidos.

Con el sistema NDRS los valores de amplitud de la señal cuantificada poseen un error de cuantificación menor o igual a ±0,1 µV, en el rango máximo de amplitud seleccionado, que es de  $\pm 500 \mu V$  (amplificación utilizada para las señales: 10 000, en los amplificadores que entregan una señal de voltaje en el rango de ±5 V). Luego, el hecho de que el proceso de cuantificación uniforme de las señales se realice con una resolución de 12 bits (que nos permite diferenciar sólo 4 096 valores distintos de amplitud), no constituye una limitante importante ya que este grado de precisión que se logra es adecuado para el rango de amplitud de las señales a registrar.

Por su parte, en la medición del tiempo (y fundamentalmente en el control en tiempo real del período de muestreo), reprogramando a bajo nivel el canal dos del temporizador, con el sistema NDRS se puede alcanzar una precisión de aproximadamente 0,8 µs, ya que la frecuencia de la señal de entrada del reloj (del *chip* temporizador) de la microcomputadora es 1,19318 MHz. Paralelamente, como se dijo, la velocidad del CPU del tipo de microcomputadora con la cual está preparado el sistema NDRS para funcionar, no es menor a 66 MHz, lo que significa que cada ciclo de reloj de su CPU siempre es menor que 0,016 µs. Luego, si se toma en cuenta que el período de muestreo mínimo permitido por el NDRS es de 50 µs (más de 3 000 ciclos de reloj del CPU), se comprende que, aunque en el diseño empleado en este sistema es directamente el CPU de la microcomputadora el que controla en tiempo real el proceso de digitalización de las señales en el ADC, se puede afirmar (como quedó comprobado en el proceso de validación) que el sistema NDRS es capaz de garantizar con una adecuada precisión (en el orden del microsegundo) el control en tiempo real del proceso de digitalización y adquisición de las señales.

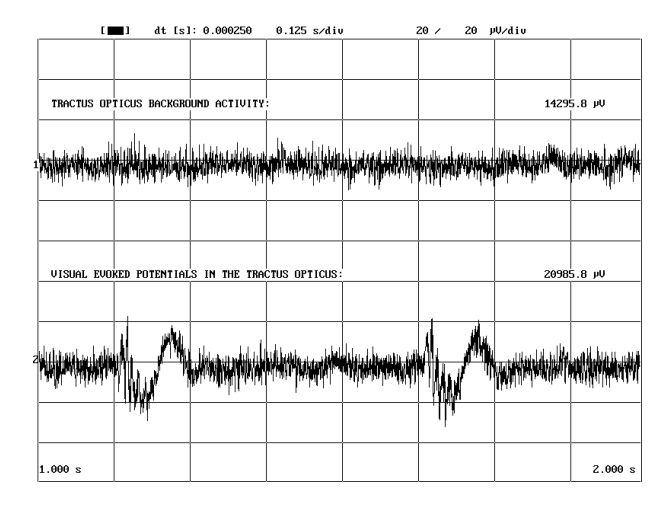

**Figura 51:** Efecto de los potenciales evocados visuales registrado en el Tracto Optico. Señales registradas en un mismo punto sin (señal superior) y con estimulación visual intermitente (a 3Hz) (señal inferior).

Entre las facilidades gráficas que brinda el sistema NDRS para la visualización de las señales registradas, el cambio de la escala de tiempo le permite al personal médico observar en detalle diferentes aspectos morfológicos de las señales que se van registrando. Esta modificación se realiza en

dependencia de lo que resulte de mayor interés en cada momento, si el aspecto general o la forma particular de las componentes de cada señal, como se puede apreciar en las figuras 5 y 6, ó 40 y 51. Precisamente en la figura 51, por ejemplo, mediante un cambio de esta escala, se logra distinguir mejor la forma de los relativamente lentos potenciales evocados visuales registrados en el Tracto Optico.

La posibilidad de modificación independiente por canal de la escala de amplitud, por su parte, permite observar simultáneamente en una misma pantalla señales con características tan diferentes como son la actividad electromiográfica y los registros profundos del cerebro (ver figuras 5-7). Lo cual resulta de gran utilidad en los procedimientos de Vim-Talamotomías, pues como se aprecia en las figuras 7 y 52, en determinadas zonas del núcleo Vim del Tálamo es posible encontrar grupos de neuronas cuyas descargas, que en forma de grandes espigas sobresalen dentro del registro multiunitario, poseen una alta correlación en tiempo con el

EMG del músculo contralateral con temblor [66]. Esta correlación se comprueba, incluso de forma cuantitativa, en el autoespectro de potencia de dichas señales cerebrales con el pico que aparece precisamente a la frecuencia del temblor según el EMG simultáneo, tal como se observa por ejemplo en la figura 8 [9][31]. Esto es muy importante, porque precisamente el hecho de localizar estas neuronas aumenta la seguridad en la selección adecuada del sitio de lesión en este tipo de procedimiento quirúrgico [84][66].

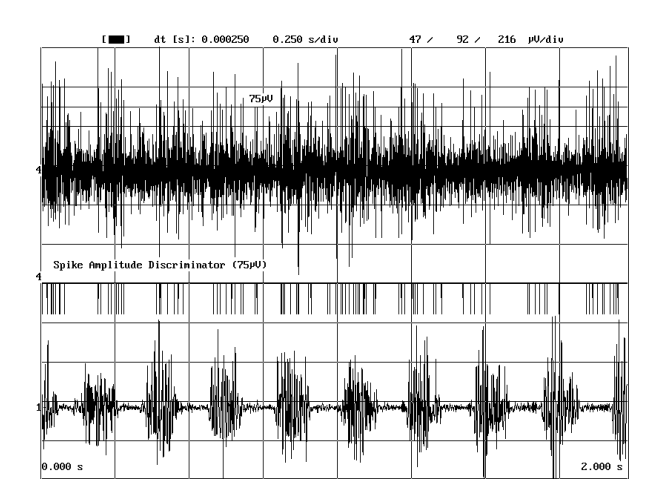

**Figura 52:** Muestra de la discriminación por amplitud de las espigas (señal intermedia) del registro cerebral profundo (señal superior) que permite destacar en este caso la descarga rítmica del Vim, correlacionada con el temblor periférico, mostrado por el electromiograma (señal inferior).

En algunos casos esta correlación entre la señal del registro profundo y la del EMG es fácilmente apreciable al comparar directamente ambas señales (como por ejemplo en la figura 7). Sin embargo, en otros casos resulta más clara esta relación con la ayuda de esta discriminación por amplitud de

las espigas, al seleccionar un valor umbral adecuado y comparar la señal discriminada con la del EMG, como se puede apreciar en la figura 52, donde también se muestra, como señal intermedia entre el registro cerebral profundo y el EMG, la discriminación del primero con determinado valor umbral de amplitud  $(75 \text{ uV} \text{ en este caso}).$ 

En la figura 7 se puede observar además la utilidad de los juegos de cursores en el análisis de las señales en el dominio temporal. Por ejemplo los cursores sobre el eje del tiempo facilitan la determinación de la posición, dentro de una señal, de un fragmento de interés, o el valor de la frecuencia de una componente periódica. Con los cursores de amplitud, por su parte, puede ser medido, por ejemplo, el tamaño de una espiga o la amplitud pico a pico de cada señal.

Las figuras 9, 12, 38, 40, 49, 51, 53 y 54 muestran distintas "Ediciones" en una misma pantalla de señales registradas en diferentes momentos en un mismo punto del cerebro o en diferentes estructuras, facilitando la comparación entre ellas. Esta comparación puede ser tanto cualitativa, atendiendo a la forma y aspecto general de cada una de las señales, como también cuantitativa, utilizando los valores normalizados de la actividad eléctrica integrada correspondientes a cada una de ellas, que como se ve son reportados sobre cada señal en el extremo izquierdo de la pantalla. En esos gráficos se puede comprobar que este valor es una medida de la amplitud general de cada una de las señales y que este es un parámetro que

|                                |                        | dt [s]: 0.000250                        | 0.250 s/div                                                                             |                                              | 23/<br>23/        | 23/<br>23               | µ∪∕diu     |
|--------------------------------|------------------------|-----------------------------------------|-----------------------------------------------------------------------------------------|----------------------------------------------|-------------------|-------------------------|------------|
| LAMINA PALLIDI LATERALIS (5mm) |                        |                                         |                                                                                         |                                              |                   |                         | 21938.9 µU |
|                                |                        |                                         | بابار لمتوازي زافاها المستقبل وبيران ويران ويجزي فيلط والمساماة والتمح ويستطال سنادين   |                                              |                   | للاطرابان فلقائلات      |            |
|                                | iek itemit D           |                                         |                                                                                         | ه ه الشاطخ المساسات                          |                   |                         |            |
| PALLIDUM MEDIALE (0.3mm)       |                        |                                         |                                                                                         |                                              |                   |                         | 52427.0 PV |
|                                |                        |                                         |                                                                                         |                                              |                   |                         |            |
|                                | فتتللل واتلاشه والاقتش | that the fill                           |                                                                                         | <u>ی این شان با مانن اللونو اوزش از به و</u> | . In Wild         | disch ben didde bestimm |            |
| LAMINA PALLIDI LIMITANS (-5mm) |                        |                                         |                                                                                         |                                              |                   |                         | 29900.3 µU |
| 31. WH                         |                        | ومند الله رحمه واستعمالهم زاورن فانزاده |                                                                                         |                                              |                   |                         |            |
|                                | הירו הייתר יותר        |                                         | أللن يلحل لمرتفت استنصاح انطواهم مستمتهم وأتعممه امتحا والتألية الشارين والمناطقين متعل |                                              | فنوته الأفل ومنلف |                         |            |
| TICULATUS                      | $(-12nn)$              |                                         |                                                                                         |                                              |                   |                         | 64428.7 pU |
|                                |                        |                                         |                                                                                         |                                              |                   |                         |            |
|                                |                        |                                         |                                                                                         |                                              |                   |                         |            |
|                                |                        |                                         |                                                                                         |                                              |                   |                         |            |
|                                |                        |                                         |                                                                                         |                                              |                   |                         |            |
|                                |                        |                                         |                                                                                         |                                              |                   |                         |            |
| 0.000 s                        |                        |                                         |                                                                                         |                                              |                   |                         | 2.000 s    |

**Figura 53:** Edición con las señales registradas en diferentes puntos del cerebro durante un procedimiento de Palidotomía, con registro de Sustancia Negra Reticulata al final del trayecto.

ayuda a diferenciar a unas estructuras de otras.

En la figura 9 se puede ver como fue cambiando, tanto en amplitud como morfológicamente, la actividad multiunitaria registrada a medida que se

penetró con el semi-microelectrodo, a lo largo de la trayectoria planificada (disminuyendo la distancia al supuesto "blanco"), dentro del cerebro de un paciente con la enfermedad de Parkinson sometido a una Vim-Talamotomía. Primeramente se registró una gran actividad neuronal propia de la Corteza cerebral. Al atravesar la Sustancia Blanca entre la Corteza y los Ganglios Basales la actividad eléctrica decayó enormemente. La actividad se incrementa al pasar la punta del electrodo a través del núcleo Caudado pero vuelve a decaer al atravesar la franja de Sustancia Blanca que se encuentra entre éste y el Tálamo. Una vez que la punta del electrodo está dentro del Tálamo, la actividad eléctrica nuevamente se incrementa y adopta morfologías diferentes en dependencia del núcleo específico por el que se esté pasando, o dentro de estos, según los grupos neuronales más próximos a la punta del electrodo en cada momento. Igual secuencia se obtiene al comparar los valores normalizados de la actividad eléctrica integrada de cada registro que aparecen reportados sobre cada señal en esta misma figura 9, o al observar su comportamiento representado de forma gráfica sobre la trayectoria seguida por el electrodo dentro del cerebro (ver el gráfico correspondiente en la figura 10). Como se aprecia los valores integrales permiten delimitar la ubicación sobre las trayectorias de las estructuras grises rodeadas por sustancia blanca, y de esta forma corroborar las posiciones calculadas durante la planificación quirúrgica. Por ejemplo, en una Vim-Talamotomía, la localización del núcleo Caudado en el trayecto hacia el núcleo Vim del Tálamo es también considerado un buen signo de la correcta angulación de la trayectoria sobre la que posteriormente se debe efectuar la lesión terapéutica dentro del Vim [66].

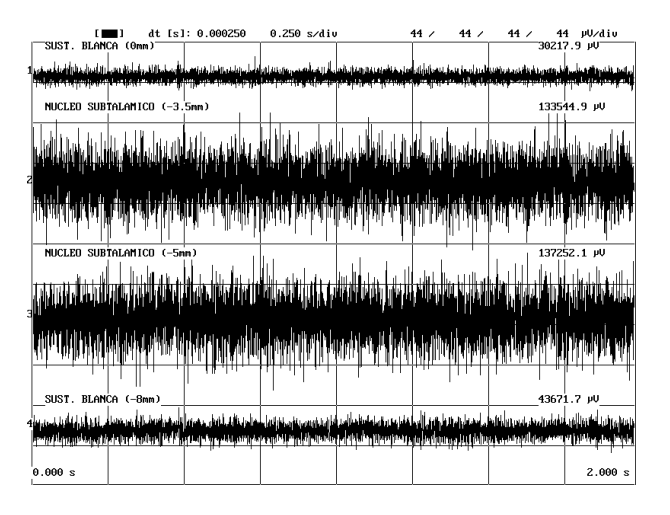

**Figura 54:** Edición con las señales registradas en diferentes puntos del cerebro sobre una trayectoria explorada durante un procedimiento de Subtalamotomía.

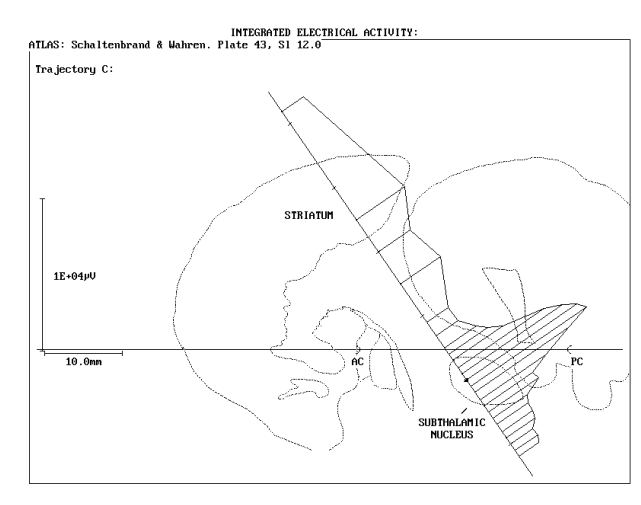

**Figura 55:** Gráfico de la integral de la actividad eléctrica registrada a lo largo de una trayectoria explorada en un procedimiento de Subtalamotomía.

Las figuras 54 y 55, con una "Edición" de algunas señales registradas en distintos puntos del cerebro durante un procedimiento de Subtalamotomía, y el correspondiente gráfico con el comportamiento de la actividad eléctrica integrada, respectivamente, muestran como la actividad neuronal registrada aumenta considerablemente al atravesar el electrodo el núcleo Subtalámico en comparación al nivel de actividad en su vecindad (ver también figura 14). Esto está en concordancia con la hiperactividad de este

núcleo descrita por el modelo fisiopatológico de la enfermedad de Parkinson (ver epígrafe 2.1.3).

Como se puede observar tanto en las figuras 38, 40 y 53, con distintas "Ediciones" de las señales registradas en diferentes puntos del cerebro durante procedimientos de Palidotomía, como en los gráficos de la actividad eléctrica integrada de las

figuras 39 y 41, en este tipo de procedimiento quirúrgico también se pueden distinguir con el sistema NDRS, por medio de los registros profundos, el paso del semi-microelectrodo de la Sustancia Blanca a los núcleos del Estriado y de estos al Globo Pálido (**GP**), pudiéndose incluso determinar dentro de él la localización de su porción lateral (**GPl**), de su Lámina Lateral Intermedia, de su parte medial (**GPm**) y de su Lámina Limitante, al observar la secuencia de aumentos y caídas sucesivas de la actividad neuronal. La actividad neuronal registrada aumenta al atravesar el electrodo el núcleo Estriado (Caudado o Putamen), igualmente sucede al llegar al GPl, decae al ser atravesada la Lámina Intermedia del GP y se incrementa bruscamente al entrar al GPm, decayendo nuevamente al salir de él y atravesar la Lámina Limitante del GP (ver figuras 38, 39, 41 y 53). Además, como se puede apreciar sobretodo en las figuras 15 y 40, en nuestra experiencia, en general la actividad eléctrica neuronal que se registra en el GPm es mucho mayor que en el GPl, lo cual está en concordancia con la hiperactividad del primero y la hipoactividad del segundo explicadas por el modelo fisiopatológico de la enfermedad de Parkinson (ver epígrafe 2.1.3).

En algunas trayectorias, por su angulación, después de haber salido el electrodo del Globo Pálido la amplitud de la actividad eléctrica registrada vuelve a incrementarse, como es característico al penetrar en la Sustancia Negra Reticulata (ver por ejemplo las figuras 39 y 53). En otras trayectorias, por el contrario, a continuación del Globo Pálido es localizado el Tracto Optico (ver por ejemplo la figura 41), ya que sobre una actividad de base bastante reducida se pueden observar perfectamente, incluso sin necesidad de promediación alguna, las

deformaciones de la señal que provocan los trenes de potenciales evocados producidos por la estimulación visual intermitente a que se somete el paciente en ese momento, como se puede apreciar en las figuras 40 y 51, donde se muestran las señales registradas en un mismo punto sin y con estimulación visual. Como el proceso de integración utilizado reporta una medida del área total circunscrita por la curva de la señal y su línea de base, estas deformaciones producidas por los potenciales evocados visuales provocan un aumento de la actividad eléctrica integrada, lo cual se refleja en el gráfico de la figura 41 en los saltos bruscos en forma de escalones que aparecen en estos puntos de la trayectoria. De esta forma se puede incluso determinar cuantitativamente los lugares donde esta respuesta evocada fue mayor. Nuestra experiencia con el número de Palidotomías que se han efectuado hasta el presente, nos indica que los mejores resultados en este tipo de procedimiento se obtienen cuando las lesiones son efectuadas en el Globo Pálido Medial sobre trayectorias que tienen precisamente esta característica. Pero además la localización en la vecindad del Globo Pálido Medial de la ubicación del Tracto Optico es fundamental para poder evitar que la lesión terapéutica que finalmente se realice pueda alcanzarlo, con el consiguiente daño colateral sobre la visión del paciente.

Durante los Neurotrasplantes también los registros profundos realizados con semimicroelectrodos han permitido definir los bordes del Estriado, como se puede apreciar en la figura 56 al producirse un incremento brusco de la actividad eléctrica integrada de las señales registradas al pasar de Sustancia Blanca a este núcleo gris. De esta forma se han podido aumentar el número de sitios de implante por

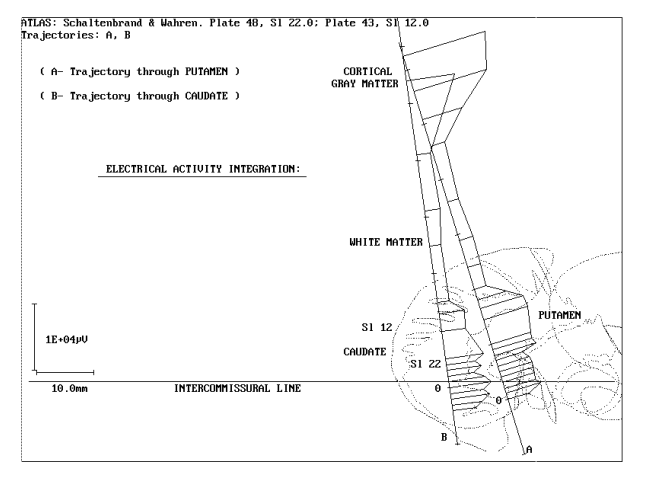

**Figura 56:** Gráfico de la Actividad Eléctrica Integrada sobre diferentes trayectorias registradas durante un procedimiento de Neurotrasplante. Se superponen además simultáneamente los cortes sagitales del Atlas anatómico, correspondientes a la posición de cada una de las trayectorias.

trayectoria y la seguridad en la ubicación de los mismos dentro de esta estructura. Sin embargo, para la determinación, ya dentro de la estructura, de las zonas de mayor o menor denervación dopaminérgica, no son suficientes por sí solos los registros de la actividad eléctrica ya que se requiere

además algún tipo de prueba farmacológica, por ejemplo.

En la figura 56 se evidencia además la importancia para el análisis anátomofisiológico general, de otra de las posibilidades del sistema NDRS, que es la de superponer en un mismo gráfico más de un corte sagital del Atlas Cerebral (precisamente los cortes que correspondan a la posición, dentro del cerebro del paciente, de cada una de las trayectorias cuyos gráficos de la actividad eléctrica integrada son mostrados simultáneamente). En la pantalla de la computadora cada trayectoria con su gráfico y el correspondiente corte del Atlas son identificados con un mismo color, que los diferencia del resto, facilitándose así la comprensión del gráfico.

En general, como se aprecia en las figuras 10, 39, 41, 55 y 56, las variaciones de la integral de la actividad eléctrica cerebral multiunitaria registrada ayudan a delimitar, tan preciso como cercanos se realicen los registros, los bordes de las estructuras grises rodeadas por sustancia blanca.

La superposición, en todos estos gráficos de la integral de la actividad eléctrica registrada, del corte sagital correspondiente del Atlas Cerebral, como se aprecia, brinda una referencia anatómica adicional para facilitar la comprensión por parte del personal médico de la ubicación espacial de las diferentes estructuras (ver figuras 10, 11, 39, 41 y 55). Esta superposición como se explicó se realiza de forma automática tomando en cuenta la posición relativa de las comisuras con respecto a las trayectorias, según las coordenadas y ángulos estereotáxicos, y con una modificación lineal de la imagen del Atlas de acuerdo a la distancia intercomisural de cada paciente en cuestión. Esta consideración de que los cambios a realizar en los dos ejes del plano son de igual magnitud y coincidentes con la diferencia entre los valores de la distancia intercomisural, es sólo una solución simplificada del problema; pero en este tipo de sistema, frente a la información electrofisiológica registrada, el Atlas aporta sólo una referencia secundaria.

En las figuras con los gráficos de la actividad eléctrica integrada mostrados se puede observar en general una buena correspondencia entre la posición de las diferentes estructuras según el corte sagital correspondiente del Atlas Cerebral escalado y la localización electrofisiológica de las mismas. Sin embargo, esta correspondencia no es lo más generalmente encontrado (ver por ejemplo las figuras 56 y 57), debido entre otras razones al número discreto de cortes sagitales del Atlas con que se cuenta; al hecho práctico de que, salvo raras excepciones, los

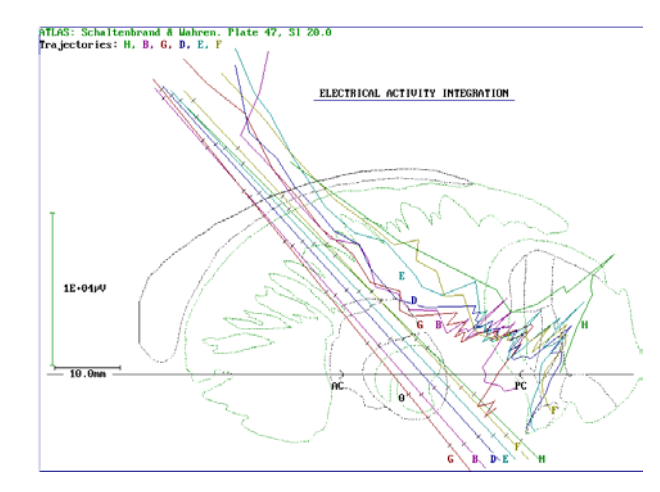

planos que contienen a las trayectorias, aunque son por su angulación muy cercanos a ellos, no llegan a ser planos completamente sagitales (ver esquema de la figura 4B); a los errores de localización sobre las imágenes de TAC de los puntos comisurales utilizados como

**Figura 57:** Gráfico de la actividad eléctrica integrada sobre diferentes trayectorias exploradas durante un procedimiento de Palidotomía.

referencia para esta superposición; a la variabilidad en la forma y dimensiones anatómicas de un paciente a otro, y a que el escalamiento del atlas empleado, lineal y uniforme en todas las direcciones, según las distancia intercomisural de cada paciente, es sólo una aproximación bastante simplificada al problema de la no correspondencia con la anatomía de cada paciente en particular. Sin embargo, en el sistema NDRS, como se dijo, la posibilidad de superposición del atlas se brinda sólo como una referencia auxiliar secundaria, pues es ante todo la localización electrofisiológica por la morfología y amplitud de las señales registradas la que permite determinar de una forma más precisa la localización real de las estructuras y núcleos dentro del cerebro de cada paciente.

No obstante, como se puede apreciar en la combinación de gráficos de las figuras 16 y 17 sin y con modificación del atlas, las nuevas posibilidades del sistema NDRS, para el usuario poder seleccionar la posición y el corte del atlas a mostrar, aunque aún están en proceso de validación clínica, parecen poder ayudar en la

solución de este problema en algunos casos. En la figura 16 se puede observar la buena correspondencia que se logra entre el atlas y la información brindada por los registros eléctricos profundos, cuando en ese caso el mapa del atlas es desplazado un poco con respecto a la trayectoria, son incluso varias las estructuras cuya ubicación parece entonces coincidir. Esto puede explicarse, por ejemplo, por una incorrecta localización previa, sobre las imágenes tomográficas del cerebro de ese paciente, de la ubicación de las comisuras. En la figura 17, por su parte, se puede apreciar la mejor correlación que se logra entre el atlas y la información brindada por los registros eléctricos profundos, cuando en ese caso se selecciona otro corte sagital del atlas para ser superpuesto sobre la trayectoria, en lugar del que le correspondería por la lateralidad de la misma con respecto al plano vertical que contiene a las comisuras, según las coordenadas estereotáxicas. Este hecho, a su vez, podría explicarse por una no correspondencia, sobre todo en la dirección lateral, entre las dimensiones anatómicas del cerebro del paciente en cuestión con las del atlas, incluso a pesar de estar este último ya adaptado a la distancia intercomisural de este paciente según sus imágenes tomográficas, pues es sabido que esta corrección en todas las direcciones por igual, no es suficiente en muchos casos.

Tanto durante los procedimientos de Vim-Talamotomías como de Palidotomías o Subtalamotomías, los reflejos de estiramiento de los músculos del hemicuerpo contralateral son también explorados para inducir las descargas de las neuronas cinestésicas. El sonido de las unidades descargando sobre la actividad de fondo, más la visualización de los trenes de espigas, definen este tipo de neuronas y su distribución somatotópica en el área. En las figuras 49 y 58 se pueden apreciar los

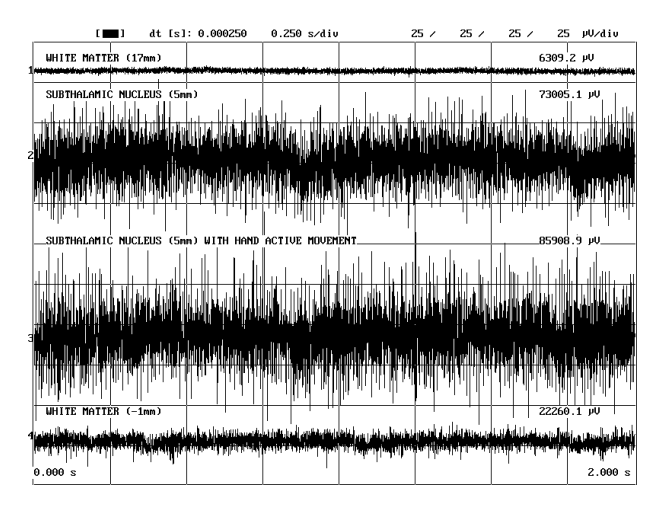

**Figura 58:** Muestra de señales eléctricas registradas con el NDRS en un mismo punto del STN, de un paciente con la enfermedad de Parkinson, sin (señal 2) y con movimientos activos de su mano contralateral (señal 3). Como referencia se muestran además, dos señales (1 y 4) de la Sustancia Blanca situada por encima y por debajo de dicho núcleo gris, respectivamente.

incrementos de la actividad neuronal registrados en un mismo punto del Globo Pálido Medial y del núcleo Subtalámico, respectiva-mente, que se producen ante movimientos activos o pasivos de las extremidades contralaterales del paciente. En la figura 11 y en la tabla 1, por su parte, se recogen algunos de los hallazgos

somatotópicos encontrados a lo largo de la trayectoria registrada durante procedimientos de Vim-Talamotomías. Nótese que esta figura 11 representa una ampliación del gráfico de la actividad eléctrica integrada de la figura 10, con un mayor nivel de detalle precisamente en la región de mayor interés en este caso: la región talámica.

En la figura 12 se presentan las señales registradas en un mismo punto del núcleo Subtalámico antes y ocho minutos después de haberle administrado al paciente un miligramo de Apomorfina, observándose la depresión esperada de la actividad neuronal de este núcleo ante la acción de este fármaco. Esta disminución de la amplitud general de la actividad eléctrica en el transcurso de este tiempo puede incluso ser mejor apreciada en el correspondiente gráfico con el comportamiento

en el tiempo de los valores de la actividad eléctrica integrada de las señales correspondientes, como se muestra en la figura 13.

En la figura 57 se ilustra la posibilidad que brinda el sistema NDRS de superponer en un mismo gráfico los comportamientos de la actividad eléctrica integrada encontrados sobre diferentes trayectorias registradas en un mismo paciente, en este caso durante un procedimiento de Palidotomía. En la pantalla de la microcomputadora cada trayectoria y su correspondiente gráfico se diferencian por un color distinto. Esta posibilidad le facilita al personal médico la comparación entre las diferentes trayectorias realizadas, en el momento de decidir el lugar o los lugares donde se debe efectuar la electrocoagulación (lesión terapéutica) como culminación del acto quirúrgico. Esto reviste aún mayor importancia si se tiene en cuenta que siempre el volumen de la lesión abarca un área mayor que el registrado por una sola trayectoria. Así por ejemplo en los gráficos mostrados en la figura 57 se logran diferenciar la localización de dos zonas diferentes con máximos de amplitudes, una más anterior correspondiente al Globo Pálido Medial y otra más posterior e inferior que puede estar relacionada con la localización en ella de la Sustancia Negra Reticulata o el núcleo Subtalámico. Algo similar ocurre también, como se puede apreciar en la figura 14, al examinar la actividad eléctrica integrada sobre todas las trayectorias exploradas durante un procedimiento de Subtalamotomía. En esta figura 14 se puede observar como en algunos casos trayectorias, que por separado podían haberse prestado a confusión, como en este caso la trayectoria señalada con la letra M, donde también en su final se registró una gran actividad, quedan descartadas al observarse en los gráficos de las demás

trayectorias exploradas en ese paciente, que existe en una zona superior un agrupamiento de los máximos valores de actividad en todo otro grupo de trayectorias más anteriores y laterales (K, I, D, L, H, E), que sí parecen haber atravesado el núcleo Subtalámico en este caso.

En algunos casos, sobre todo cuando el número de trayectorias es relativamente elevado, resulta realmente complejo analizar este multigráfico. En este sentido han demostrado su utilidad las nuevas posibilidades que brinda el sistema NDRS para que el usuario pueda definir sobre cada trayectoria, con segmentos de diferentes colores, la posición de cada estructura o núcleo de acuerdo a su localización por medio de los registros eléctricos profundos, y de esta forma poder retirar del gráfico las respectivas curvas con el comportamiento de la actividad eléctrica integrada. En la figura 15 precisamente se muestran dos gráficos con las mismas trayectorias exploradas en un paciente con y sin el comportamiento de la actividad eléctrica integrada, y en su lugar marcada la ubicación de las diferentes estructuras sobre cada trayecto.

Al finalizar los registros sobre cada una de las trayectorias el sistema NDRS brinda la posibilidad de imprimir, de forma bastante automatizada, un reporte con los datos generales del paciente, del equipo quirúrgico, las condiciones de registro, diferentes "Ediciones", previamente realizadas, con señales características registradas o que por su importancia deban aparecer, el gráfico del comportamiento de la actividad eléctrica integrada sobre la trayectoria, así como un resumen con los principales hallazgos somatotópicos encontrados,

observaciones en general editadas en el transcurso de los diferentes registros, y los correspondientes valores normalizados de la actividad eléctrica integrada y de distancia sobre la trayectoria hasta su supuesto "blanco" (ver un ejemplo en la Tabla 1). Con estos Reportes Finales de cada una de las trayectorias registradas y en la pantalla de la microcomputadora el multigráfico con el comportamiento la actividad eléctrica integrada de todas ellas, el personal médico puede decidir entonces con mayor seguridad las zonas que aún deben ser exploradas o la localización de los puntos a lesionar o implantar, según sea el caso, para culminar el acto quirúrgico.

En nuestra experiencia, muchas veces el comportamiento de la integral de la actividad eléctrica registrada en cada punto, resulta más importante para la toma de decisiones en el acto quirúrgico, que la observación directa nuevamente de las señales multiunitarias registradas, e incluso que cada uno de los valores de esta integral por separado, cuya magnitud absoluta puede variar por muchos factores, como pueden ser el utilizar distintos electrodos, diferentes estados de calibración de los amplificadores (aunque es corregible), el nivel de ruido ambiental, la calidad del aterramiento de todo el sistema en cada momento, o incluso en cada paciente sus niveles de actividad neuronal también pueden ser de diferente amplitud. Sin embargo los cambios relativos de esta medida de la amplitud general de las señales multiunitarias, durante la exploración de cada trayecto dentro del cerebro, son una importante herramienta para delimitar los bordes de las estructuras grises rodeadas por sustancia blanca y de los distintos núcleos funcionalmente diferentes dentro de las propias estructuras grises, de una forma tan precisa como cercanos se realicen

los registros sobre la trayectoria [53][66][72][76]. Por tanto, el hecho de poder contar en todo momento durante el acto quirúrgico, de una forma automática, con el gráfico de las variaciones de dicha magnitud en cada trayecto en exploración, es una de las herramientas fundamentales que brinda el sistema NDRS como guía para estas neurocirugías de mínimo acceso [87][90][91].

Son muy ventajosas también las posibilidades de este sistema, al tratarse en esencia de un *software* sobre una microcomputadora, para el almacenamiento, procesamiento y manipulación en general, de una forma automatizada, de toda la información registrada. Esto ha contribuido a disminuir, con respecto a los sistemas similares analógicos, el tiempo necesario para la exploración electrofisiológica de cada trayecto dentro del cerebro de los pacientes, disminuyendo por tanto el tiempo quirúrgico en general, y permitiendo aumentar el número de trayectorias exploradas con la consiguiente mayor seguridad para el equipo médico en la toma de decisiones finales. Pero además ha facilitado todo el trabajo de investigación y sistematización de la experiencia que se acumula con cada nuevo acto quirúrgico, repercutiendo también de esta forma indirectamente sobre la seguridad y las posibilidades de éxito en este tipo de neurocirugía.

En este sentido es muy importante la creación paralela por el sistema NDRS de toda una base de datos o base de conocimientos, donde no sólo están almacenadas, como ya se dijo en el epígrafe anterior, las 10 779 muestras de las señales de la actividad eléctrica cerebral registradas en los 119 procedimientos quirúrgicos realizados, sino también las correspondientes clasificaciones realizadas por el

personal médico acerca de a que estructura o núcleo cerebral correspondía cada una de ellas.

Condensando este volumen de información y la que constantemente se adiciona a esta base de conocimientos, se podría lograr desarrollar en un futuro cercano un sistema experto capaz de realizar automáticamente y de forma muy rápida, al menos una propuesta de clasificación de la estructura cerebral a la que pertenece cada nueva señal que se registre. Esto constituiría un primer paso de un programa experto mucho más integral que no sólo proponga esta clasificación, sino además, el sitio donde realizar la lesión terapéutica, en base a la experiencia de los registros más semejantes en los pacientes con los mejores resultados clínicos, lo cual representaría realmente un importante apoyo para el personal médico durante cada nuevo acto quirúrgico y un nivel cualitativamente superior para el sistema NDRS.

En este sentido, como un intento preliminar por parametrizar cada grupo de señales, se empleó un ajuste de modelos lineales, específicamente la técnica autorregresiva. Utilizando el algoritmo brevemente descrito en el epígrafe 3.6 del capítulo anterior, se realizaron los cálculos del orden óptimo del modelo de autorregresión y los correspondientes coeficientes, para cada una de las señales presentes en la base de datos, con clasificación por parte del personal médico de la estructura cerebral generadora (GPm, SNr, GPl, Estriado (**EST**), STN, Tálamo excepto el núcleo Vim (**THA**) y el núcleo Vim). Los resultados obtenidos para cada señal fueron agrupados por estructura cerebral y calculados los rangos de

variación, los valores medios y sus correspondientes desviaciones estándar, en cada grupo por separado.

En la tabla 5 se muestran, para cada estructura, los valores medios y su correspondientes coeficientes de variación (porciento del valor medio que representa la desviación estándar) del orden óptimo del modelo y de los primeros 10 coeficientes de autorregresión obtenidos para cada señal (en general, los valores de los primeros coeficientes son los de mayor magnitud). Por su parte, en la figura 59 se muestran, para cada uno de los cuatro primeros coeficientes de autorregresión, sus rangos de variación (valores máximos y mínimos), sus tendencias centrales (mediana) y sus variabilidades, representadas por las posiciones de los cuartiles de 25 % y 75 % de la cantidad de valores, todos estos parámetros calculados para cada una de las estructuras cerebrales por separado.

**Tabla 5:** Valores medios (**Vm**), coeficientes de variación (**Cv**) (porciento del valor medio que representa la desviación estándar) y tamaño de la muestra (**N**), tanto para el orden óptimo del modelo (**Or**.), como para los primeros 10 coeficientes de autorregresión (**C**i) obtenidos para cada señal procesada, al agrupar los resultados por cada una de las estructuras cerebrales analizadas con señales ya clasificadas (**GPM**: Globo Pálido medial, **SNR**: Sustancia Negra Reticulata, **GPL**: Globo Pálido lateral, **EST**: Estriado, **STN**: Núcleo Subtalámico, **THA**: Tálamo con la excepción de su Núcleo Ventral Intermedio, **VIM**: Núcleo Ventral Intermedio del Tálamo).

|                  | <b>GPM</b> |            |     | <b>SNR</b> |        |    | <b>GPL</b> |          |     | <b>EST</b> |         |     |
|------------------|------------|------------|-----|------------|--------|----|------------|----------|-----|------------|---------|-----|
|                  | Vm         | Cv         | N   | Vm         | Cv     | N  | Vm         | Cv       | N   | Vm         | Cv      | N   |
| Or.              | 17,9       | 48,7%      | 635 | 22,1       | 33,5 % | 94 | 14,1       | 53,0 %   | 152 | 13,5       | 64,2 %  | 334 |
| $C_1$            | 0,9125     | $13.7\%$   | 635 | 0,8090     | 14,4 % | 94 | 0,9725     | $15,5\%$ | 152 | 1,3637     | 21,8%   | 334 |
| $\overline{C_2}$ | $-0,6304$  | 14,4%      | 635 | $-0.6021$  | 14.1%  | 94 | $-0.6620$  | 15.9%    | 152 | $-0.8716$  | 26,4%   | 334 |
| $\overline{C_3}$ | 0,2191     | 33,2%      | 635 | 0,1716     | 44,3%  | 94 | 0,2737     | 25,6%    | 152 | 0,3529     | 38,6%   | 334 |
| $\overline{C_4}$ | $-0,1634$  | 26,6 % 635 |     | $-0,1740$  | 22.7%  | 94 | $-0,1698$  | 24,6%    | 152 | $-0,1431$  | 46,9%   | 334 |
| $\overline{C_5}$ | $-0,0075$  | 453,7%     | 633 | $-0,0230$  | 172,7% | 93 | 0,0235     | 151,0%   | 151 | 0,0436     | 116,0%  | 297 |
| $\overline{C_6}$ | $-0,0745$  | 41,4%      | 632 | $-0,0885$  | 35,5%  | 93 | $-0,0641$  | 50,3 %   | 147 | $-0,0455$  | 85,7%   | 276 |
| $\overline{C_7}$ | $-0,0411$  | 74.1%      | 627 | $-0,0538$  | 62,5 % | 93 | $-0,0196$  | 154,7 %  | 140 | 0,0150     | 295,9%  | 248 |
| $C_8$            | $-0,0555$  | 52,5 %     | 624 | $-0.0648$  | 49,0%  | 93 | $-0.0418$  | $76.5\%$ | 136 | $-0.0431$  | 74,5 %  | 232 |
| C <sub>9</sub>   | $-0,0414$  | 73,7%      | 610 | $-0,0565$  | 55,7%  | 91 | $-0.0159$  | 219,5%   | 121 | 0,0190     | 259,4 % | 215 |
| $C_{10}$         | $-0,0430$  | 68,2 % 594 |     | $-0,0585$  | 51,5%  | 90 | $-0.0187$  | 173,8%   | 113 | $-0.0429$  | 97,5 %  | 205 |

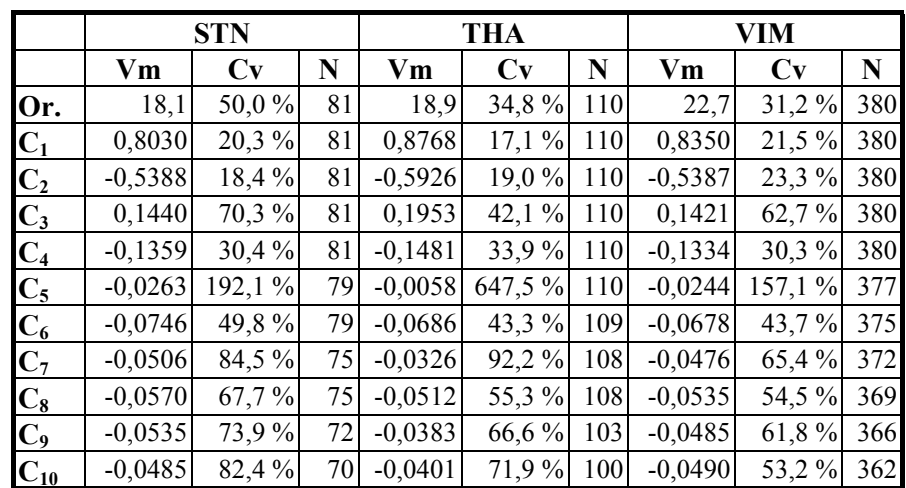

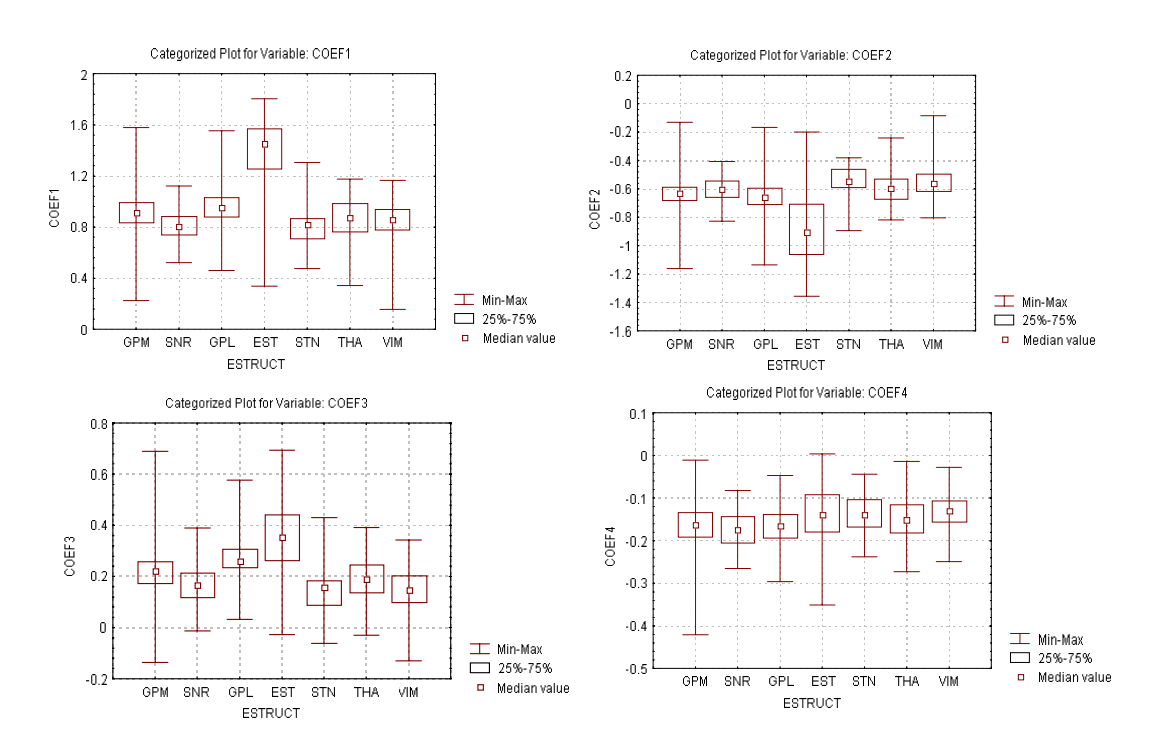

**Figura 59:** Gráfico construido por el programa "Statistica 4.0" con los rangos de variación (Min-Max), las posiciones de los cuartiles de 25 % y 75 % de la cantidad de valores y las tendencias centrales (medianas)(*Median value*) de los cuatro primeros coeficientes de autorregresión, por separado para cada una de las estructuras cerebrales analizadas (**GPM**: Globo Pálido medial, **SNR**: Sustancia Negra Reticulata, **GPL**: Globo Pálido lateral, **EST**: Estriado, **STN**: Núcleo Subtalámico, **THA**: Tálamo con la excepción de su Núcleo Ventral Intermedio, **VIM**: Núcleo Ventral Intermedio del Tálamo).

De los valores medios de los órdenes óptimos obtenidos para los modelos de autorregresión, mostrados en la primera fila de la tabla 5, se puede concluir que

con esta técnica se logró reducir los 8 000 valores que conforman cada una de las señales procesadas, a sólo 18 coeficientes, como promedio, que pueden caracterizarlos. Luego el método podría proporcionar una considerable reducción del volumen de datos a procesar si logra condensar en dichos coeficientes la información referente a la morfología de las señales registradas en cada estructura cerebral.

Los valores de los cuatro primeros coeficientes de autorregresión obtenidos en cada caso, no poseen en general una dispersión tan alta alrededor de su valor medio para cada estructura, como puede apreciarse en la tabla 5. Esto también se observa de forma gráfica en la figura 59, al comparar el ancho del rango de variación total para cada estructura por separado (Min-Max), con el que ocupan el 50 % de los valores entre los cuartiles de 25 % y 75 %. Sin embargo, tal como se observa en estos propios gráficos, la diferenciación entre una estructura y otra, con respecto a estos parámetros, no es trivial. Sólo se aprecia cierta diferenciación de los demás en cuanto a su tendencia central (mediana y valor medio, e incluso también en la posición de sus cuartiles de 25 % y 75 %) en el caso del núcleo Estriado, lo cual era de esperar pues, como se puede observar en el ejemplo de la figura 9, en general, las señales de esta estructura cerebral son las de mayor particularidad morfológica con respecto a las de los demás núcleos considerados.

Ante la necesidad de emplear entonces herramientas estadísticas para probar la posibilidad, en base a estos coeficientes de autorregresión, de diferenciar las señales registradas en cada estructura cerebral, se seleccionaron de forma

preliminar los cuatro primeros coeficientes de autorregresión, por ser los de mayor e igual cantidad de valores (N) en cada una de las estructuras y poseer menores dispersiones (ver tabla 5), y se utilizó el análisis de varianza multivariado (MANOVA) [46], implementado en el programa "Statistica 4.0", el cual arrojó como resultado que existían diferencias estadísticamente significativas en general entre estas estructuras cerebrales con respecto a estos cuatro coeficientes de autorregresión (p<0,01). Para el análisis dos a dos de cada una de las estructuras se empleó la Prueba de Duncan [46] para cada uno de los cuatro coeficientes por separado y para los cuatro de forma conjunta (los resultados en esta última variante se muestran a modo de ejemplo en la tabla 6). En todos los casos se obtuvieron diferencias significativas para la mayoría de las estructuras cerebrales analizadas, sobre todo en el caso del EST y el GPl; por el contrario el THA, el Vim y el STN resultaron ser en general los núcleos menos diferenciables con estos coeficientes.

**Tabla 6:** Resultados de la Prueba de Duncan [46], realizada con el programa Statistica 4.0, para los valores, de forma conjunta, de los cuatro primeros coeficiente de autorregresión para cada una de las señales eléctricas cerebrales, agrupados por la estructura cerebral a la cual pertenece cada señal (según la clasificación de los expertos durante cada acto quirúrgico).

| STAT.          | Duncan test; COEF1, COEF2, COEF3, COEF4 (arbdat4.sta) |             |              |              |              |             |             |  |  |  |  |
|----------------|-------------------------------------------------------|-------------|--------------|--------------|--------------|-------------|-------------|--|--|--|--|
| <b>GENERAL</b> | <b>Probabilities for Post-Hoc Tests</b>               |             |              |              |              |             |             |  |  |  |  |
| <b>ANOVA</b>   | <b>MAIN EFFECT: ESTRUCT</b>                           |             |              |              |              |             |             |  |  |  |  |
| <b>ESTRUCT</b> | <b>GPM</b>                                            | <b>SNR</b>  | GPL          | EST          | <b>STN</b>   | <b>THA</b>  | VIM         |  |  |  |  |
|                | 0,0844189                                             | 0,0511569   | 0,1036299    | 0,1753915    | 0,0681111    | 0.0828568   | 0,0762388   |  |  |  |  |
| <b>GPM</b>     |                                                       | $0,000069*$ | $0,000009*$  | $0,000044*$  | $0,012654*$  | 0,712535    | $0,012003*$ |  |  |  |  |
| <b>SNR</b>     | $0,000069*$                                           |             | $ 0,000101*$ | $0,000154*$  | $ 0,006458*$ | $0,000024*$ | 0,000044*   |  |  |  |  |
| GPL            | 0,000009*                                             | $0,000101*$ |              | $ 0.000009*$ | 0,000069*    | 0,000346*   | $0,000023*$ |  |  |  |  |
| EST            | $0,000044*$                                           | 0,000154*   | $0,000009*$  |              | $ 0,000101*$ | 0,000023*   | 0,000069*   |  |  |  |  |
| <b>STN</b>     | $0,012654*$                                           | 0,006458*   | 0,000069*    | $0,000101*$  |              | 0,073868    | 0,105700    |  |  |  |  |
| <b>THA</b>     | 0,712535                                              | 0,000024*   | 0,000346*    | 0,000023*    | 0,073868     |             | 0,136480    |  |  |  |  |
| VIM            | $0.012003*$                                           | $0,000044*$ | $0.000023*$  | $0,000069*$  | 0.105700     | 0,136480    |             |  |  |  |  |

(\*: Diferencias estadísticamente significativas entre los valores medios).

La hipótesis de homogeneidad de las varianzas/covarianzas sobre la que se sustenta el análisis de varianza ANOVA/MANOVA, fue comprobada con la Prueba Noparamétrica de Sen & Puri [46], que ofrece el propio sistema "Statistica 4.0", no encontrándose diferencias estadísticamente significativas en las varianzas entre los diferentes grupos. Por su parte, para comprobar la hipótesis de normalidad de las distribuciones de probabilidad de los valores de los cuatro coeficientes analizados para cada estructura cerebral, se aplicó la Prueba de Chi-cuadrado [46] y se construyeron los correspondientes histogramas (ver dos ejemplos extremos en la figura 60), obteniéndose en un poco más de la mitad de los casos un no cumplimiento de esta hipótesis ( $p<0,01$ ). Este problema podría ser resuelto realizando determinadas transformaciones de las variables (de los coeficientes en este caso); pero ese análisis rebasaría los objetivos preliminares propuestos para este aspecto en los marcos de este trabajo de tesis.

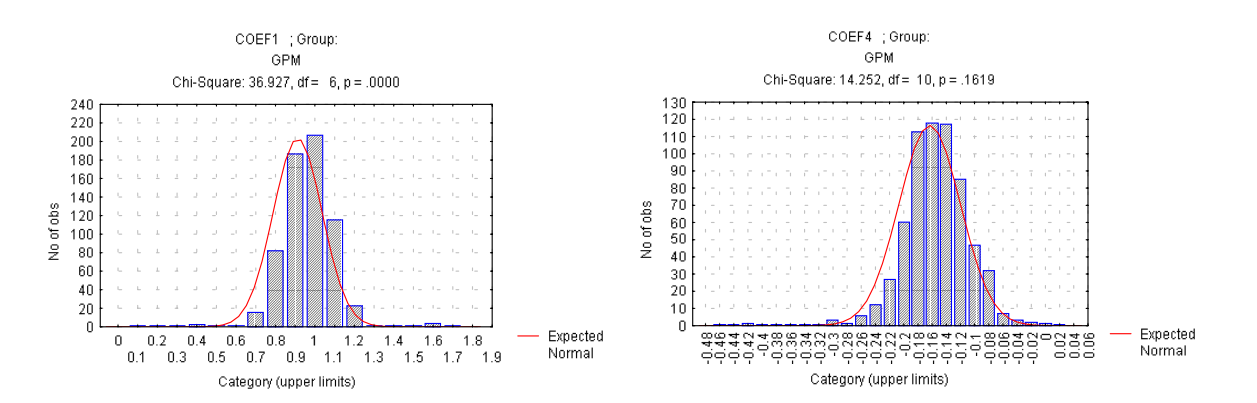

**Figura 60:** Dos ejemplos de los histogramas construidos por el programa Statistica 4.0, en este caso con los valores del primer y cuarto coeficiente de autorregresión, respectivamente, para la estructura GPM. Se muestran en cada caso la distribución normal correspondiente y el resultado de la comprobación de la hipótesis de normalidad de la distribución de probabilidades, aplicando la Prueba de Chi-cuadrado (si el nivel de significación estadística: p-*level*, es menor que 0,01 se rechaza dicha hipótesis)[46].

Asumiendo la distribución normal de probabilidades para estos coeficientes, se implementó un clasificador preliminar de los registros para estas diferentes estructuras cerebrales, el cual calcula para cada señal la probabilidad de pertenencia a cada estructura como el producto de las probabilidades de un número determinado de sus coeficientes de autorregresión según la distribución normal supuesta para cada estructura, y se realiza finalmente la clasificación automática de acuerdo al máximo valor encontrado por estructura para esa probabilidad de pertenencia. Para su comprobación se utilizó la propia base de datos clasificada por los expertos en cada acto quirúrgico. Los resultados (porcientos de aciertos en la clasificación de las señales de cada estructura) aparecen en la tabla 7, primero utilizando sólo estos cuatro primeros coeficientes de autorregresión y luego utilizando en el clasificador la máxima cantidad posible de coeficientes en cada caso, de acuerdo a cada estructura y al orden óptimo del modelo autorregresivo para cada señal. Los resultados evidencian una vez más que las señales con mayor número de aciertos en su clasificación son las del núcleo Estriado (76,6 %), seguido por el GPl (63,8%). No obstante, aunque con el resto de las estructuras los porcientos de una correcta clasificación son inferiores al 50 %, resulta un indiscutible primer paso si se toma en cuenta lo parcializado de este análisis preliminar, sin tomar aún en consideración otras informaciones adicionales, que incluso para los expertos (el personal médico) resultan completamente imprescindibles para realizar la clasificación, como son por ejemplo el comportamiento espacial de la amplitud de la actividad registrada a lo largo de la trayectoria explorada por el electrodo, las respuestas ante los diferentes tipos de estimulaciones, etc.

**Tabla 7:** Porcientos de aciertos en la clasificación de las señales eléctricas cerebrales de cada estructura logradas por el clasificador preliminar implementado en base a los primeros cuatro coeficientes de autorregresión (primeras tres columnas), o a la máxima cantidad posible de coeficientes (últimas tres columnas), suponiendo una distribución Normal de probabilidades para cada uno en cada una de las estructuras. Entre paréntesis se muestran en cada caso el número de señales empleadas en esta comprobación, clasificadas previamente por los expertos (personal médico) durante cada acto quirúrgico, como pertenecientes a cada una de las estructuras cerebrales analizadas. En la tabla se reportan los valores del porciento total de aciertos (Total A.), del porciento de aciertos en la clasificación con diferencias mayores o iguales a un 10% con respecto a las demás estructuras (A.10%dif) y del porciento de posibles aciertos (Posib. A.), entendiendo como tal el que representa la suma del total de aciertos más el número de no aciertos en la clasificación con una diferencia menor al 10% con respecto a la estructura correcta en cada caso (es decir el número de señales no clasificadas correctamente por sólo un margen de error menor al 10% entre las respectivas probabilidades de pertenencia obtenidas).

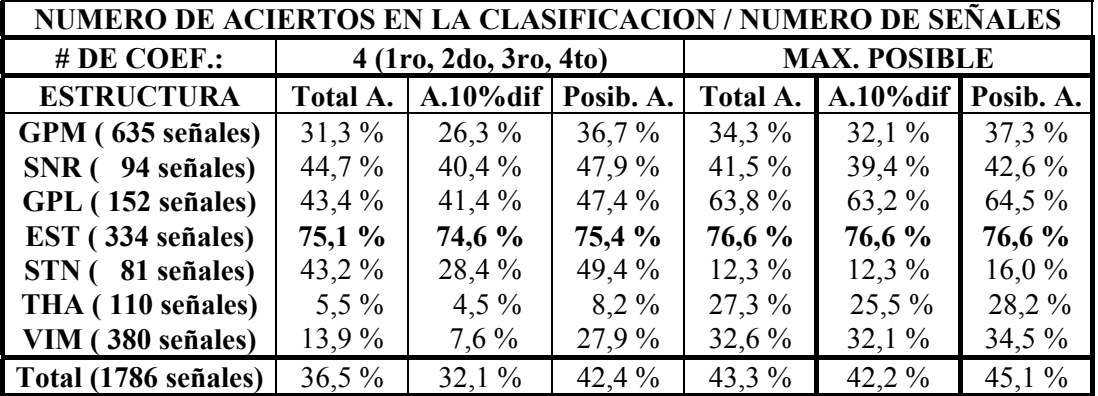

Para un trabajo más riguroso en este campo se hace necesario, además, la exploración en un futuro de otras variantes que podrían perfeccionar la caracterización cuantitativa de la morfología de las señales de cada estructura, como pueden ser por ejemplo el análisis espectral, el ajuste de modelos no lineales u otras vías más integrales, que incorporen no sólo variables cuantitativas, sino también en alguna medida los criterios cualitativos que también son importantes para el personal médico en el momento de esta clasificación y de toma de decisiones.
**5. CONCLUSIONES Y RECOMENDACIONES** 

#### **5. CONCLUSIONES Y RECOMENDACIONES**

Como conclusiones de este trabajo podemos enumerar las siguientes:

- 1) Se diseñó, elaboró y validó el sistema NDRS para el registro y procesamiento de las señales eléctricas de estructuras profundas del SNC utilizando semimicroelectrodos, que ha permitido la introducción segura en el país de una técnica quirúrgica de avanzada en el campo de la restauración neurológica a nivel mundial: la neurocirugía funcional estereotáxica guiada por registros profundos del cerebro con semi-microelectrodos.
- 2) El sistema se ha utilizado con éxito en Cuba en más de 100 intervenciones de cirugía funcional estereotáxica (Vim-Talamotomías, Palidotomías, Subtalamotomía y Neurotrasplantes), contribuyendo a aumentar la seguridad en la correcta selección de los lugares de lesión o implante dentro del cerebro de los pacientes, para el control fundamentalmente del temblor y/o la rigidez e hipocinecia de la enfermedad de Parkinson y otros movimientos anormales.
- 3) Se diseñó un sistema que sin afectar la maximización del área de trabajo, permite, no obstante, un nivel de interfaz aceptable con el usuario incluso menos entrenado.
- 4) La utilización de los recursos gráficos de la microcomputadora que posibilita el sistema NDRS para mostrar y analizar durante el propio acto quirúrgico tanto directamente las señales eléctricas registradas, como los resultados de sus diferentes procesamientos, constituye una de las novedades de este sistema. En este sentido reviste particular importancia la posibilidad de correlación gráfica anátomo-fisiológica de la localización, dentro del cerebro de cada paciente, de las diferentes estructuras cerebrales profundas de interés. La posibilidad en todo momento durante el procedimiento de exploración electrofisiológica profunda de mostrar superpuestos en la pantalla de la computadora el comportamiento de la actividad eléctrica integrada a lo largo de cada trayectoria, sobre el (o los) corte(s) correspondiente(s) del Atlas Cerebral, modificado(s) de acuerdo a las dimensiones anatómicas específicas de cada paciente, medidas sobre las imágenes de su cerebro, ha resultado ser una de las herramientas más útiles durante este tipo de técnica quirúrgica, al servir constantemente de orientación espacial al neurocirujano, y al equipo médico en general, para decidir finalmente la mejor ubicación de la lesión terapéutica a realizar como conclusión del acto quirúrgico.
- 5) Se ha automatizado en gran medida la manipulación y procesamiento de la información registrada, haciéndose más cómodo y seguro este trabajo para el personal médico.
- 6) El sistema NDRS, al automatizar y facilitar tanto la manipulación y procesamiento de la información registrada, como su análisis, ha contribuido a disminuir, con respecto a los sistemas similares analógicos, el tiempo necesario para la exploración electrofisiológica de cada trayecto dentro del cerebro de los pacientes, disminuyendo por tanto el tiempo quirúrgico en general, y permitiendo aumentar el número de trayectorias exploradas con la consiguiente mayor seguridad para el equipo médico en la toma de decisiones finales.
- 7) Se ha favorecido todo el trabajo de almacenamiento, investigación y sistematización de la experiencia que se acumula con cada nuevo acto quirúrgico, repercutiendo también de esta forma sobre la seguridad y las posibilidades de éxito para el equipo médico en este tipo de neurocirugía.
- 8) Se ha facilitado el continuo desarrollo del procedimiento quirúrgico al simplificarse y abaratarse el perfeccionamiento y modificación del sistema para incorporar nuevos tipos de procesamientos y análisis, pues en lugar de requerirse la compra de nuevos equipos, sólo es necesario la modificación o ampliación del programa, a lo cual también contribuye el diseño modular que posee el sistema.
- 9) Las ventajas y flexibilidades del sistema han sido comprobadas durante su utilización práctica tanto en Cuba, en el Centro Internacional de Restauración Neurológica, como en España, en el Hospital Central de Asturias, donde ya también se emplea este sistema cubano.
- 10) Se logró sustituir con una microcomputadora personal y una tarjeta ADC todo el complejo y costoso equipamiento de registro y procesamiento analógico de este tipo de señales, constituyendo un importante ahorro de divisas para el país.
- 11) El costo de instalación relativamente bajo permite su introducción en otros hospitales facilitándose la generalización de esta técnica neuroquirúrgica en el país.
- 12) Las ventajas y flexibilidades del sistema lo han convertido en un producto altamente especializado de exportación para el país.

Del análisis de los propios resultados obtenidos se desprenden también una serie de recomendaciones para perfeccionar y desarrollar este sistema en un futuro inmediato.

Tomando en cuenta el aún reducido número de procesamientos de las señales en tiempo real, se podría estudiar la posibilidad de incrementarlos para ganar en dinamismo durante el acto quirúrgico. En este sentido se podría explorar las posibilidades del Acceso Directo a Memoria (DMA) como una forma de liberar al microprocesador central de la máquina de la tarea de recogida de los valores digitalizados desde el ADC. De lograrse esto, sería factible, en una primera etapa incluir la integración de las señales y la discriminación por amplitud de las espigas dentro de los procesamientos en línea. Otra alternativa para lograr este objetivo podría ser la utilización de un *hardware* con microprocesadores programables o DSP, independientes del de la microcomputadora, capaces de desarrollar estos procesamientos en tiempo real con la adquisición y visualización de las señales.

Por otra parte, el análisis de Fourier, además de ser completado con el cálculo de coespectros, coherencia y desfasaje entre las componentes de frecuencia de las señales, podría ser transferido también como una opción interna durante el procesamiento de la señal recién registrada, con el objetivo de simplificar los pasos para su utilización.

Se debe concluir el estudio sobre la información que podrían aportar tanto en el momento del acto quirúrgico como para la sistematización de la experiencia que se va acumulando, la discriminación de las señales por una o múltiples ventanas de amplitud y el cálculo de histogramas, ya incluidos provisionalmente como nuevos procesamientos del sistema.

Se deben explorar otras técnicas, además del análisis de autorregresión, con vistas a la identificación de patrones. De esta forma, a partir de la base de datos de registros cerebrales profundos y la experiencia ya acumulada, se podría alcanzar un desarrollo cualitativo superior del sistema con la creación de un sistema experto que automáticamente proponga no sólo la estructura cerebral a la cual pertenece cada nueva señal eléctrica registrada, sino también el sitio recomendable para realizar la lesión terapéutica, en base a toda la exploración efectuada en cada paciente y los casos similares en la base de datos con mejores resultados.

La interfaz con el usuario puede ser perfeccionada y enriquecida con una barra de herramientas o funciones con representación gráfica (iconos) que facilite el aprendizaje del trabajo con el sistema. La edición de observaciones y otras notas podría también ser facilitada por medio de elementos gráficos. El sistema podría ser autoconfigurable por el usuario con el objetivo de flexibilizar aún más sus posibilidades y aplicaciones.

Tomando en consideración las tendencias actuales en el desarrollo de *software*, podría estudiarse la factibilidad de transferir el sistema hacia una plataforma "Windows", ganando la independencia del *hardware*, la compatibilidad general, el libre acceso a la memoria extendida y la interfaz común con el usuario que le son propias a esta plataforma gráfica. La nueva versión sería además desarrollada con un compilador de 32 bits que posibilite la explotación máxima de los recursos de las nuevas generaciones de microcomputadoras personales.

Por último, desde el punto de vista de las posibilidades de utilización práctica del sistema NDRS, pensamos que su uso puede además ser extendido para la realización de los registros profundos necesarios durante el tratamiento quirúrgico de la Epilepsia, los dolores intratables, algunos tipos de tumores cerebrales y en la psico-cirugía.

#### **REFERENCIAS BIBLIOGRAFICAS**

- [1] Advantech Co., "PCL-816/814B Modular DA&C Card: User's manual". Taiwan, 1993.
- [2] Aguilar, O., "Diagnóstico por ruido: una técnica de avanzada en Cuba". Nucleus, (13): 18-24, 1992.
- [3] H. Akaike: "Autoregressive model fitting for control" Ann. Inst. Statist Mat., 1969.
- [4] Alvarez, C., López, D., Teijeiro, J., y otros, "Parametrización de constantes para cálculos de optimización incluyendo los efectos del gadolinio". Nucleus, (15): 31-32, 1993.
- [5] Antelo, J.M., Baez, O., "Graficación y *panning* rápido de señales". Revista CENIC, Ciencias Biológicas, 19 (3): 154-156. 1988.
- [6] Antelo, J.M., Díaz-Comas, L., Aubert, E., y otros, "Automatización de los servicios de encefalografía clínica" Revista Compilaciones: Computación y Electrónica, 1990.
- [7] Aubert, E., Antelo, J.M., "Sigmagraphics: módulo de aplicaciones gráficas en microcomputadoras". Revista CENIC, Ciencias Biológicas, 19 (3): 168-170, 1988.
- [8] Berridge, K.C., "Motivational-sensorimotor interaction controls aphagia and exaggerated treading after striatopallidal lesions". Behavioral Neuroscience, 104 (5): 778-795, 1990.
- [9] Bracewell, R.N., The Fourier transform and its applications, McGraw-Hill Book, New York, E.U., 1978.
- [10] Cansado, E., Curso de estadística general. Edición Revolucionaria, La Habana, Cuba, 1966.
- [11] Cheremesina, E.N., Ruiz-Shulcloper, J., "Cuestiones metodológicas de la aplicación de modelos matemáticos de reconocimiento de patrones en zonas del conocimiento poco formalizadas". Revista Ciencias Matemáticas, 13 (2), 1992.
- [12] Ciges, M., Artieda, J., Sainz, M., y otros, Potenciales Evocados somatosensoriales, visuales y auditivos. Laboratorios Amirall, Barcelona, 1992.
- [13] Colectivo de Autores, Reconocimiento de elementos de estructuras espaciales. Instituto de Cibernética Matemática y Física - Instituto de Geofísica y Astronomía. Editorial Academia, La Habana, Cuba, 1992.
- [14] Crutcher, M.D., DeLong, M.R., "Single cell studies of the primate putamen". Exp. Brain Res., 53: 233-243, 1984.
- [15] DeLong, M.R., Overview of basal ganglia function, Elsevier Science Publishers, Amsterdam, Holanda, 1993.
- [16] DeLong, M.R., "Primate models of movement disorders of basal ganglia origin". Trends. Neurosci., 13 (7): 281-285, 1990.
- [17] DiFiglia, M., Carey, J., "Large neurons in primate neostriatum examined with the combined Golgi-electron microscopie method". J. Comp. Neurol., 244: 36-52, 1986.
- [18] Dmítriev, V.I., Teoría de información aplicada, Editorial Mir, Moscú, URSS, 1991.
- [19] Elekta Instrument A B, Leksell Stereotactic System: User's Manual. Suecia, 1990.
- [20] Fernández, F., Seijo, F., Teijeiro, J., "Monitorización estereotáxica de los gánglios de la base: consideraciones metodológicas". Rev. Neurol., 25 (140): 615-635, 1997.
- [21] Flaherty, A.W., Graybiel, A.M., "Output Architecture of the primate putamen". J. Neurosc., 13 (8): 3222-3237, 1993.
- [22] Fukamachi, A, Ohye, Ch., Narabayashi, H., "Delineation of the thalamic nuclei with a microelectrode in stereotaxic surgery for parkinsonism and cerebral palsy". Neurosurgery, 39: 214-225, 1973.
- [23] Fukunaga, K., Introduction to statistical pattern recognition. 2nd. ed., Academic Press, San Diego, E.U., 1990.
- [24] Garrett, E.A., Crutcher, M.D., "Functional architecture of basal ganglia circuits: neural substrates of parallel processing". Trends. Neurosci., 13 (7): 266-271, 1990.
- [25] Gevins, A.S., Rémond, A., (Eds) "Methods of Analysis of Brain Electrical and Magnetic Signals". En: Handbood of Electroencephalography and Clinical Neurophysiology, Vol. 1. Elsevier Science Publishers, Amsterdam, Holanda, 1987.
- [26] Graybiel, A.M., "Neurotransmitters and neuromodulators in the basal ganglia". Trends. Neurosci., 13 (7): 244-254, 1990.
- [27] Haring, J.W., "Error assessment during image guided and image interactive stereotactic surgery". Computarized Medical Imaging and Graphics, 18: 279- 287, 1994.
- [28] Hitchcock, E.R., Henderson, B.T.H., Kenny, B.G., y otros, "Stereotactic implantation of foetal mesencephalon". Intracerebral Transplantation in Movement Disorders. Elsevier, Amsterdam, Holanda, 79-86, 1991.
- [29] Hugdahl, K., Wester, K., Asbjornsen, A., "The role of the left and right Thalamus in language asymmetry: dichotic listening in Parkinson patients undergoing stereotactic thalamotomy". J. Brain Lang., 39: 1-13, 1990.
- [30] Infante Rielo, A., Introducción a la teoría de la información. Editorial Oriente, Santiago de Cuba, Cuba, 1983.
- [31] Jenkins, G.M., Watts, D.G., Spectral analysis and its applications. Holden-Day, San Francisco, Calif., E.U., 1968.
- [32] Jourdain, R., "Solucionario del programador para IBM PC, XT, AT y compatibles".
- [33] Kelly, P.J., "Applications and methodology for comtemporary stereotactic surgery". Neurological Research, 8 (1): 2-12, 1986.
- [34] Kelly, P.J., "Pallidotomy in Parkinson's disease". Neurosurgery, 36 (6): 1154-1157, 1995.
- [35] Kester, W., Mixed-signal design seminar. Analog Devises, London, U.K., 1991.
- [36] Laitinen, L.V., Bergenheim, A.T., Hariz, M.I., y otros, "Ventroposterolateral pallidotomy can abolish all Parkinsonian symptoms". Stereotact. Funct. Neurosurg., 58: 14-21, 1992.
- [37] Langston, J.W., Widner, H., Goetz, C.G., y otros, "Core assessment program for intracerebral transplantations (CAPIT)". Movement Disorders, 7 (1): 2- 13, 1992.
- [38] Lenz, F.A., Tasker, R.R., Kwan, H.C., y otros, "Cross-Correlation Analysis of Thalamic Neurons and EMG Activity in Parkinsonian Tremor". Appl. Neurophysiol., 48: 305-308, 1985.
- [39] Lenz, F.A., Tasker, R.R., Kwan, H.C, y otros, "Selection of the optimal lesion site for the relief of Parkinsonian tremor on the basis of spectral analysis of neuronal firing patterns". Appl. Neurophysiol., 50: 338-343, 1987.
- [40] Lenz, F.A., Tasker, R.R., Kwan, H.C., y otros, "Single unit analysis of human ventral thalamic nuclear group: Correlation of thalamic tremor cells with 3- 6 Hz component of parkinsonian tremor". J. Neurosci., 8 (3): 754-764, 1988.
- [41] Lundsford, L.D., "Magnetic Resonance Imaging Stereotaxic Thalamotomy: Report of a Case with Comparison to Computed Tomography". Neurosurgery, 23: 363-367, 1988.
- [42] Lux, I., Meskó, L., Pór, G., Teoría y aplicación del método autorregresivo de diagnóstico. (en húngaro). KFKI, Budapest, Hungría, 1983.
- [43] Maciunas, R.J., "An independent application accuracy evaluation of stereotactic frame systems". Stereotact. Funct. Neurosurg., 58 (1-4): 103-107, 1992.
- [44] Maciunas, R.J., "A universal system for interactive image-directed neurosurgery". Stereotact. Funct. Neurosurg., 58 (1-4): 108-113, 1992.
- [45] Maciunas, R.J., Galloway, R.L., Latimer, J.W., "The application accuracy of stereotactic frames". Neurosurgery, 35: 682-695, 1994.
- [46] Mardia, K.V., Kent, J.T., Bibby, J.M., "Multivariate analysis". Academic Press, London, U.K., 1979.
- [47] Marsden, C.D., Obeso, J.A., "The functions of the basal ganglia and the paradox of stereotaxic surgery in Parkinson's disease". Brain, 117: 877-897, 1994.
- [48] Martín, V., Baez, O., Giménez, J.C., "NEURONICA: Sistema para la adquisición y análisis de señales bioeléctricas". Estudios Avanzados en Neurociencias, Editorial CENIC, La Habana, Cuba, 134-141, 1987.
- [49] Medical Instrumentation Committee, Guidelines for recording clinical EEG on digital media. American Electroencephalographic Society, Bloomfield, E.U., 1991.
- [50] Meskó, L., "Bases teóricas de la estimación espectral autorregresiva y condiciones para su aplicación en el diagnóstico por ruido". (en húngaro). KFKI, Budapest, Hungría, 1989.
- [51] Molina, H., Quiñones, R., Ortega, I., y otros, "Computer assisted CT-guided stereotactic transplantation of foetal ventral mesencephalon to the Caudate Nucleus and Putamen in Parkinson's disease". Acta Neurochir. Suppl. Wien, 58: 17-19, 1993.
- [52] Molina, H., Quiñones-Molina, R., Alvarez, L., y otros, "Stereotactic Retransplantation in Parkinson's Disease: Clinical, Imaging and Electrophysiological Evidence of Adrenal Brain Graft Viability". Stereotact. Funct. Neurosurg., 62 (4): 148-151, 1994.
- [53] Molina, H., Quiñones-Molina, R., Muñoz, J.L., y otros, "Neurotransplantation in Parkinson's Disease: From Open Microsurgery to Bilateral Stereotactic Approach: First Clinical Trial Using Microelectrode Recording Technique". Stereotact. Funct. Neurosurg., 62 (4): 204-208, 1994.
- [54] Monostory, I., Teoría de probabilidades y matemática estadística. (en húngaro). Editorial Tankónyvkiadó, Budapest, Hungría, 117-121, 1987.
- [55] Nagaseki, Y., Shibazaki, T., Hirai, T., y otros, "Long-term follow-up results of selective Vim-thalamotomy". J. Neurosurg., 65: 296-302, 1986.
- [56] Narabayashi, H., "Neurophysiological ideas on pallidotomy and ventrolateral thalomotomy for hiperkinesis". Confin. Neurol., 22: 291-303, 1962.
- [57] Narabayashi, H., Ohye Ch., "Pathological tremor: its generating mechanism and treatment". En: Yahr, M.D. (Ed). Current Concepts of Parkinson's Disease and Related Disorders, Excerpta Medica, 49-55, 1983.
- [58] Narabayashi, H., "Tremor: its generating mechanism and treatment". En: Handbood of Clinical Neurology, 5 (49): Extrapiramidal disorders. Elsevier Science Publishers, Amsterdam, Holanda, 1986.
- [59] Narabayashi, H., "Lessons from stereotaxic surgery using microelectrode techniques in understanding Parkinsonism". Mt. Sinai J. Med., 55 (1): 50-57, 1988.
- [60] Nieoullon, A., Kerkerian-LeGoff, L., "Cellular interactions in the striatum involving neuronal systems using classical neurotransmitters: Possible functional implications". Movement Disord., 7 (4): 311-325, 1992.
- [61] Ohye, Ch., Saito, Y., Fukamachi, A., y otros, "An Analysis of the Spontaneous Rhythmic and Non-rhythmic Burst Discharges in the Human Thalamus". J. Neurol. Sci., 22: 245-259, 1974.
- [62] Ohye, Ch., Albe-Fesard, D., "Rhythmic discharges related to tremor in humans and monkeys". En: Abnormal Neuronal Discharges, Raven Press, New York, E.U., 37-48, 1978.
- [63] Ohye, Ch., Narabayashi, H., "Physiological study of presumed ventralis intermedius neurons in the human thalamus". J. Neurosurg., 50: 290-297, 1979.
- [64] Ohye, Ch., Miyazaki, M., Hirai, T., "Primary writing tremor treated by stereotactic selective thalamotomy". J. Neurol. Neurosurg. Psichiat. 45: 988-997, 1982.
- [65] Ohye, Ch., "Stereotactic surgery in movement disorders". Neurosurgery, 2 (1): 193-208, 1987.
- [66] Ohye, Ch., "Selective thalamotomy for movement disorders: Microrecording Stimulation Techniques and results". En: Lunsford, L.D. (Ed). Modern Stereotactic Neurosurgery. Martinus Nijhoff Publishing, Boston, E.U., 315- 331, 1988.
- [67] Ohye, Ch., "Thalamus". En: The Human Nervous System. Academic Press, San Diego, E.U., 439-468, 1990.
- [68] Ohye, Ch., "Thalamus". En: Encyclopedia of human biology. 7: 437-446, Academic Press, San Diego, E.U., 1991.
- [69] Ohye, Ch., "Dynamic aspects of the striatothalamic connection studied in cases with movement disorder". Advances in Neurology, 60: 78-83, 1993.
- [70] Ohye, Ch., Shibazaki, T., Hirai, T., y otros, "Tremor-mediating thalamic zone studied in humans and in monkeys". Stereotact. Funct. Neurosurg., 60: 136- 145, 1993.
- [71] Ohye, Ch., Masafumi, H., Yasuhiro, K., y otros, "Neuronal activity of the human basal ganglia in parkinsonism compared to other motor disorders". En: Percheron, G., y otros., (Eds). The Basal Ganglia IV, Plenum Press, New York, E.U., 383-391, 1994.
- [72] Ohye, Ch., "Activity of the pallidal neurons related to voluntary and involuntary movements in humans". En: Kimura, M., Graybiel, A.M., (Eds).

Functions of the cortico-basal ganglia loop. Springer, Ijmuiden, Holanda, 190-200, 1995.

- [73] Peschanski, M., Defer, G., N'Guyen, J.P., y otros, "Bilateral motor improvement and alteration of L-dopa effect in two patients with Parkinson's disease following intrastriatal transplantation of foetal ventral mesencephalon". Brain, 117: 487-499, 1994.
- [74] Petzold, Ch., Programación en Windows. Ediciones Anaya Multimedia, S.A., Madrid, España, 1992.
- [75] Quintero, B., Santos, J., García, F., y otros, "Fundamento teórico y posibilidades del programa BRASIER para ajuste y manipulación de datos experimentales". CEAC-R, (8), 1992.
- [76] Quiñones-Molina, R., Molina, H., Ohye, Ch., y otros., "CT-Oriented Microrecording Guided Selective Thalamotomy". Stereotact. Funct. Neurosurg., 62 (4): 200-203, 1994.
- [77] Remond, A. (Ed), "Frequency and correlation analysis". En: Handbook of electroencephalography and clinical neurophysiology, 5, Elsevier Scientific Publishing, Amsterdam, Holanda, 1973.
- [78] Schaltenbrand, G., Wahren, W., Atlas for stereotaxy of the human brain. Georg Thieme Verlag, Stuttgart, Alemania, 1977.
- [79] Seike, M., "A study of the area of distribution of the deep sensory neurons of the human Ventral Thalamus". Stereotact. Funct. Neurosurg., 61: 12-23, 1993.
- [80] Sheingold, D.H., Analog-digital conversion handbook. Analog Devises, London, U.K., 1986.
- [81] Shima, F., "Posteroventral pallidotomy for Parkinson's disease: renewal of pallidotomy". Neurological Surgery, 22 (2): 103-110, 1994.
- [82] Stalberg, E., Single fiber electromyography studies in healthy and diseased muscle. Raven Press, New York, 1994.
- [83] Tasker, R.R., y otros, "Anatomical Correlation of Detailed Sensory Mapping of Human Thalamus". Confin Neurol. 34: 184-196, 1972.
- [84] Tasker, R.R., Yamashiro, K., Lenz, F., y otros, "Thalamotomy for Parkinso's disease: Microelectrode Technique". En: Lunsford, L.D. (Ed). Modern Stereotactic Neurosurgery, Martinus Nijhoff Publishing, Boston, E.U., 297- 314, 1988.
- [85] Teijeiro Amador, J., "Los métodos de autorregresión y de respuesta de escalón en el diagnóstico por ruido para aumentar la seguridad de las centrales electronucleares". Nucleus, (14): 2-8, 1993.
- [86] Teijeiro Amador, J., Ohye, Ch., Macías González, R.J., y otros, "Deep Recording and Digital Processing System for Brain Electrical Activity Evaluation". (Abstract). Stereotact. Funct. Neurosurg., 62 (1-4): 198, 1994.
- [87] Teijeiro Amador, J., Macías González, R.J., Ohye, Ch., y otros, "Sistema Automatizado de Registro de la Actividad Eléctrica de Estructuras Profundas del Sistema Nervioso Central". Revista española de Neurocirugía 7: 171-180, 1996.
- [88] Teijeiro Amador, J., Macías González, R.J., Ohye, Ch., y otros, "Registro y Procesamiento Digital de Señales de la Actividad Eléctrica de Estructuras Profundas del Sistema Nervioso Central". Revista brasileña: Cuaderno de Ingeniería Biomédica (remitido), 1996.
- [89] Teijeiro, J., Macías, R.J., Muñoz, J.L., y otros, "Computer Facilities for Deep Brain Anatomic-Physiological Correlation During Stereotactic and Functional Neurosurgery" (Long abstract), Acta Neurochir. 138, 1996.
- [90] Teijeiro Amador, J., Macías González, R.J., Ohye, Ch., y otros, "Automatización de la Correlación Anátomo-fisiológica de las Estructuras Profundas del Sistema Nervioso Central en la Neurocirugía Funcional Estereotáxica". Revista española de Neurología (en prensa), 1996.
- [91] Teijeiro Amador, J., Macías González, R.J., Muñoz Aguiar, J.L., y otros, "New facilities of Deep Brain Anatomic-Physiological Correlation during Stereotactic and Functional Neurosurgery using a PC". Acta Neurochir. (remitido), 1996.
- [92] Upadhyaya, B.R., Kitamura, M., Kerlin, T.W., "Multivariate signal analysis algorithms for process monitoring and parameter estimation in nuclear reactors". Annals of Nuclear Energy, 7: 1-11, 1979.
- [93] Vavrin, J., "Regression model of reactor diagnostic signals". INIS Mt 12749, 1989.
- [94] Wei, W.W.S., Time series analysis. Univariate and multivariate methods. Addison-Wesley Publishing, New York, E.U., 1990.
- [95] Yamaguchi, K., "Applicability of the AR model to the diagnosis of flow anomaly in reactor coolingchannels". ISS 0453-46-54, 16, 1980.
- [96] Yelnik, J., Peroheron, G., Francois, C., "A Golgi analysis of the primate Globus Pallidus. Quantitative morphology and spatial orientation of dendritic arborizations". J. Comp. Neurol; 227: 200-213, 1984.
- [97] Yoshida, M., Yanagisawa, N., Shimazu, H., y otros, "Physiological identification of the thalamic nucleous". Arch. Neurol., 11: 435-443, 1964.

[98] Young, A.B., Penney, J.B., "Biochemical and Functional Organization of the Basal Ganglia". En: Jankovic, Tolosa (Eds). Parkinson's Disease and Movement Disorders. 2° ed. Williams & Wilkins, Baltimore, E.U., 1-12, 1993.

**ANEXOS** 

## **PLAN DE IMPLANTACIÓN DEL SISTEMA**

#### **Requerimientos de** *hardware***.**

El sistema de programas NDRS necesita ejecutarse en una microcomputadora personal IBM o compatible, con la siguientes características mínimas:

- . Procesador 80486 DX2 a 66 MHz.
- . 8 MBytes de memoria RAM.
- . 40 MBytes de espacio libre en el disco duro (sin incluir la capacidad para el almacenamiento permanente de los registros en el disco duro, lo que puede ser opcional).
- . Controlador gráfico SuperVGA con 1 MByte de Video RAM que soporte el modo de 800 x 600 x 16 colores.
- . VESA *Local Bus* de video (de 33 MHz como mínimo).
- . Monitor a color que soporte resoluciones de 800 x 600.
- . Teclado de 101 teclas.
- . Impresora EPSON LQ-1070, o compatible con ella.
- . Sistema operativo MS-DOS 6.2.

La biblioteca gráfica en que se apoya el NDRS se ha probado, hasta la fecha, con controladores VGA Cirrus y OAK. Cualquier otra tarjeta equipada con un BIOS VESA también puede ser empleada, pero a costa de cierta pérdida de velocidad en el acceso a la memoria de video. Otros controladores, aunque no estén entre los mencionados, podrían ser adecuados, pero no han sido probados hasta la fecha.

Además, acoplado a la microcomputadora se requiere:

- Una Tarjeta conversora análogo-digital PC-LabCard-816 (Advantech Co. Ltd.). (tiempo de conversión de 8,5 microsegundos, 1 GOhm de impedancia de entrada)
- Un sistema de adquisición y acondicionamiento de las señales (electrodos, preamplificadores, amplificadores y filtros con una señal de salida en los rangos: [-10; +10], [-5; +5], [-2,5; +2,5] ó [-1,25; +1,25] Voltios (de acuerdo a las entradas admisibles por la tarjeta conversora análogo-digital especificada). El resto de las características de este equipamiento depende del tipo de señal bioeléctrica a registrar. En nuestro caso utilizamos electrodos de superficie para el electromiograma y para el registro intracerebral profundo multiunitario, un semi-microelectrodo bipolar concéntrico con impedancia menor que 100 kOhm, distancia interpolar y diámetro exterior de 0,4 mm, producido por la firma japonesa UNIQUE-MEDICAL, dos preamplificadores con impedancia de entrada de 200 MOhm, dos amplificadores con ganancia de 10 000 (modificable en un rango de 100 a 100 000) y salida de  $\pm$ 5 Voltios, dos filtros pasabanda con un ancho de banda modificable en los rangos de 0,1 Hz a 200 Hz, para el corte a las bajas frecuencias, y de 100 Hz a 10 kHz, para el corte

 a las altas frecuencias (aunque el ancho de banda generalmente usado es de 100 Hz a 1 kHz) y dos filtros *Notch* para la frecuencia de la alimentación (60 Hz), todos de un equipo NEURONICA, producido por la firma cubana NEURONIC SA. para el registro de potenciales evocados fundamentalmente.

#### **Instalación.**

La forma personalizada de la protección del sistema NDRS para cada usuario con una llave de *hardware* especifica para cada uno, unido a la dependencia del sistema de la configuración específica de cada microcomputadora, del tipo de tarjeta conversora análogo-digital y de amplificadores utilizados en cada caso, así como del sistema de coordenadas del Marco Estereotáxico empleado, hacen imprescindible un acondicionamiento inicial y una primera instalación del sistema por parte del personal especializado en posesión de los programas fuentes. Luego de esto, las siguientes reinstalaciones del sistema NDRS que sean necesarias efectuar ante cualquier daño de la configuración, podrán ser realizadas simplemente ejecutando el programa INSTALL ofrecido en el disco de instalación específico de cada usuario (siempre que no se haya cambiado la configuración de la microcomputadora o el tipo de tarjeta conversora análogo-digital, de amplificadores o de Marco Estereotáxico utilizados originalmente, en cuyo caso es necesario consultar previamente a los autores).

Por trabajar el sistema NDRS en modo real sobre el sistema operativo MS-DOS, necesita realizar un uso exhaustivo del *Megabyte* de la llamada memoria RAM baja de la microcomputadora, por lo que resulta indispensable que existan en ella un mínimo de programas residentes en el momento de ejecutar este sistema, incluso el sistema operativo debe también estar montado en la llamada memoria RAM alta de la máquina. Por tal motivo en la primera instalación de este sistema de programas se prepara una configuración especial de la microcomputadora. Los ficheros CONFIG.SYS y AUTOEXEC.BAT de la máquina serán modificados incluyendo al menos dos modos de configuración: una propia para poder utilizar el sistema NDRS y otra para los demás usos generales que el usuario desee darle a esta microcomputadora (para lo cual el usuario es libre de decidir el número de opciones adicionales de configuración). Es de destacar que las modificaciones que con posterioridad a la instalación del NDRS, se realicen por parte de cada usuario en estos ficheros de configuración de la microcomputadora, nunca deben alterar la opción de configuración prevista para ejecutar el sistema NDRS.

Durante la instalación del sistema NDRS en el disco rígido de la microcomputadora será creado un directorio principal, llamado igualmente NDRS, donde serán ubicados los programas ejecutables que conforman el sistema, así como los ficheros auxiliares fundamentales. Dentro de este directorio principal son creados también una serie de subdirectorios, de los cuales los más importantes son: el subdirectorio de trabajo (nombrado DAT), que es donde el sistema NDRS situará automáticamente los ficheros con las señales registradas, que el usuario decida grabar, y el subdirectorio de almacenamiento permanente de

los archivos compactados con los ficheros de los registros grabados (nombrado RECORDS). Es en este último subdirectorio donde el usuario puede ir almacenando toda la información registrada en los diferentes casos, tanto como constancia de cada proceder quirúrgico, como para ir creando su propia base de datos para la investigación y sistematización de la experiencia que vaya acumulando. Para evitar una incorrecta manipulación de la información que contiene este subdirectorio, el programa central NDRSU brinda los medios automatizados para acceder al mismo.

Otra serie de subdirectorios secundarios (ATLAS, GRAF, INSTALL) contienen programas y ficheros auxiliares, que también son necesarios para el trabajo del sistema NDRS o lo complementan. Por su parte los subdirectorios auxiliares de trabajo (DATP, GRAF y PROC) son utilizados por el sistema NDRS para situar automáticamente en ellos determinados ficheros con información para su reprocesamiento o visualización posterior. Con excepción de estos últimos subdirectorios el resto no deben ser alterados. No obstante, en caso de cualquier alteración accidental, se podrán recuperar los programas ejecutables y sus ficheros de trabajo reinstalando el sistema al ejecutar el programa INSTALL.BAT ofrecido en el disco de instalación específico de cada usuario. Este programa INSTALL repetirá automáticamente la creación de cada uno de los subdirectorios, por si alguno de ellos se perdió, y copiará nuevamente en cada uno de ellos los programas y ficheros que correspondan. Al concluir su ejecución habrá quedado instalado el sistema de programas NDRS como en un inicio.

**Plan de adiestramiento teórico-práctico para el personal o usuarios.** 

El sistema de programas NDRS no es un *software* de uso general, sino que está destinado a un propósito muy específico: permitir el registro, visualización, procesamiento y grabación de las señales de la actividad eléctrica de las estructuras profundas del SNC, como guía de la Neurocirugía Funcional Estereotáxica. Su utilización fundamental es, por tanto, durante el propio acto quirúrgico y aunque su relación directa con el paciente es sólo de diagnóstico, de la interpretación, por parte del personal médico, de la información que él puede brindar se derivan acciones, por parte también de este personal, que implican riesgos potenciales para el paciente. Esto hace que el personal encargado de su manipulación deba tener los conocimientos y la experiencia mínima necesaria para una correcta utilización del sistema y de sus potencialidades, garantizando, por tanto, la validez de la información resultante que se le brinda al personal médico.

El personal encargado de la manipulación del sistema de programas NDRS debe ser preferiblemente un profesional con conocimientos básicos generales de procesamiento de señales, incluyendo las particularidades del procesamiento digital. Debe tener conocimientos elementales de informática y sobre todo habilidades en el trabajo general con computadoras. Sería además, recomendable poseer conocimientos básicos de neurofisiología, aunque su trabajo puede ser complementado con la presencia en el equipo médico de un especialista en esta rama.

El uso del sistema NDRS para el registro y procesamiento de la actividad electrofisiológica de las estructuras profundas del SNC como guía de la Neurocirugía Funcional Estereotáxica, no está permitido a personal médico o paramédico sin el debido entrenamiento. El empleo de este programa debe ser supervisado, para mayor seguridad, por especialistas en neurofisiología, debidamente acreditados, con experiencia en registro cerebral profundo.

El adiestramiento del personal para la utilización del sistema de programas NDRS comprende necesariamente tanto el aspecto teórico básico, como el práctico para adquirir habilidades en la manipulación del mismo. En general, este adiestramiento podría dividirse en las siguientes etapas, al mismo tiempo muy articuladas entre sí:

- Revisión de los conocimientos básicos sobre el procesamiento de señales.
- Particularidades del procesamiento digital de señales.
- Breve introducción a la problemática de la Neurocirugía Funcional Estereotáxica.
- Introducción a las técnicas de Registro Cerebral Profundo.
- Revisión de las diferentes publicaciones sobre el sistema NDRS y sus potencialidades.
- Estudio del Manual del Usuario del sistema NDRS y comprensión de cada una de sus características.
- Demostración práctica introductoria sobre la utilidad de cada una de las opciones del sistema NDRS.
- Demostración práctica sobre la manipulación del sistema NDRS.
- Entrenamiento para adquirir habilidades en la manipulación del sistema NDRS.
- Realización del Registro Cerebral Profundo con el sistema NDRS durante las Cirugías Funcionales Estereotáxicas.
- Entrenamiento para adquirir habilidades en la explotación de las potencialidades del sistema NDRS para la investigación científica y la sistematización de la experiencia que se puede ir acumulando en su base de datos.

#### **Mantenimiento del software.**

Como ya se explicó, desde un inicio el sistema NDRS fue concebido como un sistema en constante desarrollo y modificación, para poder ser capaz de adaptarse rápidamente y satisfacer las diferentes necesidades del personal médico, durante la implantación y desarrollo de esta nueva técnica quirúrgica, que es la Neurocirugía Funcional Estereotáxica guiada por el Registro Cerebral Profundo. Tanto su diseño inicial como su posterior evolución han estado dinámicamente unidas a su aplicación práctica directa, por lo que el proceso de mantenimiento de este sistema de programas ha resultado un continuo perfeccionamiento, resolviendo rápidamente los desperfectos que se han detectado y procurando facilitar cada vez más el trabajo del personal médico.

La propia técnica quirúrgica, en su conjunto, continúa siendo objeto de protocolos de investigación, y se encuentra también en franco proceso de desarrollo y perfeccionamiento, imponiendo ella misma también nuevas exigencias a este sistema, del cual se auxilia.

Por todo esto, el mantenimiento y perfeccionamiento de este sistema de programas se continúa concibiendo en estrecha relación con las necesidades que imponen su utilización práctica en este tipo de neurocirugía, también en desarrollo y expansión. El objetivo fundamental de este proceso es facilitar, cada vez más, el trabajo del equipo médico, tanto durante el propio acto quirúrgico, como durante los procesos de investigación y sistematización de la experiencia que se acumula, contribuyendo a disminuir el tiempo quirúrgico de cada intervención y a aumentar, al mismo tiempo, la seguridad en el análisis de la información que se registra.

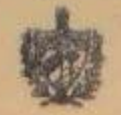

REPUBLICA DE CUBA

# LA COMISION NACIONAL DE GRADOS CIENTIFICOS

en uso de las facultades que le han sido conferidas y a propuesta de

CENTRO NACIONAL DE INVESTIGACIONES CIENTÍFICAS

## OTORGA<sub>A</sub>

# **JUAN TELJEIRO AMADOR**

# EL GRADO CIENTIFICO DE **DOCTOR EN CIENCIAS TÉCNICAS**

de 1997 Septiembre  $del$   $25$   $de$ por Resolución No. 8 en consideración a que ha cumplido los requisitos preceptuados al efecto. Y para que así conste, se expide el presente Diploma, en la misma fecha, en la Ciudad de La Habana.

Refrendado

residente Secretario

Por la institución au

Registrado en el folio 101 Nacional de Grados Científicos.

número 3022 del libro de la Secretaria de la Comisión